# **Universidad Don Bosco**

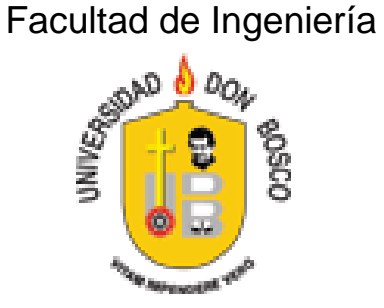

# Trabajo de Graduación Para optar al grado de **Ingeniero en Ciencias de la Computación**

**Desarrollo de una Comunidad en Línea para la Universidad Don Bosco, orientada al sistema de foros de discusión.**

> Presentado por: **Eva Verónica Ávalos Melgar Samuel Enrique Nieto López**

> > Asesor: **Ing. Raúl Martínez**

Lector: **Ing. Omar Rodríguez**

Agosto 2008 San Salvador, Centroamérica

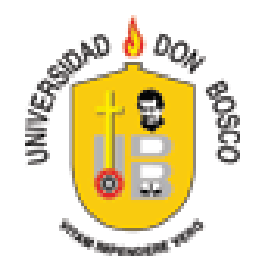

RECTOR ING. FEDERICO MIGUEL HUGUET RIVERA

SECRETARIA GENERAL INGA. YESENIA XIOMARA MARTÍNEZ OVIEDO

DECANO DE LA FACULTAD DE INGENIERÍA ING. ERNESTO GODOFREDO GÍRON

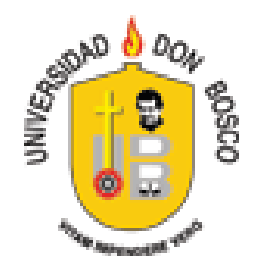

RECTOR ING. FEDERICO MIGUEL HUGUET RIVERA

SECRETARIA GENERAL INGA. YESENIA XIOMARA MARTÍNEZ OVIEDO

DECANO DE LA FACULTAD DE INGENIERÍA ING. ERNESTO GODOFREDO GÍRON

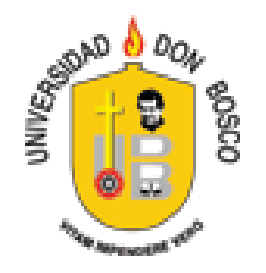

RECTOR ING. FEDERICO MIGUEL HUGUET RIVERA

SECRETARIA GENERAL INGA. YESENIA XIOMARA MARTÍNEZ OVIEDO

DECANO DE LA FACULTAD DE INGENIERÍA ING. ERNESTO GODOFREDO GÍRON

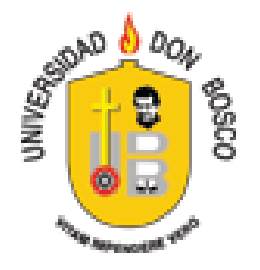

# COMITÉ EVALUADOR DEL TRABAJO DE GRADUACIÓN

ING. RAÚL MARTÍNEZ RIVAS Asesor

LIC. ALFREDO OMAR RODRÍGUEZ TORRES Lector

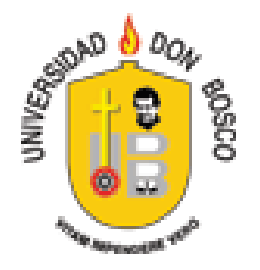

# COMITÉ EVALUADOR DEL TRABAJO DE GRADUACIÓN

ING. RAÚL MARTÍNEZ RIVAS Asesor

LIC. ALFREDO OMAR RODRÍGUEZ TORRES Lector

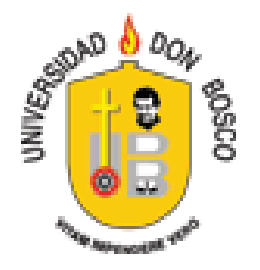

# COMITÉ EVALUADOR DEL TRABAJO DE GRADUACIÓN

ING. RAÚL MARTÍNEZ RIVAS Asesor

LIC. ALFREDO OMAR RODRÍGUEZ TORRES Lector

#### Agradecimientos

#### *Eva Verónica Ávalos Melgar*

A Dios Todopoderoso, por poner en mi camino y en el momento preciso los elementos necesarios para llegar hasta esta faceta de mi vida, por las oportunidades que me ha presentado por la fe y la fortaleza que ha impregnado en mí y sobre todo por su inmenso amor.

A mis padres por su apoyo incondicional, por estar siempre ahí, aun en la distancia, por ser parte fundamental del logro de mis metas, por sus esfuerzos realizados para ayudarme en mi desarrollo personal.

A mis hermanas por confiar en mi, por permitirme ser parte de sus vidas, por que a pesar de la distancia se que puedo contar con su apoyo.

A mi familia y en especial a mis tías y tíos por brindarme su ayuda y soporte cuando lo necesite, a mi abuelo por haber estado a mi lado en mi infancia y a la memoria de mi abuela que en paz descanse.

A Melvyn por su apoyo, por que sin su ayuda las adversidades serian más difíciles de superar.

A mis amigos y compañeros de estudio, en especial a todos los que compartieron conmigo grupos de trabajos, por su ayuda, colaboración y confianza depositada en mí. A mi compañero de tesis Samuel por su grandiosa ayuda, por su gran aporte a esta tesis, ya que sin su ayuda y responsabilidad la realización de éste proyecto podría ver sido menos exitosa.

Al Ing. Raúl Martínez, nuestro asesor, por ayudarnos a que la elaboración de este proyecto fuera posible, por sus concejos, por compartir parte de sus conocimientos y por su tiempo dedicado a todas nuestras consultas.

En fin gracias a todos por su valioso aporte y ayuda.

#### *Samuel Enrique Nieto López*

Quiero agradecer a mis padres por todo el esfuerzo que han puesto desde siempre para hacer posible esta y todas las etapas anteriores de mi crecimiento personal, saben perfectamente que siempre he valorado su esfuerzo y aprecio todo el apoyo moral, económico y personal que han puesto para ayudarme a llegar a este punto.

A mis hermanas, que a pesar de ser muy pequeñas, me han apoyado mucho, recordando en ellas el niño que llevamos por dentro debe perdurar, junto con las nobles actitudes de la amistad y el apoyo incondicional tan característico de la niñez.

También quiero agradecer a mis amigos, especialmente mis compañeros de estudio, quienes siempre valoraron mi esfuerzo y me motivaban a superarme cada vez más.

Asimismo, deseo expresar mi agradecimiento al Ing. Raúl Martínez, por la ayuda y la guía profesional que nos proporcionó, no sólo durante el desarrollo de este trabajo, sino también como docente durante nuestra etapa de estudiante.

A todos ellos, mis más sinceros agradecimientos, por todos los momentos compartidos, algunos buenos, algunos malos y otros muy malos, pero nunca sin retirarse ni desistir.

Porque después de la meta el camino sigue.

# ÍNDICE

# **CAPITULO I**

# DESCRIPCIÓN GENERAL DEL PROYECTO

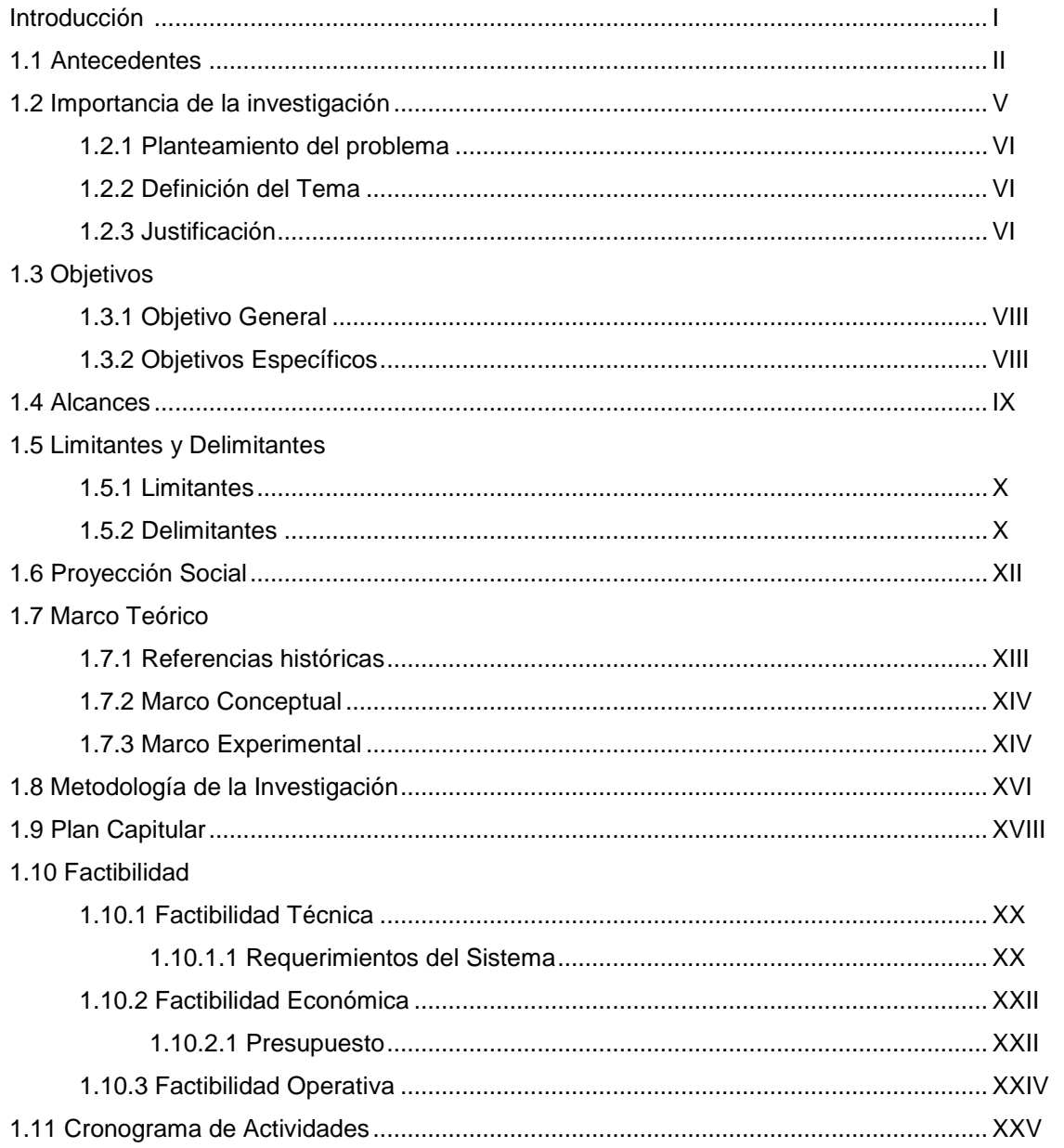

# **CAPITULO II**

# **INTRODUCCION A LOS FOROS WEB**

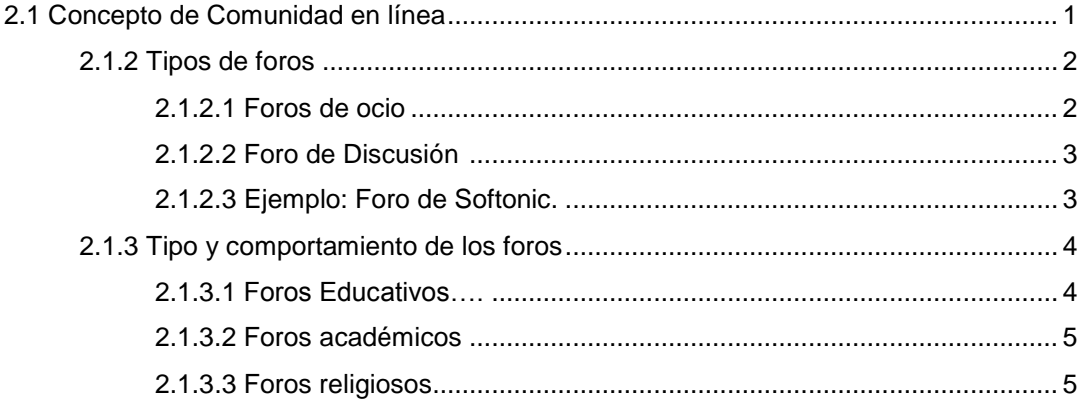

# **CAPÍTULO III**

# CONCEPTOS BÁSICOS GENERALES

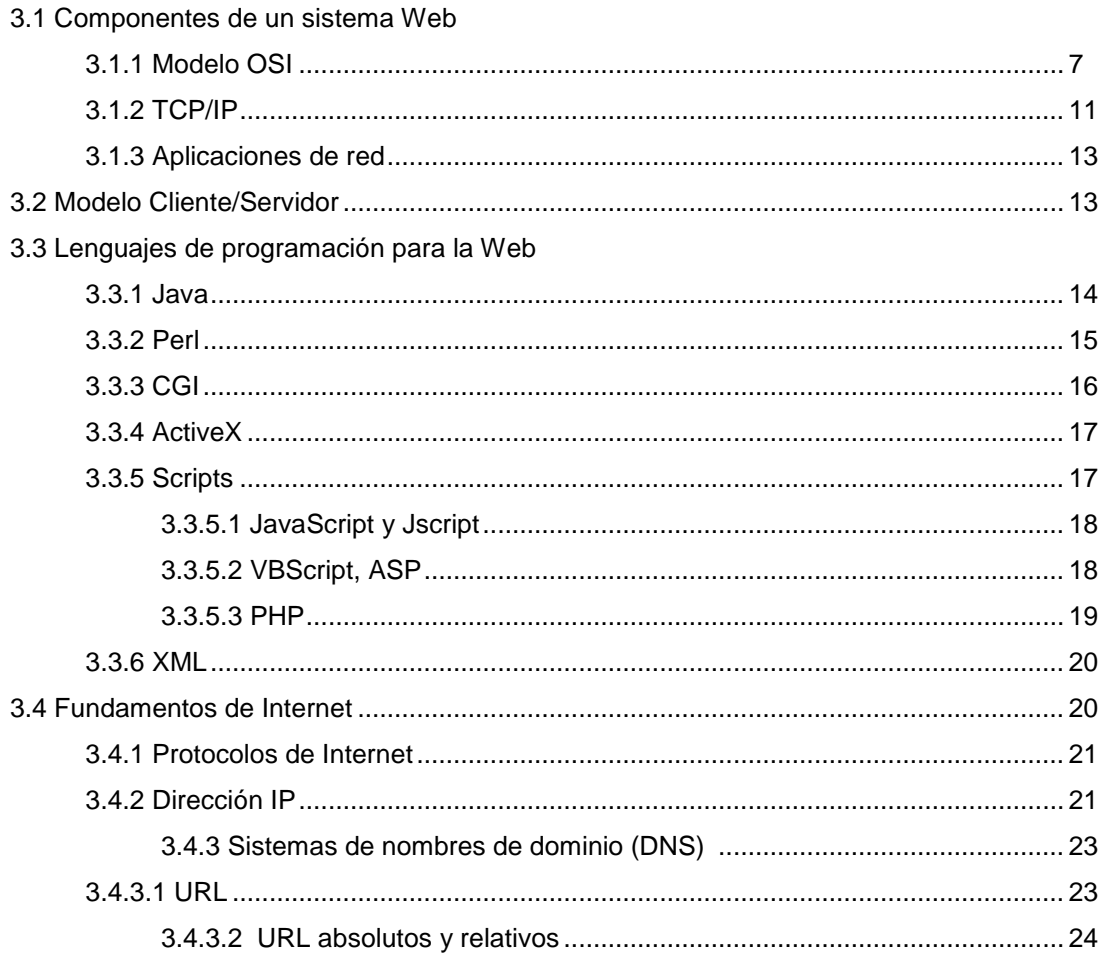

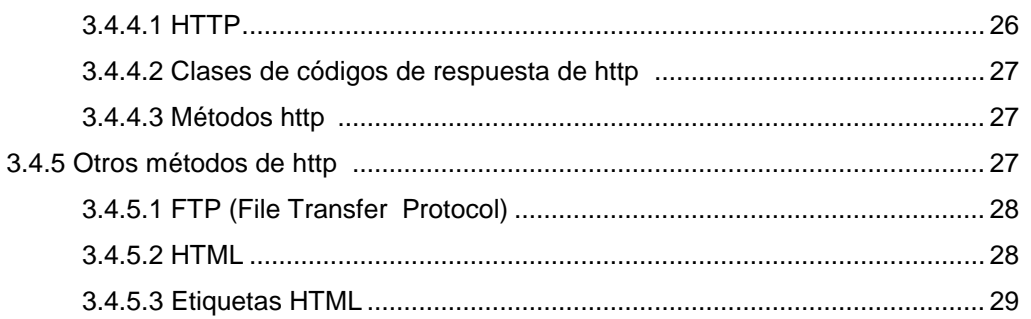

# **CAPITULO IV**

# **METODOLOGÍA DE LA INVESTIGACIÓN**

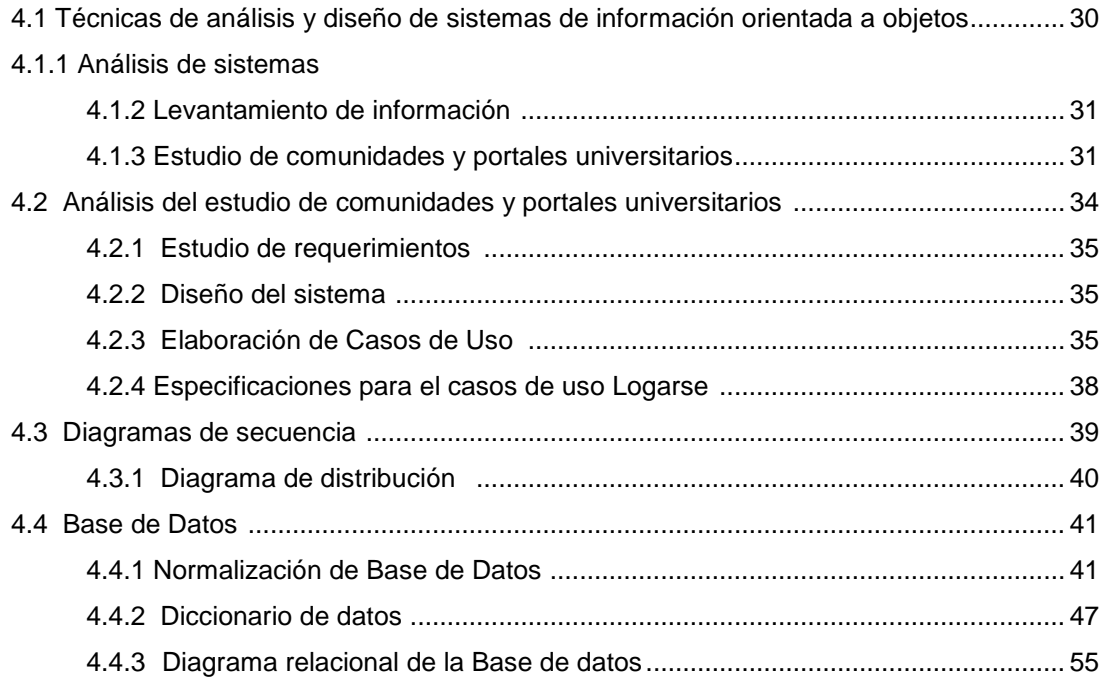

# **CAPITULO V**

# **PROCESO DE IMPLEMENTACIÓN DEL SISTEMA**

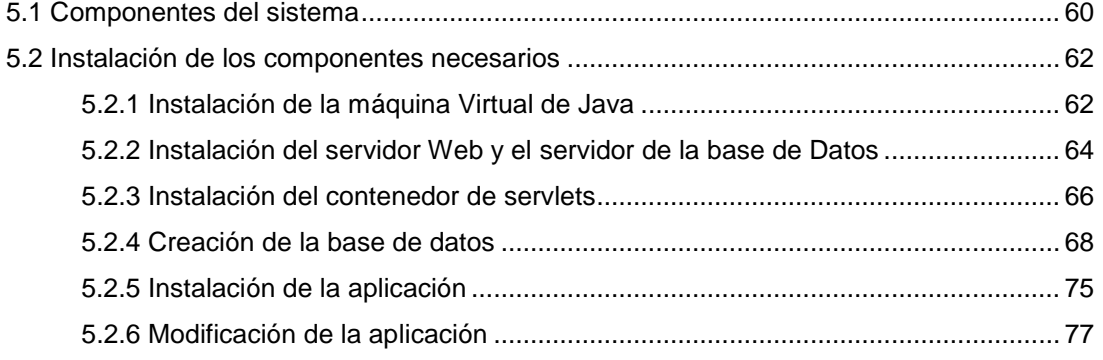

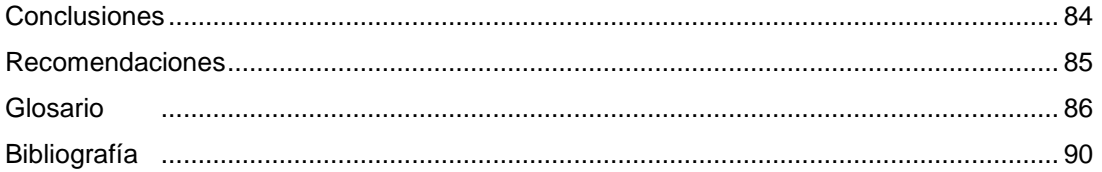

# **ANEXOS**

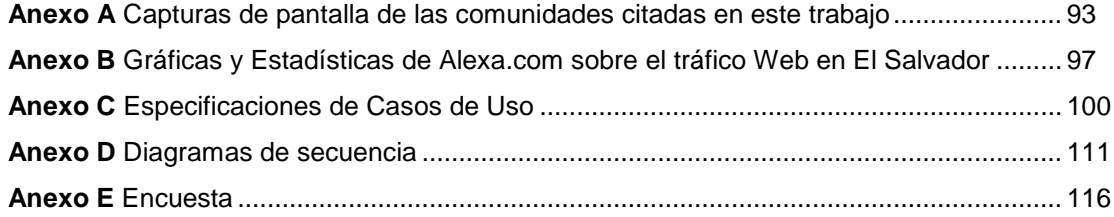

# *Índice de Figuras*

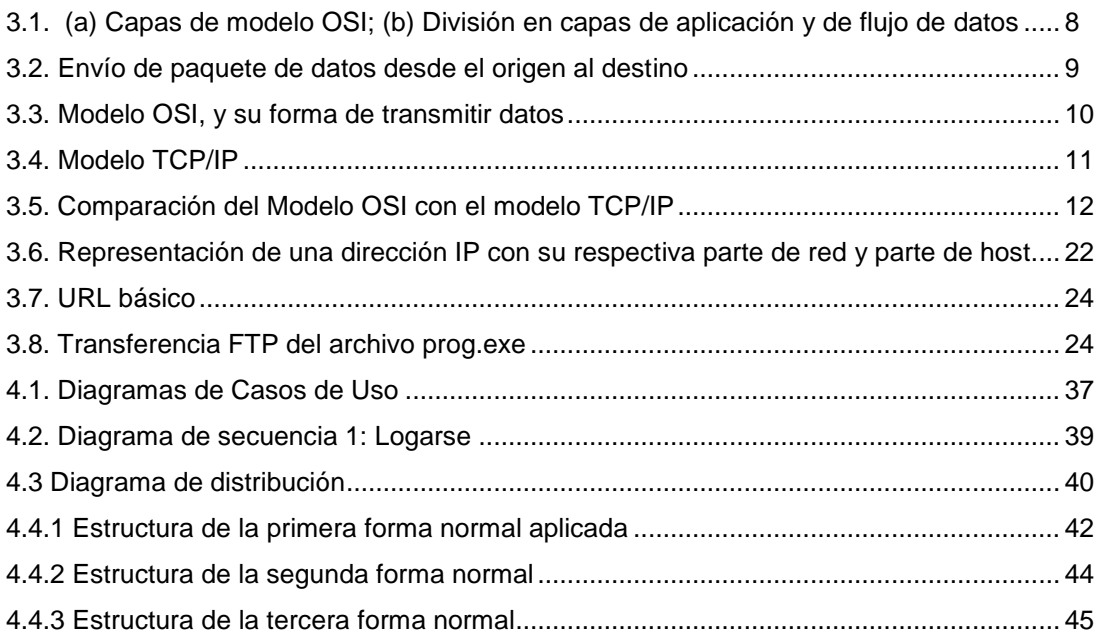

#### Introducción

El presente documento consiste en la promoción del proyecto "Comunidad Estudiantil Don Bosco", que es una comunidad virtual en línea, diseñada especialmente para la interacción entre alumnos, docentes y administradores, fuera de las instalaciones de la institución. Aquí encontrará información sobre su justificación, el contexto de desarrollo y a grandes rasgos, los conceptos que rodean su idea principal. Además, están especificadas las bases conceptuales y prácticas, de modo que puedan ser comprensibles las etapas consecuentes del desarrollo del mismo.

A Continuación, se hace un estudio del medio que rodea el proyecto, planteando un "antes" y un "después", exponiendo las ventajas de la implementación del mismo. Además, se contemplan las características de proyectos similares tanto en objetivo como en funcionamiento. Se incluye también, un marco teórico que contextualiza el sistema en el ámbito personal, nacional y académico.

# **CAPITULO I DESCRIPCIÓN GENERAL DEL PROYECTO**

#### 1.1 Antecedentes

La idea de la Comunidad Estudiantil Don Bosco surge como una solución a la problemática estudiantil, en cuanto a las necesidades de interacción tanto con sus docentes como sus compañeros fuera de las instalaciones de la institución. La comunidad fomentará el aprendizaje a la vez facilitándolo, ya que todas las inquietudes que tenga un estudiante sobre un tópico podrán ser respondidas rápidamente por el docente o sus compañeros.

En El Salvador, existe un número reducido de portales Web, entre los que destacan o figuran la Universidad virtual de la Universidad Francisco Gavidia, el campus virtual de la Universidad Evangélica de El Salvador y el portal de la Universidad José Matías Delgado, dichos sistemas constituyen una idea del proyecto en mente por parte del equipo de trabajo.

La universidad virtual de la UFG contiene una serie de elementos que se considera prudentes como la notificación de tareas y presentación de notas en línea.

La misma Universidad Don Bosco, cuenta con un sistema virtual, sin embargo, este sistema no está disponible para todos los alumnos ni para todas las asignaturas. Está implementado con el software Moodle, del cual se dan detalles a continuación.

Internacionalmente, existe el motor de foros de discusión Moodle [\(http://moodle.org/\)](http://moodle.org/) definido por sus creadores como "Un Sistema de administración de cursos para aprendizaje en línea gratuito y de código abierto". Dicho software es ampliamente utilizado por miles de instituciones educativas, incluyendo la misma Universidad Don Bosco, donde existe un sistema parcialmente implementado para algunos cursos. El sistema está desarrollado con una orientación al docente, donde éste administra los cursos que imparte y monitorea el rumbo de los mismos, sin embargo, por ser un sistema ya desarrollado está cerrado a las nuevas características que implementen sus desarrolladores, además falla al acercarse al usuario.

Es en esta área, del acercamiento al usuario, donde encontramos muchos ejemplos de foros educativos y mayormente no educativos (de ocio) que proveen muchas características del lado del usuario, es decir, no se limitan a permitirle al usuario a publicar mensajes y a leerlos, sino que también incluyen una serie de opciones para que el usuario personalice su espacio virtual, y pueda interactuar de formas distintas a la publicación de mensajes con sus compañeros de comunidad. Dichas características son de tal agrado del usuario que éste siente una experiencia confortable y cómoda al participar en la comunidad, lo que permita que el usuario se mantenga visitando el sitio periódicamente.

En nuestro país, existen pocas comunidades de este tipo, ya que los recursos tecnológicos y el Internet, tienen un acceso muy limitado para la población en general, y únicamente las personas con cierto nivel de ingresos, con acceso a ciber cafés en la ciudad y laborando en ciertas oficinas, tienen una conexión a Internet aprovechable.

Es en el ámbito internacional donde encontramos foros con características muy llamativas y la posesión de un estatus élite en Internet, debido a la calidad de su contenido, el número de usuarios registrados, el orden y homogeneidad de la página y los beneficios que obtiene el usuario como miembro de dichas comunidades.

Entre los principales foros de habla hispana, contamos con los foros de Softonic [\(http://www.foros.softonic.com\)](http://www.foros.softonic.com/) que es un foro básicamente español, pero también puede participar gente de otros países de habla hispana, este es un foro donde los miembros se apoyan unos a otros en temas de soporte técnico, ayuda sobre hardware y software, y otros temas relacionados con la computación.

Otro sito de importancia es la comunidad española de descargas vagos.es [\(http://www.vagos.es\)](http://www.vagos.es/), es uno de los sitios más visitados y cargados de habla hispana.

Finalmente, a nivel internacional, la comunidad en línea con más características atractivas para el usuario y con el mayor nivel de complejidad, es la comunidad internacional de música basada en Estonia llamada Metal Storm [\(http://www.metalstorm.ee/\)](http://www.metalstorm.ee/), dicha comunidad está exclusivamente dedicada hacia los oyentes de un género musical específico; y aparte de contener un organizado foro de discusión, contiene secciones de Noticias, eventos, reseñas de conciertos, reseñas de álbumes y otras publicaciones. Además, el sitio cuenta con una enciclopedia en línea, con información completa sobre bandas musicales, y los usuarios registrados tienen la potestad de publicar comentarios en absolutamente todos los espacios del sitio.

El interés por el equipo de trabajo surgió debido a que no existe una forma rápida y centralizada de consultar sobre las respectivas situaciones y hechos relevantes en la vida estudiantil así como también la problemática que surge debido a la indisponibilidad de los docentes o alumnos en ciertos períodos del día.

Una de las mayores influencias para crear este proyecto es la gran demanda que actualmente posee Internet, cada vez más estudiantes tienen acceso a éste (aunque aún permanezca bastante inaccesible para la población en general) y por lo cual resulta extremadamente conveniente tanto como para las instituciones públicas y privadas, como para el personal involucrado. A su vez, el equipo de trabajo como usuarios de Internet y usuarios y miembros de comunidades en línea, perciben este tipo de sistema como una herramienta útil, cómoda y conveniente; y la más apropiada para este tipo de actividades.

IV

Una vez completado el sistema, los alumnos tendrán la posibilidad de publicar comentarios, participar en encuestas, consultar y comentar los eventos y actividades relacionadas con la Universidad Don Bosco, recibirán notificaciones sobre las actividades y asignaciones relevantes en su quehacer académico, así como la posibilidad de publicar dudas y consultas directamente a los docentes, instructores o alumnos capaces de responder la inquietud, de modo que quede clara para toda la comunidad estudiantil.

#### 1.2 Importancia de la investigación

La importancia del desarrollo del tema propuesto reside en la posibilidad de cubrir las necesidades demandadas por la población estudiantil, proporcionar notas y hacer preguntas o comentarios por medio de Internet; ahorra tiempo y a la vez permite que los estudiantes sean más eficientes, ya que no es necesario que acudan a la universidad solamente para consultar notas, o hacer consultas a los docentes. El tiempo que se usa para trasladarse desde su domicilio o lugar de trabajo hasta la universidad puede ser utilizado para realizar otras tareas académicas, laborales o familiares, permitiéndoles así tener un mejor rendimiento. La interfaz será amigable para que los usuarios no tengan problemas en el uso del sistema, también será confiable proporcionando seguridad y confianza en los usuarios.

Actualmente no existe una forma centralizada capaz de satisfacer las necesidades de los alumnos en cuanto a la comodidad y conveniencia de uso, además no existe una forma rápida, ahorradora de tiempo que permita una interacción más fácil entre alumnos y docentes.

El sistema como tal constituye una acertada adición a los recursos de la universidad, ya que provee una herramienta de fácil manejo que resulta atractiva tanto para alumnos como para docentes, si se utiliza apropiadamente, el uso del sistema contribuiría a la mejora de rendimiento en los alumnos que aprovechen las características del sistema, reduciendo las tasas de deserción académica, además de ser una característica llamativa para las personas que deseen ingresar a la institución.

## 1.2.1 Planteamiento del problema

Se necesita de un sistema organizado, centralizado, eficiente y autosuficiente capaz de proveer a los alumnos, docentes, coordinadores, administradores y afiliados a la universidad, un espacio virtual exclusivo; donde les sea posible interactuar de manera libre entre sí, y se les permita expresar sus dudas, consultas y comentarios sobre todos los aspectos relacionados con la vida académica y las actividades relacionadas con la Universidad.

## 1.2.2 Definición del tema

La Comunidad Estudiantil Don Bosco será una comunidad en línea exclusiva para los alumnos y docentes de la Universidad Don Bosco, en la cual todos los miembros de dicha institución podrán interactuar de manera abierta y libre, con respecto a todas las actividades de la vida académica que sean relevantes en el quehacer estudiantil. El sistema proporcionará un espacio para que todos los miembros se expresen con ánimo de comentar o preguntar sobre cualquier aspecto que sea de su interés.

## 1.2.3 Justificación

No existe un sistema centralizado para la interacción estudiantil, fuera de la misma universidad.

Existe una serie de problemas de desinformación que llevan a malos entendidos y situaciones no deseadas o inconvenientes.

El sistema propone una solución innovadora que impulsa el aprendizaje, optimiza el tiempo que utiliza el estudiante y maximiza el tiempo neto del estudiante para el cumplimiento de su carga académica.

Los estudiantes presentarán un mejor rendimiento académico, si hacen uso apropiado del sistema, como consecuencia de la reducción del tiempo invertido en la consulta de tópicos.

Permitirá a los altos mandos de la universidad, mantenerse enterados de las situaciones que se den en sus respectivas escuelas, ya que podrán observar el comportamiento y el rumbo que presentan cada uno de los cursos que administran.

El sistema como parte de los recursos de la universidad, constituye un punto a favor para las personas que deseen ingresar a la universidad.

# 1.3 Objetivos

1.3.1 Objetivo General:

Desarrollar una aplicación Web que sea capaz de proporcionar por medio de Internet, un espacio para que el personal de la Universidad pueda interactuar en un entorno virtual, superando barreras de tiempo y distancia.

1.3.2 Objetivos específicos

- Desarrollar un motor de foros de discusión diseñado para la universidad, enfocado en la interacción de los miembros de la comunidad.
- Implementar una interfaz Web intuitiva y fácil de usar, que permita al usuario optimizar su tiempo, reducir su esfuerzo y centralizar la información.
- Crear una estructura de datos que permita un manejo óptimo de la información que será utilizada por el sistema.

1.4 Alcances

- El sistema se creará en base a una interfaz intuitiva y amigable al usuario.
- El sistema contará con un foro de discusión clasificado por escuelas y facultades donde los estudiantes publicarán sus consultas, dudas y otras observaciones que podrán ser contestadas por otros miembros de la comunidad.
- El sistema proporcionará un área donde se publicarán eventos y actividades relacionadas con la vida académica o la universidad en general, en dicho espacio los estudiantes podrán comentar sobre la temática en cuestión.
- Los perfiles de los usuarios serán accesibles de modo que estos puedan ser revisados por empleadores y empresarios en búsqueda de personal laboral en la universidad.
- El motor de foros será desarrollado de modo que su estructura interna pueda ser modificada en el futuro por terceros, sin necesidad de cambiar totalmente su diseño.

## 1.5 Limitantes y delimitantes

- 1.5.1. Limitantes
	- No se cuenta con los recursos económicos suficientes como para adquirir equipo dedicado al desarrollo del proyecto, por lo que el mismo se verá expuesto a las fallas del equipo y software existente.
	- La información real necesaria para desarrollar el sistema está sujeta a los permisos y reglamentos que crean convenientes las autoridades administrativas de la Universidad Don Bosco. Así como esta misma será la encargada de autorizar que se publique en Internet dicho sitio Web. Además, la disponibilidad del servicio depende directamente de los servidores alojados en la Universidad, o bien servidores externos afiliados a la misma.
	- En calidad de prototipo, es posible que el sistema no acepte todas las opciones posibles. Debido al tiempo que tomaría llevar a cabo una exhaustiva sesión de pruebas de caja blanca, es posible que algunas situaciones no sean contempladas, lo que puede ocasionar algún fallo eventual en el funcionamiento.
- 1.5.2 Delimitantes
	- El sistema será de uso exclusivo para el personal académico, estudiantes y afiliados a la Universidad don Bosco, no será posible ser miembro de la comunidad de otra manera, por lo que no será contemplado el registro de usuarios desde fuera.
	- La base de datos será diseñada, implementada y consultada en el RDBMS MySQL Server Community Edition, no se contemplará otro motor de bases de datos auque el sistema puede trabajar con otros.
	- Los lenguajes de programación utilizados en el desarrollo de la aplicación se limitan a JSP con Java en el lado del servidor, y HTML 4.0 Transicional con JavaScript del lado del cliente. No se contemplará el desarrollo con otras herramientas, frameworks o lenguajes.
- No se intervendrá con ningún proveedor de servicios de Internet ni ninguna organización de Webhosting, para la implementación en línea del sitio.
- No se incluirá como producto resultante del proyecto el hardware o la plataforma de funcionamiento.
- El mantenimiento y actualización de la página no es parte del proyecto, sin  $\bullet$ embargo, es posible la presentación de un seminario de capacitación, para docentes y administradores designados, para permitir una correcta comprensión del mismo.
- El objetivo principal del sistema es proveer contenido de alto valor  $\bullet$ académico en el menor tiempo posible, debido a las limitaciones técnicas en cuanto a la velocidad de conexión a Internet, no se contemplará la adición de contenido de gran tamaño (Vídeo, Voz, Descargas). Sin embargo, se dejará el sistema abierto para que en un futuro, cuando dichas limitaciones técnicas sean superadas, estas características puedan ser agregadas.
- Para la "Lógica transaccional" se utilizará JSP (Java Server Pages), Java y JavaScript, de igual forma, no se contemplará el desarrollo en otras plataformas. El lenguaje para desarrollar la "Lógica del negocio" será HTML Versión 4.0 Transicional, no se trabajará con otro lenguaje de scripting.
- Se diseñará la página utilizando los tags HTML aprobados según las especificaciones de HTML 4.0 Transicional impuestas por la W3C. Es decir, siguiendo sus estándares, no es responsabilidad del equipo de trabajo, desarrollar compatibilidades con navegadores Web de terceros que no cumplan los estándares impuestos por la W3C, más específicamente, cualquier navegador que no haya obtenido un resultado aceptable en el test ACID2.

#### 1.6 Proyección social

El impacto social del sistema es especialmente importante, ya que en sí mismo, el sistema constituye un medio de comunicación social, donde los usuarios deberán interactuar entre sí, a la vez que deberán hacer uso de las normas del buen comportamiento y cortesía.

El proyecto contribuye en la sociedad estudiantil al promover una cultura de uso adecuado a la tecnología, ya que proveerá una alternativa de aprendizaje a los estudiantes, además de aprender a valorar la presencia y reputación de un buen usuario.

La imagen de la Universidad se verá mejorada debido a la inclusión de una característica relativamente innovadora en el país.

El sitio promoverá la educación alternativa con un acercamiento moderno y libre, ya que todos los integrantes de la comunidad podrán expresar su opinión sin temor a represalias o actitudes negativas, siempre y cuando se sigan las normas de urbanidad, promoviendo la buena educación en Internet, traduciéndose en buena educación en la vida real

El sitio podría constituir una influencia para otras personas a desarrollar aplicaciones similares para poder beneficiar a otras comunidades no sólo estudiantiles, sino también instituciones y organizaciones en general.

#### 1.7 Marco teórico

### 1.7.1 Referencias históricas

Sistemas de tablero de boletines (Bulletin Board), precursores de los foros. El primer BBS (Bulletin Board System) fue desarrollado por Ward Christensen. De acuerdo con una entrevista, mientras el estaba atrapado en la nieve durante la helada de 1978 en Chicago. Christensen empezó a trabajar preliminarmente en el sistema computarizado de tableros de boletines (CBBS).

CBBS estuvo en línea el 16 de febrero de 1978 en Chicago, Illinois.

Con los módems originales de 110 y 300 baudios a finales de los 70, los BBS eran muy lentos, pero la velocidad mejoró con la introducción de los módems de 1200 bit/s a principios de los 80, y esto los llevó a un incremento sustancial de popularidad. También fue la primera vez que los BBS basados en Apple fueron sobrepasados por los basados en DOS.

La mayoría de la información era presentada usando texto ordinario o arte ANSI, a través de algunos gráficos, particularmente luego del auge de popularidad del formato GIF. Tal uso de gráficos y capacidad del canal, impulsó una demanda de módems más rápidos. Hacia los 90, la industria de los BBS se volvió tan popular que surgieron dos revistas mensuales, Boardwatch y BBS Magazine, que cubrían el software, las innovaciones tecnológicas y la gente detrás de ellos.

Con el auge de la WWW alrededor de 1996, los BBS perdieron su popularidad en el mundo occidental, y fueron reemplazados por sistemas que usaban Internet para conectarse, en lugar de las líneas telefónicas.

Algunos de los BBS restantes se conectaban directamente a Internet, removiendo la necesidad de una conexión telefónica y consecuentemente atrayendo una base de usuarios más variada geográficamente. A medida Internet creció en popularidad de manera rápida en los 90 los BBS empezaron a proveer acceso a más servicios de Internet como correo SMTP, Usenet y ftpmail. El primer acercamiento de mucha gente al Internet fue a través de una cuenta en un BBS.

Fue de esta forma que los BBS empezaron a ser reemplazados con la aparición de aplicaciones Web, conocidas como los foros modernos de hoy en día, datan de alrededor de 1996, aunque la existencia del primer foro no está documentada.

#### 1.7.2 Marco conceptual

Una comunidad o foro es una herramienta que permite a los navegantes de la misma, poder discutir, opinar y sentirse miembros de una comunidad que trata sobre sus gustos, aficiones e intereses.

Detrás del foro hay una base de datos que contiene la información y organización de los datos que permiten ser almacenados, consultados y modificados por el administrador del sitio, así como también cierto nivel de manipulación de los mismos usuarios, aunque éste proceso es por lo general transparente al usuario.

Existe una variedad de paquetes de software disponibles en Internet, y están escritos en una gran diversidad de lenguajes de programación, como PHP, Perl, Java y ASP. Las configuraciones y mensajes puedes ser guardadas en archivos de texto plano y pueden ser guardadas en archivos de texto en una base de datos. Cada paquete ofrece diferentes características, desde las básicas hasta las más avanzadas como ofrecer contenido multimedia y código de formato.

## 1.7.3. Marco experimental

Los foros de Internet han probado ser un sistema de comunicación muy eficiente, actualmente existen foros virtuales que tratan sobre cualquier tópico e involucran personas de todo el mundo, hablando un sin fin de lenguajes. Entre tantos usos de los foros, existen los foros orientados a la educación, es decir, un "campus virtual" que provee una aplicación computarizada que permite la interacción entre los alumnos y docentes de una institución educativa.

En nuestro país la utilización de estos foros no está muy desarrollada aún, sin embargo las universidades Nacional, Evangélica de El Salvador, Matías Delgado y más notablemente Francisco Gavidia, cuentan con un "campus virtual" los cuales poseen las características necesarias para ser considerados "comunidades en línea",

Internacionalmente, en el mundo de habla hispana, la mayoría de comunidades virtuales están implementadas en España, Argentina y México, muchas universidades de estos países cuentan con comunidades en línea, con un foro diseñado ya sea por un motor de foros en paquete o uno diseñado a gusto de los propietarios.

Puesto que los foros pueden ser visitados por muchos usuarios, la publicidad en línea ha encontrado un espacio muy importante que ayuda al sistema de foros en sus recursos económicos, existe una buena cantidad de foros, algunos con más de 7 años de existencia que cuentan con mucho éxito y aceptación.

En la misma Universidad don Bosco, se ha implementado un "Aula Virtual", sin embargo, dicha aula virtual no es accesible para todos los usuarios y únicamente los usuarios suscritos pueden revisar su contenido.

## 1.8 Metodología de la investigación

Las herramientas que se utilizarán en base a las necesidades de la investigación del proyecto son:

## **Investigación documental**

Se hará uso de fuentes de información bibliográfica, tales como: consulta de documentos escritos, manuales para el uso de las herramientas Java, libros de texto relacionados con el tema, además de información que se encuentra en Internet.

# **Técnicas científicas**

Como técnicas de recolección de datos, se usarán las encuestas aplicada a la población estudiantil de la Universidad Don Bosco, con el objetivo de obtener información de los estudiantes y docentes sobre sus expectativas al contar con una Comunidad Estudiantil Don Bosco, a la vez poder determinar si es apropiada la implementación de la Comunidad en línea.

## **Técnicas de análisis y diseños de sistemas de información**

Al determinar los requisitos que brindan las técnicas de recopilación de información, es apropiado aplicar UML (Unified Modeling Language) para el diseño del sistema propuesto, esto gracias a la forma gráfica que permite entender con mayor facilidad los requerimientos del usuario.

UML es independiente de plataforma ya que no se apega a una especificación de hardware o software, con UML se pueden modelar distintos tipos de sistemas, es por eso que se hará uso de esta herramienta para la elaboración de la aplicación. "La finalidad de los diagramas es presentar diversas perspectivas de un sistema"<sup>1</sup>. Con UML se pueden analizar los requerimientos de la aplicación y diseñar la solución y representar la solución por medio de los diferentes diagramas, por lo que se pretende Diseñar la aplicación por medio de algunos diagramas que

l

<sup>1</sup> Aprendiendo UML en 24 horas. Joseph Schmuller

permitan visualizar los diferentes requerimientos e iteraciones entre usuario y sistema.

1.9 Plan capitular

# **Capitulo II Introducción a los foros Web**

- 2.1 Concepto de comunidad en línea
- 2.2 tipos de foro
- 2.2.1 foros de ocio
- 2.2.2 foros de discusión
- 2.2.3 foro de Softonic
- 2.3 Tipo y comportamiento de los foros
- 2.3.1 educativos
- 2.3.2 Académicos
- 2.3.3 religiosos

# **Capitulo III Conceptos Básicos Generales**

- 3.1 Componentes conceptuales de un sistema Web
- 3.1.1 Modelo OSI
- 3.1.2 TCP/IP
- 3.1.3 Aplicaciones de red
- 3.2 Modelo Cliente/Servidor
- 3.3 Lenguajes de programación para la Web
- 3.3.1 Java
- 3.3.2 Perl
- 3.3.3 CGI
- 3.3.4 ActiveX
- 3.3.5 Scripts
- 3.3.5.1 JavaScript y Jscript
- 3.3.5.2 VBScript, ASP
- 3.3.5.3 PHP
- 3.3.6 XML
- 3.4 Fundamentos de Internet
- 3.4.1 Protocolos de Internet
- 3.4.2 dirección IP
- 3.4.3 Sistemas de nombres de dominio
- 3.4.3.1 URL
- 3.4.3.2 URL absolutos y relativos
- 3.4.4.1 HTTP
- 3.4.4.2 Clases de códigos de respuesta de HTTP
- 3.4.4.3 Métodos HTTP
- 3.4.5 Otros métodos de HTTP
- 3.4.5.1 FTP

## **Capitulo IV Metodología de la investigación**

- 4.1 Técnicas de análisis y diseño orientado a objetos
- 4.1.1 Análisis de sistemas
- 4.1.2 Levantamiento de la información
- 4.1.3 Estudio de comunidades y portales universitarios
- 4.2 Análisis del Estudio de comunidades y portales universitarios
- 4.2.1 Estudio de requerimientos
- 4.2.2 Diseño del Sistema
- 4.2.3 Casos de Uso
- 4.3 Diagrama de secuencia
- 4.3.1 Diagrama de Distribución
- 4.3.2 Diagrama relacional de la Base de Datos
- 4.3.3 Base de Datos
- 4.4 Normalización de la Base de Datos
- 4.4.1 Diccionario de datos

# **Capitulo V "Proceso de implementación del sistema"**

- 5.1 Componentes del sistema
- 5.2 Instalación de los componentes necesarios Java y MySql
- 5 .2.1 Configuración de Java y MySql.
- 5.2.2 Descripción de la interfaz del usuario.

## 1.10 Factibilidad

## 1.10.1 Factibilidad Técnica

Desde el punto de vista técnico el proyecto es realizable, ya que se dispone con la información necesaria para la realización de la investigación, además del equipo necesario para el diseño y la implementación que se va a desarrollar, las herramientas de software y el recurso humano.

Para la realización del proyecto se cuenta con información disponible en su mayoría en Internet como lo son libros en formato digital y la información técnica encontrada sobre foros o comunidades en línea, además de trabajos de graduación impresos similares al tema de investigación.

Para la implementación de la comunidad Don Bosco, como se dijo anteriormente, se encuentran disponibles en Internet un gran número de Comunidades; para la mayoría de ellas es accesible conocer lenguaje de programación en que está elaborado, así como foros de discusión, contacto con el o los creadores de las comunidades.

## 1.10.1.1. Requerimientos del sistema

1.10.1.1.1. Requerimientos Mínimos del Sistema Servidor:

- Procesador: Intel Pentium IV, AMD Athlon XP de 2.0 GHz.
- Memoria: 512 MB RAM.
- Almacenamiento: Disco duro 40GB.
- Sistema Operativo: Sistema operativo Windows basado en Windows NT, Sistema Operativo basado en UNIX, Sun Solaris 8 o SunOS 5.8.
- Tarjeta de Red 10/100, en conexión 512kbps.

#### Cliente

- Procesador: Intel Pentium III, AMD Athlon de 700MHz.
- Memoria: 64 MB RAM.
- Almacenamiento: 5 MB, para las cookies.
- Tarjeta de Red 10/100, en conexión 64kbps.

1.10.1.1.1. Requerimientos Recomendados del Sistema

Servidor:

- Procesador: Intel Pentium IV, AMD Athlon XP de 3.0 GHz.
- Memoria: 1 GB RAM.
- Almacenamiento: Disco duro 60GB.
- Sistema Operativo: Sistema operativo Windows basado en Windows NT, Sistema Operativo basado en UNIX, Sun Solaris 9 o SunOS 5.9.
- Tarjeta de Red 10/100, en conexión 2048kbps.

# **Cliente**

- Procesador: Intel Pentium IV, AMD Athlon XP de 1.5GHz.
- Memoria: 256 MB.
- Almacenamiento: 5 MB, para las cookies.
- Tarjeta de Red 10/100, en conexión 256kbps.

# 1.10.1.1.1. Requerimientos Óptimos del Sistema

Servidor:

- Procesador: Intel Pentium IV, AMD Athlon 64 doble núcleo de 3.0 GHz, Intel Itanium, AMD Optaron de 2.0 GHz.
- Memoria: 4 GB RAM.
- Almacenamiento: Disco duro 120GB.
- Sistema Operativo: Sistema operativo Windows basado en Windows NT, Sistema Operativo basado en UNIX, Sun Solaris 8 o SunOS 5.8.
- Tarjeta de Red 10/100, en conexión 512kbps

## **Cliente**

- Procesador: Intel Pentium IV, AMD Athlon XP de 2.0GHz.
- Memoria: 512 MB RAM.
- Almacenamiento: 5 MB, para las cookies.
- Tarjeta de Red 10/100, en conexión 512kbps.

## 1.10.2 Factibilidad Económica

El costo monetario que se generará en el proceso de desarrollo del presente proyecto en cuanto al uso de tecnología que se empleará para su impulso, es económicamente factible de acuerdo a lo siguiente:

Para el estudio monográfico, la investigación en ésta etapa se avocará mayoritariamente en Internet y los costos incurridos para llevarla a cabo son el pago mensual por una conexión residencial a Internet a velocidad de 256 Kbps, el cual es de \$28.56 al momento de iniciar el proyecto.

#### 1.10.2.1 Presupuesto

1.10.2.1.1. Descripción de los elementos a contemplar.

Computadoras: equipos que se utilizarán para el diseño, implementación, pruebas y documentación del software, en estos equipos estarán instaladas todas las herramientas necesarias para la finalización exitosa del proyecto.

Medios de almacenamiento: comprenden los CDS, DVDS, discos duros, memorias flash y cualquier otro dispositivo de almacenamiento que será utilizado para la transferencia, entrega, almacenamiento y respaldo de todo el trabajo realizado para el proyecto.

Papelería: Incluye, pero no se limita a: papel, protección, gastos de impresión, manejo y envío de los documentos impresos que se entregarán y/o revisarán, se incluye un margen de exceso para cubrir imprevistos.
Recursos humanos y honorarios: Constituye la fuerza de trabajo intelectual aportada por el equipo, incluye, pero no se limita a: Investigación, diseño, codificación, depuración, implementación y documentación del proyecto, es la parte más importante del proyecto ya que el funcionamiento de éste depende directamente de los recursos humanos que el equipo de trabajo aporte.

Software a utilizar: Para reducir costos de una manera dramáticamente positiva, el equipo de trabajo ha decido utilizar software libre y gratuito, cuya licencia está basada en la licencia pública general, GPL, la cual permite la utilización de software libre ya sea para actividades lucrativas y no lucrativas. Las herramientas GPL a utilizar son:

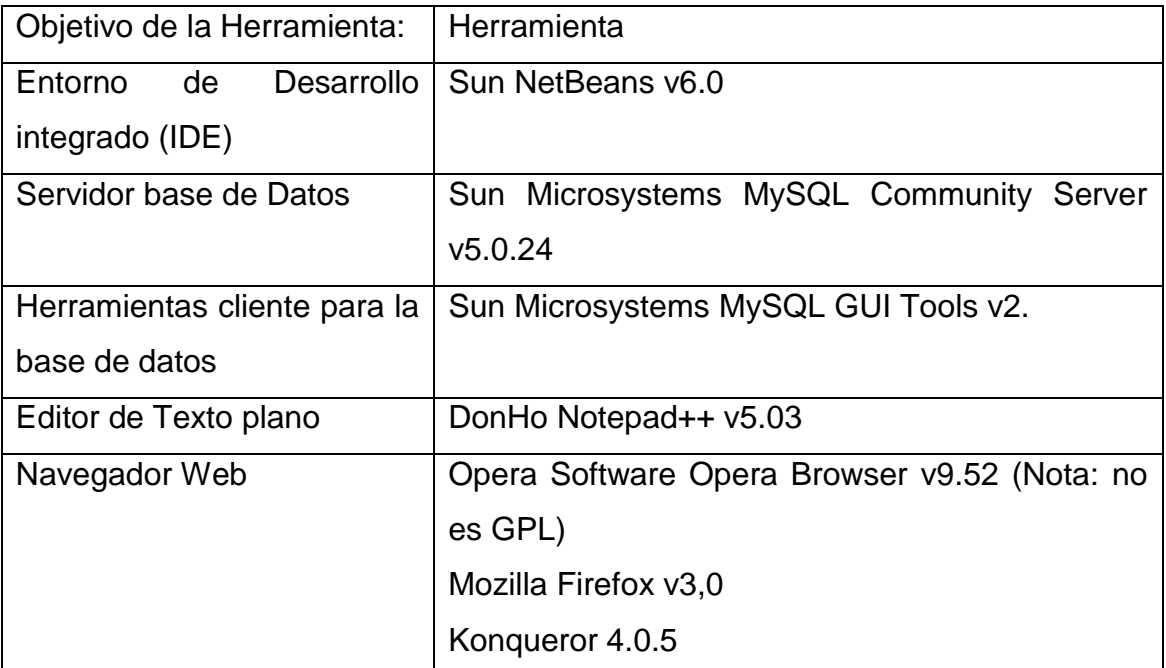

Tabla 1.1. Detalle de herramientas a utilizar en el desarrollo del proyecto.

Aunque los costos del proyecto se ven notablemente disminuidos, debe tenerse en cuenta que el software libre se provee "como es" donde no existen garantías o respaldos en que apoyarse en caso de darse un problema que requiera soporte o asistencia técnica, sin embargo estas herramientas cuentan con un sólido prestigio a nivel internacional y han probado funcionar sin dificultades en la mayoría de sistemas.

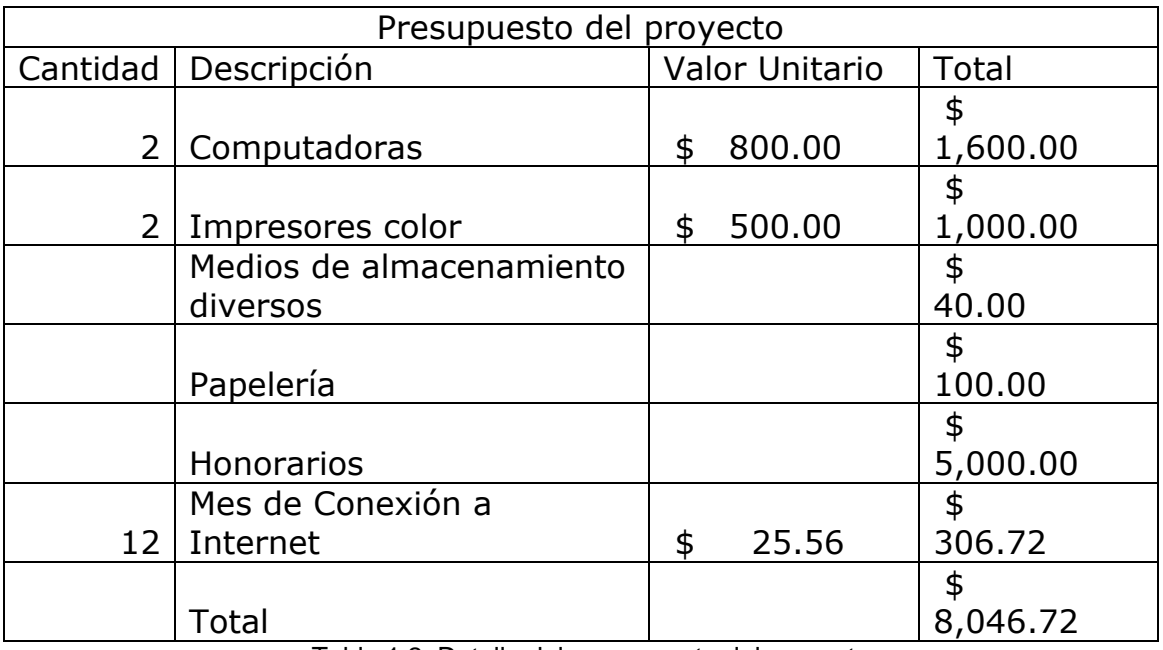

1.10.2.1.2 Detalle del presupuesto

Tabla 1.2. Detalle del presupuesto del proyecto.

# 1.10.3 Factibilidad Operativa

La factibilidad operativa comprende una determinación sobre el uso de la información que se da a conocer para que se maneje de la mejor forma posible, considerando los siguientes aspectos:

- El estudio e implementación de la comunidad se realiza a fin de explicar las partes que componen un sitio Web destinado a estudiantes, maestros y personas afiliadas a la universidad con conocimientos básicos de informática.
- La implementación del sistema expone la utilidad de los sitios Web como una herramienta que hoy en día utilizamos.

# 1.11 Cronograma de Actividades

|                | 1.11 Cronograma de Actividades                |                              |     |  |         |  |  |              |                                                                          |              |  |  |  |             |  |  |       |  |       |  |        |  |            |
|----------------|-----------------------------------------------|------------------------------|-----|--|---------|--|--|--------------|--------------------------------------------------------------------------|--------------|--|--|--|-------------|--|--|-------|--|-------|--|--------|--|------------|
|                |                                               | 2008                         |     |  |         |  |  |              |                                                                          |              |  |  |  |             |  |  |       |  |       |  |        |  |            |
| <b>No</b>      | <b>ACTIVIDAD</b>                              | Responsable<br><b>Samuel</b> | Eva |  | Febrero |  |  | <b>Marzo</b> | 515253545152535451525354515253545152535451525354515253545152535451525354 | <b>Abril</b> |  |  |  | <b>Mavo</b> |  |  | Junio |  | Julio |  | Agosto |  | Septiembre |
|                | Investigación preliminar.                     |                              |     |  |         |  |  |              |                                                                          |              |  |  |  |             |  |  |       |  |       |  |        |  |            |
| 2              | Análisis de datos.                            |                              |     |  |         |  |  |              |                                                                          |              |  |  |  |             |  |  |       |  |       |  |        |  |            |
| 3              | Diseño del Sistema                            |                              |     |  |         |  |  |              |                                                                          |              |  |  |  |             |  |  |       |  |       |  |        |  |            |
| 4              | Elaboración y desarrollo del sistema          |                              |     |  |         |  |  |              |                                                                          |              |  |  |  |             |  |  |       |  |       |  |        |  |            |
| 5              | Crear base de datos                           |                              |     |  |         |  |  |              |                                                                          |              |  |  |  |             |  |  |       |  |       |  |        |  |            |
| 6              | Desarrollar procedimientos                    |                              |     |  |         |  |  |              |                                                                          |              |  |  |  |             |  |  |       |  |       |  |        |  |            |
| $\overline{7}$ | Reunion con el asesor                         |                              |     |  |         |  |  |              |                                                                          |              |  |  |  |             |  |  |       |  |       |  |        |  |            |
| 8              | Pruebas y depuración de la aplicación         |                              |     |  |         |  |  |              |                                                                          |              |  |  |  |             |  |  |       |  |       |  |        |  |            |
| 9              | Depurar documento                             |                              |     |  |         |  |  |              |                                                                          |              |  |  |  |             |  |  |       |  |       |  |        |  |            |
| 10             | Entrega al lector                             |                              |     |  |         |  |  |              |                                                                          |              |  |  |  |             |  |  |       |  |       |  |        |  |            |
| 11             | Desarrollo de aplicaciones de salida          |                              |     |  |         |  |  |              |                                                                          |              |  |  |  |             |  |  |       |  |       |  |        |  |            |
|                | 12 Continuar con el desarrollo del capitulo 4 |                              |     |  |         |  |  |              |                                                                          |              |  |  |  |             |  |  |       |  |       |  |        |  |            |
|                | 13 Depuración del sistema                     |                              |     |  |         |  |  |              |                                                                          |              |  |  |  |             |  |  |       |  |       |  |        |  |            |
|                | 14 Pruebas finales                            |                              |     |  |         |  |  |              |                                                                          |              |  |  |  |             |  |  |       |  |       |  |        |  |            |
| 15             | Entrega al lector                             |                              |     |  |         |  |  |              |                                                                          |              |  |  |  |             |  |  |       |  |       |  |        |  |            |
|                | 16 Corrección de observaciones                |                              |     |  |         |  |  |              |                                                                          |              |  |  |  |             |  |  |       |  |       |  |        |  |            |
| 17             | Depuración final                              |                              |     |  |         |  |  |              |                                                                          |              |  |  |  |             |  |  |       |  |       |  |        |  |            |
| 18             | Ultima entrega                                |                              |     |  |         |  |  |              |                                                                          |              |  |  |  |             |  |  |       |  |       |  |        |  |            |

Tabla 1.3. Cronograma de Actividades

# **CAPITULO II**

#### **INTRODUCCION A LOS FOROS WEB**

#### 2.1 Concepto de comunidad en línea

Una comunidad es un grupo o conjunto de personas que comparten elementos en común, tales como costumbres, valores, tareas, visión del mundo, edad, ubicación geográfica, estatus social y roles. Por lo general en una comunidad se crea una identidad común, mediante la diferenciación de otros grupos o comunidades, que es compartida y elaborada entre sus integrantes y socializada. De acuerdo a este concepto, las comunidades universitarias básicamente están enfocadas al apoyo estudiantil, en este caso se pretende mantener informados a los estudiantes de las diferentes actividades, eventos y noticias relacionadas con la universidad de una forma centralizada, es decir la interacción tiene lugar no a un espacio físico sino en un espacio virtual como la Internet.

Desde su aparición en la década de los 90, las comunidades en línea han ido evolucionando a medida las redes informáticas han ido creciendo. La participación de los usuarios en procesos de comunicación realizada por una computadora les permite desarrollar espacios innovadores según sus necesidades. La primera comunidad en línea nace en la década de los 70's, pero es hasta en los años 90's cuando se desarrollan de forma explosiva y se convierten accesibles para la población en general.

Al hacer una comparación entre las comunidades en línea y los BBS (Sistema de Tablón de Anuncios) que fueron la base para la creación de las comunidades en línea es de notar el gran avance que estas han tenido en los últimos años; en consecuencia la mayoría de comunidades que existen en Internet tienen una gran cantidad de usuarios que ayudan a enriquecerse entre sí con sus comentarios, opiniones e inquietudes, y a la vez comparten con los demás usuarios que forman parte de la misma comunidad.

"La comunicación mediada por computadora nos guiará, hacia una nueva comunidad; global, local, y todo lo que está en el medio"<sup>1</sup>.

# 2.1.2 Tipos de foro

Básicamente existen tres tipos de foros, los cuales se detallan a continuación

- Foro Público: el foro público es aquél donde todos pueden participar sin necesidad de registrarse a dicho foro, fácilmente los usuarios pueden enviar y recibir mensajes
- Foro Protegido: en un foro protegido el usuario tiene que registrarse para poder enviar mensajes.
- Foro Privado: el foro privado es sólo accesible para usuarios registrados con uno de los siguientes roles: Administrador, Moderador y Miembro. Para que los usuarios tengan acceso a este tipo de foro, el administrador debe permitir el acceso.

# 2.1.2.1 Foros de ocio

Por lo general los foros de ocio están orientados a ser un pasatiempo para sus miembros, estos foros dan oportunidad de que los usuarios compartan sus aficiones. Los foros sobre cine, televisión, música, videojuegos, deportes y noticias son los más comunes.

Debido a que los foros de ocio son un espacio abierto para la discusión de temas específicos, ofrecen a sus usuarios una forma de aprender ya que les permite hacer preguntas, sobre temas que ellos consideren importantes como por ejemplo, en el caso de un foro de cine, un participante del foro puede preguntar por opiniones a personas que hacen críticas de cine o personas que tienen conocimiento sobre el tema, y así obtener respuesta a sus preguntas e inquietudes.

-

<sup>&</sup>lt;sup>1</sup> Steven G. Jones, Cybersociety

Por otro lado, si la temática que se discute en el foro de ocio es sobre juegos, los participantes pueden pedir información relacionada con la instalación, forma de juego, trucos, etc.

Los foros de ocio marcan una diferencia clave frente a los foros educativos o científicos, ya que estos últimos están orientados a personas con mayor nivel intelectual. Los foros de ocio hacen uso de técnicas que favorezcan al usuario y le ayuden a tener una experiencia cómoda utilizando el foro, ya que no todas las personas participantes tienen un nivel elevado de conocimientos de computación con respecto a sus otras áreas de conocimiento.

## 2.1.2.2 Foros de discusión

Los foros de discusión son tipo especial de foro que le da soporte a discusiones u opiniones en línea. Son los descendientes modernos de los sistemas de noticias BBs (Bulletin Board System)<sup>2</sup> y Usenet (Sistema de discusión en Internet), muy populares en los años 80's y 90's. Por lo general los foros en Internet existen como complemento a un sitio Web invitando a los usuarios a discutir o compartir información relevante a la temática del sitio en discusión, con lo cual se llega a formar una comunidad en torno a un interés común. Las discusiones suelen ser moderadas por un coordinador o dinamizador quien generalmente introduce el tema, formula la primera pregunta, estimula y guía, sin presionar.

Un foro en Internet, comúnmente, permite que el administrador del sitio defina varios foros sobre una sola plataforma. Éstos funcionarán como contenedores de las discusiones que empezarán los usuarios, otros usuarios pueden responder en las discusiones ya comenzadas o empezar unas nuevas según lo crean conveniente.

### 2.1.2.3 Ejemplo: Foro de Softonic

-

Softonic.com es el sitio Web hispano líder en descargas de software gratuito y comercial para diversos sistemas operativos.

<sup>&</sup>lt;sup>2</sup> BBS (Sistema de tablón de anuncios), su función es descargar software y datos, leer noticias, intercambiar mensajes con otros usuarios.

En este foro el usuario tiene que registrarse para poder hacer uso de todas las opciones disponibles para el usuario, así cada miembro del grupo tendrá acceso a las últimas novedades y descargas de software de su interés.

Softonic nació en 1997, idea de Shareware Intercom, actualmente Grupo Intercom, una empresa líder en España en el ámbito de negocios Web, hermana de Emagister e Infojobs.

Actualmente, según estadísticas de Alexa.com, Softonic es el líder mundial de sitios de descargas, registrando 29 millones de usuarios al mes.<sup>3</sup>

### 2.1.3 Tipo y comportamiento de los foros

Como se mencionó anteriormente los foros pueden ser de tres tipos diferentes $4$ , aunque el comportamiento sea similar por el hecho de que todos tienen la misma forma de comunicación, es decir por medio de mensajes ya sean privados o públicos, y cada uno de sus usuarios tiene que respetar las reglas y políticas de dichos foros, para poder seguir formando parte de la comunidad a la cual pertenece.

### 2.1.3.1 Foros educativos

Como parte de la gran diversidad de foros que existen en Internet, nos encontramos con los foros educativos<sup>5</sup>, los cuales ofrecen temas de interés educativo en las diferentes áreas de estudio. El objetivo de estos foros es proporcionar herramientas que ayuden a los usuarios a adquirir nuevos conocimientos, compartir sus inquietudes, fomentar la investigación y la participación en temas educativos.

Los foros educativos contribuyen a la sociedad en general, ya que los educadores e investigadores de hoy, incorporan o se apoyan en los recursos tecnológicos para lograr resultados eficientes y por ende un adecuado desarrollo en el aspecto educativo. Los foros educativos pretenden hacer del aprendizaje una experiencia emocionante y relevante, no se trata de una nueva educación a través de las

-

<sup>&</sup>lt;sup>3</sup> Sobre Softonic: <http://www.softonic.com/nosotros>

<sup>4</sup> Tipos de foros: Públicos, Protegidos y Privados

<sup>5</sup> Referencia sobre foros educativos: [http://www.educar.org/comun/foros/.](http://www.educar.org/comun/foros/)

nuevas tecnologías, si no de motivar el aprendizaje significativo, el análisis crítico y el pensamiento creativo día a día.

#### 2.1.3.2 Foros Académicos

Los foros universitarios y de instituciones educativas son los que se catalogan como académicos, este tipo de foro también se puede decir que son educativos, con la diferencia que están enfocados en el quehacer académico de la institución a la cual pertenecen. Estos foros también tienen sus reglas y políticas las cuales tienen que ser respetadas por los usuarios.

Hoy en día muchas universidades están ofreciendo a sus estudiantes y empleados una comunidad en la cual sus miembros puedan compartir y convivir de una forma diferente a la que tradicionalmente se ha venido haciendo, esto como satisfacción a la demanda o necesidades que tienen los usuarios de dichas universidades.

Moodle es una herramienta que proporciona usos didácticos enfocados a los foros en Internet para fomentar la interacción entre los usuarios con el objetivo de que estos adquieran un adecuado aprendizaje.

### 2.1.3.3 Foros religiosos

Ya se han dado definiciones de foros, por lo que entender en que consiste un foro religioso resulta más sencillo, este foro tiene como objetivo generar temas de discusión de carácter religioso, debido a que causan tanta polémica merecen ser tratados en Internet y así ofrecer a los usuarios una alternativa para discutir, aclarar y dar a conocer las diferentes perspectivas que tienen los usuarios respecto al tema que se esté tratando.

En este tipo de foros los participantes por lo general pertenecen a una religión y poseen conocimientos de la Biblia pero que también necesitan adquirir nuevos conocimientos y a la vez compartir parte de los conocimientos que ya poseen.

Para tratar temas tan controvertidos como lo son la fe, la moral, el respeto a la vida, filosofía y pensamiento cristiano entre otros, es necesario contar con un espacio de discusión que permita a los usuarios hacer preguntas, comentarios y sugerencias.

Un espacio para compartir materiales que pueden resultar de interés y alimento espiritual para los religiosos, anécdotas con mensaje, parábolas, poemas, reflexiones y oraciones. También para hablar de cosas tranquilas de la vida diaria: la comida, el fútbol, el clima, o lo que sea, que cumpla con las reglas del foro.

# **CAPÍTULO III**

# **CONCEPTOS BÁSICOS GENERALES**

## 3.1 Componentes de un sistema Web

Los componentes de un sistema Web permiten la navegación por las diferentes secciones y páginas que componen el sitio Web, a continuación se definen algunos de estos elementos.

# 3.1.1 Modelo OSI 6

El modelo de referencia de Interconexión de Sistemas Abiertos (OSI) lanzado en 1984 fue el modelo de red descriptivo creado por ISO (Organización Internacional de Normalización). Proporcionó a los fabricantes un conjunto de estándares que aseguraron una mayor compatibilidad e interoperabilidad entre los distintos tipos de tecnología de red producidos por las empresas a nivel mundial.

El modelo de referencia OSI se ha convertido en el modelo principal para las comunicaciones por red. Aunque existen otros modelos, la mayoría de los fabricantes de redes relacionan sus productos con el modelo de referencia OSI debido a las ventajas que este ofrece. Algunas ventajas de OSI es que reduce la complejidad, estandariza las interfaces, facilita el diseño modular, asegura la interoperabilidad de la tecnología, acelera la evolución y simplifica la enseñanza y el aprendizaje.

Para lograr estas ventajas y enfrentar el problema de incompatibilidad de redes, la Organización Internacional de Normalización (ISO) investigó modelos de networking como la red de Digital Equipment Corporation (DECnet), la Arquitectura de Sistemas de Red (SNA) y TCP/IP a fin de encontrar un conjunto de reglas aplicables de forma general a todas las redes. En base a esta investigación, la ISO desarrolló un modelo de red que ayuda a los fabricantes a crear redes que sean compatibles con otras redes.

-

<sup>6</sup> CCNA - Cisco Certified Network Associate. MicroCisco – Staky

OSI es un marco que se puede utilizar para comprender cómo viaja la información a través de una red.

En el modelo de referencia OSI, hay siete capas numeradas, cada una de las cuales ilustra una función de red específica, tal y como se puede observar en la figura 3.1.

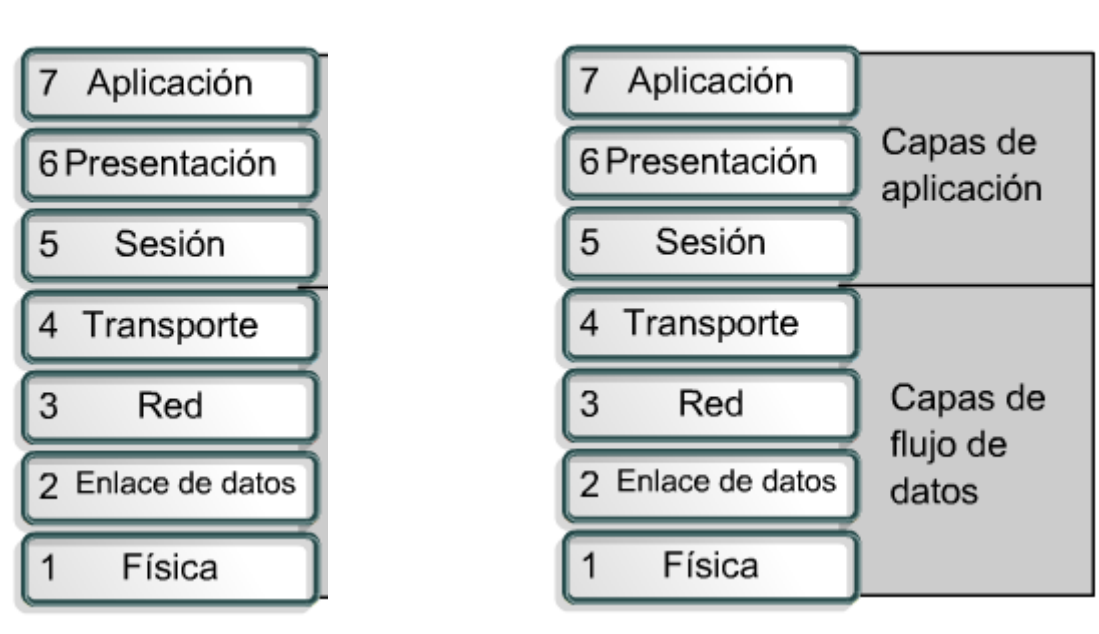

# OSI Modelo

Figura. 3.1. Capas de modelo OSI y división en capas de aplicación y de flujo de datos

Capa Física es la que se encarga de las conexiones físicas<sup>7</sup> de la computadora hacia la red, tanto en lo que se refiere al medio físico y la forma en que se transmite la información, es decir transmisión binaria.

**Capa de Enlace de datos** se ocupa del direccionamiento físico, de la topología de la red, del acceso a la red, de la notificación de errores, de la distribución ordenada de tramas y el control del flujo, esta capa provee transferencia confiable de datos a través de los medios**.**

**Capa de Red** se encarga de que los datos lleguen desde el origen hacia el destino, determinando la ruta por medio de dispositivos como enrutadores.

-

OSI Modelo

 $<sup>7</sup>$  Medios guiados: cable coaxial, cable de par trenzado, fibra óptica y otros tipos de cables; medios no guiados: radio,</sup> infrarrojos, microondas, láser y otras redes inalámbricas.

**Capa de Transporte** Se encarga de aceptar los datos enviados por las capas superiores y luego pasarlos a la capa de red. La capa de transporte ofrece conexión de extremo a extremo y fiabilidad de los datos.

**Capa de Sesión** ofrece comunicación entre los dispositivos de red, gestiona y finaliza las conexiones entre usuarios finales.

**Capa de Presentación** su objetivo es encargarse de la presentación de la información, de manera que sea comprensible por los usuarios.

**Capa de Aplicación** Ofrece a las aplicaciones la posibilidad de acceder a los servicios de las demás capas y define los protocolos que utilizan las aplicaciones para intercambiar datos, como correo electrónico (POP y SMTP), gestores de bases de datos y servidor de ficheros (FTP).

La división en capas explica cómo una red informática distribuye la información desde el origen al destino, cuando las computadoras envían información a través de una red. Tal y como se puede apreciar en la figura. 3.2.

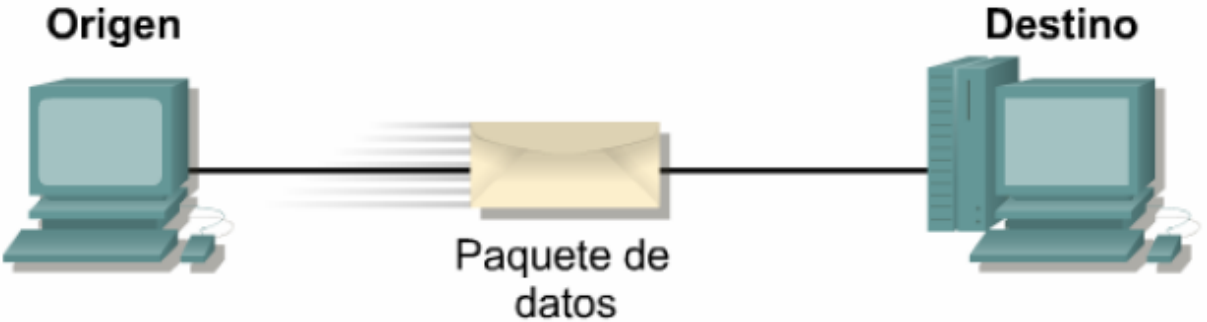

Figura. 3.2. El paquete de datos se envía desde el origen hacia un destino.

Cuando los paquetes parten de un origen y se envían al destino, cada capa del modelo OSI agrega información al paquete de datos, tal como lo muestra la Figura. 3.3.

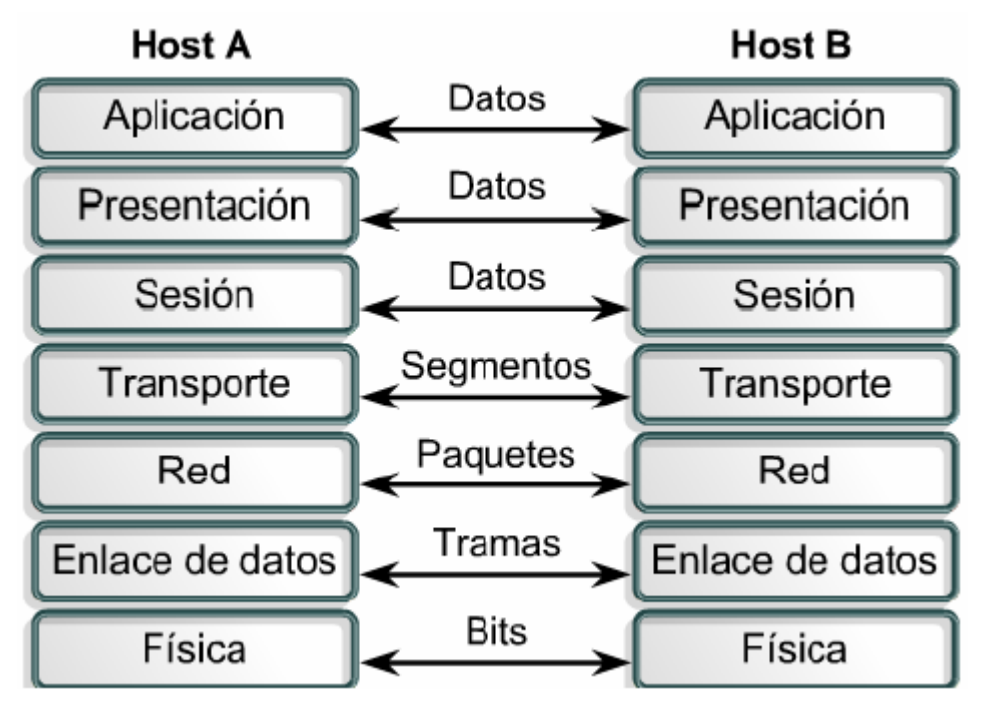

Figura. 3.3. Modelo OSI, y su forma de transmitir datos.

Cada capa del modelo OSI depende de la función de servicio de la capa OSI que se encuentra debajo de ella. A medida que los datos se desplazan hacia abajo a través de las capas del modelo OSI, se agregan encabezados e formación final adicional.

Después que las capas 7, 6 y 5 han agregado su información, la capa 4 agrega más información, la PDU de la capa 4 se denomina segmento.

La capa de red presta un servicio a la capa de transporte y la capa de transporte presta datos al subsistema de internetwork.

La capa de enlace de datos suministra un servicio a la capa de red. Encapsula la información de la capa de red en una trama (la PDU) de la capa 2.

La capa física también suministra un servicio a la capa de enlace de datos. La capa física codifica los datos de la trama de enlace de datos en un patrón de unos y ceros (bits) para su transmisión a través del medio en la capa 1.

#### 3.1.2 TCP/IP

El estándar histórico y técnico de la Internet es el modelo TCP/IP. El Departamento de Defensa de EUA (DoD) creó el modelo de referencia TCP/IP porque necesitaba diseñar una red que pudiera sobrevivir ante cualquier circunstancia, incluso una guerra nuclear.

A diferencia de las tecnologías de networking propietarias mencionadas anteriormente (OSI), el TCP/IP se desarrolló como un estándar abierto. Esto significaba que cualquier persona podía usar el TCP/IP. Esto contribuyó a acelerar el desarrollo de TCP/IP como un estándar.

El modelo TCP/IP tiene cuatro capas, las cuales se ilustran en la figura 2.4

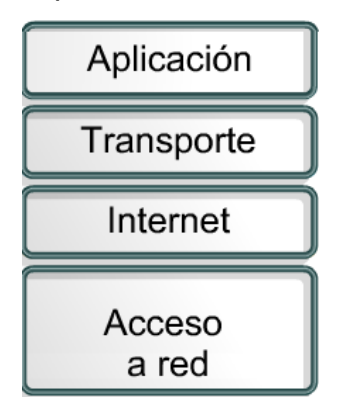

Figura. 3.4. Modelo TCP/IP

**La capa de aplicación** del modelo TCP/IP maneja protocolos, aspectos de representación, codificación y control de diálogo. TCP/IP combina todos los aspectos relacionados con las aplicaciones en una sola capa y asegura que estos datos estén correctamente empaquetados antes de que pasen a la capa siguiente. Los protocolos de la capa de aplicación son: TFTP, FTP, NFS, SMTP, Telnet, Rlogin, SNMP y el DNS.

**La capa de transporte** proporciona servicios de transporte desde el host origen hacia el host destino. La corriente de datos de la capa de transporte brinda transporte de extremo a extremo. El Protocolo de control de transmisión (TCP, orientado a conexión) y el Protocolo de Datagrama de Usuario (UDP, no orientado a conexión) pertenecen a la capa de transporte del modelo TCP/IP.

**La capa de Internet** tiene como propósito seleccionar la mejor ruta para enviar paquetes por la red. El protocolo principal que funciona en esta capa es el Protocolo de Internet (IP), otros protocolos que pertenecen a esta capa son: ICMP, ARP y RARP.

**La capa de acceso de red** es la capa que maneja todos los aspectos que un paquete IP requiere para efectuar un enlace físico real con los medios de la red. Esta capa incluye todos los detalles de la capa física y de enlace de datos del modelo OSI.

Entre el modelo OSI y el modelo TCP/IP existen algunas diferencias y similitudes como las siguientes.

- TCP/IP combina las capas de presentación y de sesión en una capa de aplicación
- TCP/IP combina la capas de enlace de datos y la capa física del modelo OSI en una sola capa
- TCP/IP parece ser más simple porque tiene menos capas
- La capa de transporte TCP/IP que utiliza UDP no siempre garantiza la entrega confiable de los paquetes mientras que la capa de transporte del modelo OSI sí.

# **TCP/IP Modelo**

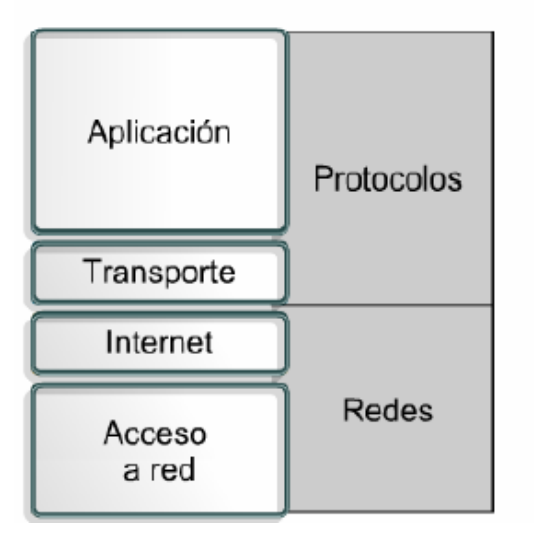

# **OSI Modelo**

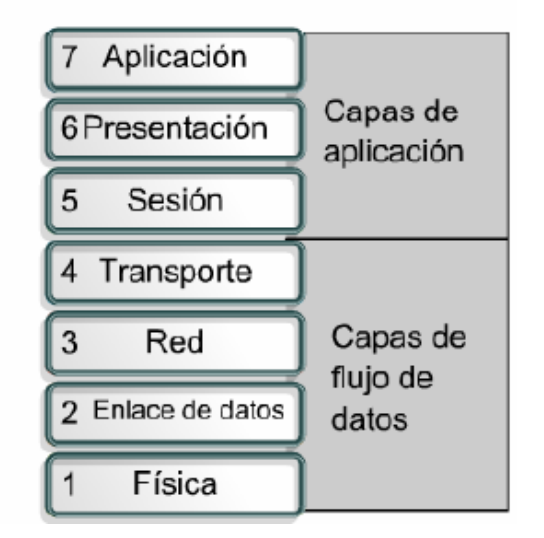

Figura. 3.5. Comparación del Modelo OSI con el modelo TCP/IP

Internet se desarrolla de acuerdo con los estándares de los protocolos TCP/IP. El modelo TCP/IP gana credibilidad gracias a sus protocolos. A diferencia, en general, las redes no se construyen a base del protocolo OSI. El modelo OSI se utiliza como guía para comprender el proceso de comunicación.

## 3.1.3 Aplicaciones de red

La disponibilidad de una Red de Área Amplia (WAN) genera nuevas aplicaciones viables, por ejemplo el acceso a programas remotos y el acceso a bases de datos remotas.

Existe un gran número de aplicaciones que aprovechan las redes locales (LAN) o de Área amplia (WAN) para que el trabajo sea más provechoso.

Entre algunas de las aplicaciones de red que se pueden mencionar está el correo electrónico, que se envía desde un terminal, a cualquier persona situada en cualquier parte del mundo que hace uso de este servicio. Además de texto se pueden enviar fotografías e imágenes.

El protocolo Simple de Transferencia de Correo (SMTP) del modelo TCP/IP administra la transmisión de correo electrónico a través de las redes informáticas.

Otra de las aplicaciones que se pueden señalar es la posibilidad de compartir ficheros. La ventaja fundamental de esta aplicación es la de poder disponer de directorios en la red a los que tengan acceso un grupo de usuarios, y en los que se puede guardar la información que comparten dichos grupos.

RapidShare es una aplicación de este tipo, este sitio permite almacenar y descargar archivos en la red, los usuarios pueden subir cualquier tipo de archivo, pero para descargarlo del servidor se necesita el correspondiente enlace.

# 3.2 Modelo Cliente/Servidor

La arquitectura cliente/servidor consiste básicamente en que un programa (el Cliente) realiza peticiones a otro programa (Servidor). La separación entre cliente y servidor es una separación de tipo lógico, donde el servidor no se ejecuta necesariamente sobre una sola máquina ni es necesariamente un sólo programa. Los tipos específicos de servidores incluyen los servidores Web, los servidores de archivo, los servidores del correo, etc. Mientras que sus propósitos varían de unos servicios a otros, la arquitectura básica seguirá siendo la misma.

El modelo cliente-servidor se apoya en terminales (clientes) conectados a una computadora que los provee de un servicio (servidor). Los clientes son los elementos que necesitan servicios y el servidor es el que posee los servicios o recursos que los clientes solicitan. Esto permite que el tráfico en la red sea más rápido y la comunicación entre las computadoras más eficiente.

3.3 Lenguajes de programación para la Web

#### 3.3.1 Java

Java es un lenguaje de programación orientado a objetos desarrollado por Sun Microsystems a principios de los años 90. El lenguaje en sí mismo toma mucha de su sintaxis de C y C++, pero tiene un modelo de objetos más simple y elimina herramientas de bajo nivel, que suelen inducir a muchos errores, como la manipulación directa de punteros o memoria.

"Java es toda una tecnología orientada al desarrollo de software con el cual podemos realizar cualquier tipo de programa. Hoy en día, la tecnología Java ha cobrado mucha importancia en el ámbito de Internet gracias a su plataforma J2EE. Pero Java no se queda ahí, ya que en la industria para dispositivos móviles también hay una gran acogida para este lenguaje"<sup>8</sup>.

Java fue creado bajo la ideología "write once, run anywhere" (escribe una vez ejecuta donde sea), lo cual es posible debido a la implementación de una JVM (Java Virtual Machine) que permite ejecutar binarios en cualquier plataforma que posea una máquina virtual de Java. Esta máquina virtual se puede ejecutar en todos o en la mayoría de los sistemas operativos, lo que permite ejecutar aplicaciones Java en prácticamente cualquier plataforma, sin necesidad de recompilar o hacer cambios al programa. Sin embargo, la implementación de una máquina virtual conlleva a una desventaja, la velocidad; los programas de Java son sensiblemente menos rápidos que los programas de código nativo.

-

<sup>8</sup> Referencia: [http://java.ciberaula.com/articulo/que\\_es\\_java/](http://java.ciberaula.com/articulo/que_es_java/)

Una implementación de maquina virtual ha sido creada por Microsoft, el .NET Framework, aunque este sólo funciona en sistemas Windows, los principios internos son los mismos, en este sistema destaca el lenguaje de programación C# que comparte muchas similitudes de sintaxis y funcionalidad con Java.

## 3.3.2 Perl

Es un lenguaje de programación muy utilizado para construir aplicaciones CGI para la Web. Perl es un acrónimo de Practical Extracting and Reporting Language, que viene a indicar que se trata de un lenguaje de programación muy práctico para extraer información de archivos de texto y generar informes a partir del contendido de los ficheros.

Perl es un lenguaje de programación interpretado, al igual que muchos otros lenguajes de Internet como JavaScript o ASP. Esto quiere decir que el código de los scripts en Perl no se compila sino que cada vez que se quiere ejecutar se lee el código y se pone en marcha interpretando lo que hay escrito.

Perl fue creado por Larry Wall en 1987, basado en características de C, Shell y Lisp, fue ampliamente adoptado por su destreza en el procesado de texto y no tener ninguna de las limitaciones de los otros lenguajes de Script.

La estructura completa de Perl deriva ampliamente del lenguaje C. Perl es un lenguaje imperativo, con variables, expresiones, asignaciones, bloques de código delimitados por llaves, estructuras de control y subrutinas.

Toma características de la programación Shell. Todas las variables son marcadas con un signo precedente (Sigil). Los Sigil identifican inequívocamente los nombres de las variables, permitiendo a Perl tener una rica sintaxis. Notablemente, los Sigil permiten interpolar variables directamente dentro de las cadenas de caracteres (Strings). Como en los Shell, Perl tiene muchas funciones integradas para tareas comunes y para acceder a los recursos del sistema.

Perl toma las listas del Lisp, hash (memoria asociativa) del AWK y expresiones regulares de la sed. Todo esto simplifica y facilita todas las formas del análisis sintáctico, manejo de texto y tareas de gestión de datos.

En Perl 5, se añadieron características para soportar estructuras de datos complejas, funciones de primer orden (p. e. clausuras como valores) y un modelo de programación orientada a objetos. Éstos incluyen referencias, paquetes y una ejecución de métodos basados en clases y la introducción de variables de ámbito léxico, que hizo más fácil escribir código robusto (junto con el programa strict). Una característica principal introducida en Perl 5 fue la habilidad de empaquetar código reutilizable como módulos. Larry Wall indicó más adelante que "la intención del sistema de módulos de Perl 5 era apoyar el crecimiento de la cultura Perl en vez de núcleo Perl".

#### 3.3.3 CGI: Common Gateway Interface (Interfaz de puerta común)

Es el sistema más antiguo que existe para la programación de las páginas dinámicas de servidor. Actualmente se encuentra un poco desfasado por diversas razones entre las que destaca la dificultad con la que se desarrollan los programas y la pesada carga que supone para el servidor que los ejecuta. CGI define la comunicación entre el servidor Web y los programas de pasarela externos. El servidor Web y los programas CGI normalmente funcionan en el mismo sistema en el que reside el servidor Web.

Un programa CGI puede ser escrito en cualquier lenguaje de programación que produzca un fichero ejecutable. Entre los lenguajes más habituales se encuentran: C, C++, Perl, Java, Visual Basic… No obstante, debido a que el CGI recibe los parámetros en forma de texto será útil un lenguaje que permita realizar manipulaciones de las cadenas de caracteres de una forma sencilla, como por ejemplo Perl. Perl es un lenguaje interpretado que permite manipulaciones sencillas de ficheros y textos, así como la extracción y manipulación de cadenas de caracteres, unidas a unas búsquedas rápidas y fáciles.

#### 3.3.4 ActiveX

ActiveX es una tecnología de Microsoft para el desarrollo de páginas dinámicas, tiene presencia en la programación del lado del servidor y del lado del cliente, aunque existan diferencias en el uso en cada uno de esos dos casos.

En el cliente: Son pequeños programas que se pueden incluir dentro de páginas Web y sirven para realizar acciones de diversa índole. Por ejemplo hay controles ActiveX para mostrar un calendario, para implementar un sistema de FTP, etc. Son un poco parecidos a los Applets de Java en su funcionamiento, aunque una diferencia fundamental es la seguridad, pues un Applet de Java no podrá tomar privilegios para realizar acciones malignas (como borrarnos el disco duro) y los controles ActiveX sí que pueden otorgarse permisos para hacer cualquier cosa. En el servidor también existen controles ActiveX del servidor, aunque sea sin

darse cuenta. Por ejemplo, cuando realizamos una conexión con una base de datos, estamos utilizando un control ActiveX del servidor<sup>9</sup>.

#### 3.3.5 Scripts

-

Son un conjunto de instrucciones y comandos escritos en un lenguaje interpretado que permiten la automatización de ciertas tareas creando pequeñas utilidades.

Los Scripts son programas realizados por diversas personas o empresas, pensados para solucionar necesidades puntuales. Están listos para descargar y usar en nuestros desarrollos en la Web. Las tareas de programación ya están realizadas, sólo se tienen que adaptar al sitio Web que se desean desarrollar.

"Un *script* en el lado del cliente es un programa que puede acompañar a un documento HTML o que puede estar incluido en él. El programa se ejecuta en la máquina del cliente cuando se carga el documento, o en algún otro instante, como por ejemplo cuando se activa un vínculo"<sup>10</sup>.

 $9$  Definición sobre ActiveX disponible en[: http://www.desarrolloweb.com/articulos/993.php](http://www.desarrolloweb.com/articulos/993.php)

<sup>&</sup>lt;sup>10</sup>La definición y ejemplo de Script fue obtenida en:<http://html.conclase.net/w3c/html401-es/interact/scripts.html>

Ejemplo de un script escrito en JavaScript, "text/javascript".

```
<!DOCTYPE HTML PUBLIC "-//W3C//DTD HTML 4.01//EN"
       "http://www.w3.org/TR/html4/strict.dtd">
<HTML> <HEAD>
<TITLE>Un documento con SCRIPT</TITLE>
<META http-equiv="Content-Script-Type" content="text/tcl">
<SCRIPT type="text/vbscript" src="http://algunsitio.com/progs/vbcalc">
</SCRIPT>
</HEAD> <BODY>
<SCRIPT type="text/javascript">
//...código JavaScript...
</SCRIPT>
</BODY>
</HTML>
```
Código 3.1. Ejemplo de una bloque de código JavaScript en HTML

**JavaScript:** es un lenguaje de programación utilizado para crear pequeños programas encargados de realizar acciones dentro del ámbito de una página Web. Además es un lenguaje de programación del lado del cliente, porque es el navegador el que soporta la carga de procesamiento.

Los diseñadores Web avanzados emplean a menudo un lenguaje de guiones denominado JavaScript y un sistema para denominar las partes de una página Web.

JavaScript se ha estandarizado como ECMAScript de Nestcape, el desarrollo de éste estándar comenzó en Noviembre de 1996.

**Jscript:** es la implementación de Microsoft de ECMAScript<sup>11</sup>. Está disponible mediante Internet Explorer y el Windows Scripting Host. La versión más reciente es JScript .NET, que está basado en la versión 4 del estándar ECMAScript (aún no terminado), y puede ser compilado para la plataforma Microsoft .NET.

# 3.3.5.2 VBScript, ASP

VBScript (Visual Basic Script Edition): Es un Lenguaje interpretado por Windows Scripting Host de Microsoft, su sintaxis refleja su origen como variación del lenguaje de programación Visual Basic, Por medio de VBScript se pueden crear páginas ASP. El VBScript, como el Visual Basic del que deriva, incorpora la POO

<sup>-</sup> $11$  ECMAScript: define un lenguaje de tipos dinámicos ligeramente inspirado en Java y otros lenguajes del estilo de C

(Programación orientada a objetos), aunque en menor grado que otros lenguajes actuales.

ASP: es un lenguaje diseñado para la creación de aplicaciones en Internet. Esto quiere decir que existen toda una serie de tareas bastante comunes a las cuales debe dar un tratamiento fácil y eficaz.

En ocasiones VB (Visual Basic) no da una solución fácil y directa sino que invoca a los denominados objetos que no son más que unos módulos incorporados al lenguaje que permite el desarrollo de tareas específicas.

Estos objetos realizan de una manera sencilla toda una serie de acciones de una complejidad relevante. A partir de una llamada al objeto este realizará la tarea requerida.

# 3.3.5.3 PHP

-

Es un lenguaje para programar scripts del lado del servidor<sup>12</sup>, que se incrustan dentro del código HTML. Este lenguaje es gratuito e independiente de plataforma, rápido, con una gran librería de funciones y mucha documentación PHP es el acrónimo de Hipertext Preprocesor.

Las páginas que se ejecutan en el servidor pueden realizar accesos a bases de datos, conexiones en red, y otras tareas para crear la página final que verá el cliente. El cliente solamente recibe una página con el código HTML resultante de la ejecución de PHP. Como la página resultante contiene únicamente código HTML y es compatible con todos los navegadores.

PHP es un descendiente directo de C++, heredando muchas características de sintaxis salvo excepciones que facilitan en gran medida la programación, PHP se caracteriza por ser un lenguaje altamente versátil y multiusos, al igual que Java es un lenguaje cuyas aplicaciones pueden ejecutarse en cualquier plataforma que tenga un intérprete de PHP, a diferencia de Java, PHP es un lenguaje de Script y no compilado.

PHP es el lenguaje líder en la creación de páginas Web con contenido dinámico, seguido por ASP, ASP.NET, Perl y JSP.

 $12$  Lenguaje del lado del servidor: es el que se ejecuta en el servidor Web, antes de que se envíe la página a través de Internet al cliente.

3.3.6 XML, Extensible Markup Language (Lenguaje de marcado extensible)

Es un metalenguaje extensible (Extensible por que no es un formato prefijado como HTML) de etiquetas desarrollado por el World Wide Web Consortium (W3C), proviene de un lenguaje llamado GML (General Markup Language) que inventó IBM en los años 70. Su desarrollo se comenzó en 1996 y la primera versión salió a principios del 98.

"XML tiene dos características importantes, En primer lugar, permite que los creadores de páginas Web creen sus propias etiquetas de acuerdo a sus propias necesidades, por ejemplo: la página de un agente de bolsa de Wall Street podría tener las etiquetas <name> y <openbid>, mientras que una página de una granja de llamadas podría tener las etiquetas <Sir> y <Cria>.

En segundo lugar, XML separa completamente el contenido del formato, mediante el empleo de hojas de estilo, es decir todos los datos están identificados por las etiquetas XML entre las que están encerrados"<sup>13</sup>.

XML es por lo tanto un metalenguaje que permite diseñar un lenguaje propio de etiquetas para múltiples clases de documentos. Los documentos XML se componen de unidades de almacenamiento llamadas entidades, que contienen datos analizados (parsed) o sin analizar (unparsed).

Los datos analizados se componen de caracteres, algunos de los cuales forman los datos del documento y el resto forman las etiquetas. Las etiquetas codifican la descripción de la estructura lógica y de almacenamiento del documento

### 3.4 Fundamentos de Internet

Como ya es sabido, la Internet es un recurso valioso y estar conectados a ella es fundamental para la actividad empresarial, la industria y la educación. La creación de una red que permita la conexión a Internet requiere una cuidadosa planificación. Vale la pena decir que Internet es la red de datos más importante del mundo, además que se compone de una gran cantidad de redes grandes y pequeñas interconectadas. La conexión a Internet se puede dividir en conexión física, conexión lógica y aplicaciones.

-

<sup>&</sup>lt;sup>13</sup> Guía de aprendizaje, HTML 4. Elizabeth Castro

Se realiza una conexión física conectando una tarjeta adaptadora, tal como un módem o una NIC, desde un PC a una red. La conexión lógica aplica estándares denominados protocolos y la aplicación que interpreta los datos muestra la información en un formato comprensible es la última parte de la conexión. Las aplicaciones trabajan junto con los protocolos para enviar y recibir datos a través de Internet.

## 3.4.1 Protocolos de Internet

Un protocolo es una descripción formal de un conjunto de reglas y convenciones que rigen la manera en que se comunican los dispositivos de una red; las conexiones a Internet pueden utilizar varios protocolos. TCP/IP es el principal conjunto de protocolos que se utiliza en Internet. Los protocolos del conjunto TCP/IP trabajan juntos para transmitir o recibir datos e información.

## 3.4.2 Dirección IP

Para que dos sistemas se comuniquen, se deben poder identificar y localizar entre sí.

Una dirección IP es un número que identifica de manera lógica y jerárquica a una interfaz de una computadora dentro de una red que utilice el protocolo IP (Internet Protocol), que corresponde a la capa de red o nivel 3 del modelo de referencia OSI. La dirección IP de un computador está formada por una parte de red y otra de host que representa a un computador en particular de una red en particular.

Una dirección IP está formada por 32 bits, que se agrupan en cuatro octetos de 8 bits. Por ejemplo 01000001 00001010 00000010 00000011, esta es una dirección IP en forma binaria, pero para entender mejor las direcciones IP se representan en forma decimal de la siguiente manera 29.10.2.3.

Las direcciones de una máquina se componen de dos partes cuya longitud puede variar en bits de red que son los bits que definen la red a la que pertenece el equipo y los bits de host que son los bits que distinguen a un equipo de otro dentro de una red. Los bits de red siempre están a la izquierda y los de host a la derecha, tal y como se muestra en la siguiente figura.

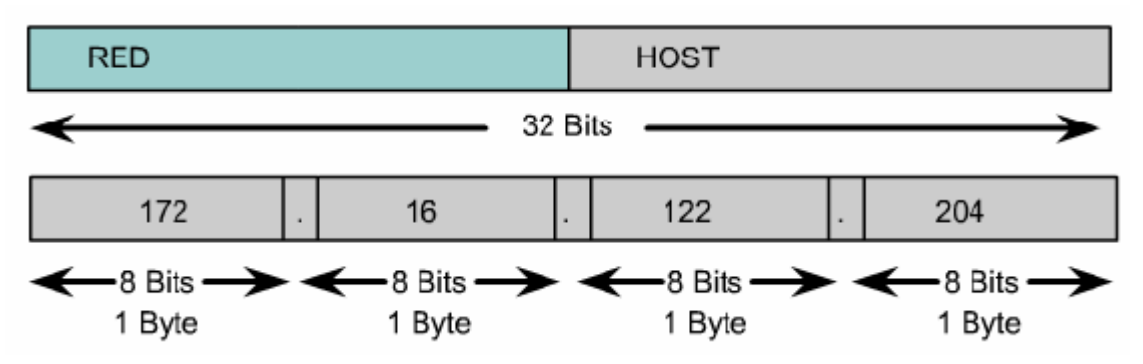

Figura. 3.6. Representación de una dirección IP con su respectiva parte de red y parte de host

Para adaptarse a las redes de distintos tamaños y para clasificarlas, las direcciones IP se dividen en grupos llamados clases. El primer bit o una secuencia de bits al inicio de cada dirección determinan su clase.

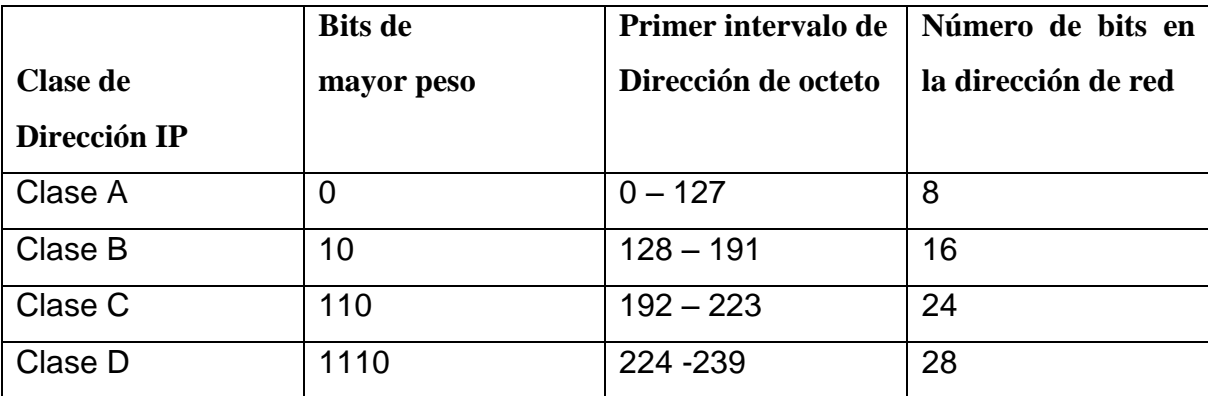

La siguiente tabla muestra los grupos de clases de las direcciones IP.

Tabla 3.1. Clases en las que se divide una dirección IP

La dirección clase A se diseñó para admitir redes de tamaño grande, de más de 16 millones de direcciones de hosts disponibles, como se puede observar en la tabla anterior las direcciones de clase A utilizan sólo el primer octeto para indicar la dirección de la red. El primer bit de la dirección clase A siempre es 0, por lo que el valor más alto que se puede representar es el 01111111, 127 decimal. Estos números no se pueden utilizar como direcciones de red.

Los primeros dos bits del primer octeto de la dirección clase B siempre son 10. Los seis bits restantes pueden poblarse con unos o ceros. Por lo tanto, el menor número que puede representarse en una dirección Clase B es 10000000, 128

decimal. El número más alto que puede representarse es 10111111, 191 decimal. Cualquier dirección que comience con un valor entre 128 y 191 en el primer octeto es una dirección Clase B.

Una dirección Clase C comienza con el binario 110. Por lo tanto, el menor número que puede representarse es 11000000, 192 decimal. El número más alto que puede representarse es 11011111, 223 decimal. Si una dirección contiene un número entre 192 y 223 en el primer octeto, es una dirección de Clase C.

La dirección clase D se creó para permitir multicast en una dirección IP. Una dirección multicast es una dirección exclusiva de red que dirige los paquetes con esa dirección destino hacia grupos predefinidos de direcciones IP.

#### 3.4.3 Sistemas de nombres de dominio (DNS)

DNS es una base de datos distribuida y jerárquica que almacena información asociada a nombres de dominio en redes como Internet. Aunque como base de datos el DNS es capaz de asociar distintos tipos de información a cada nombre, los usos más comunes son la asignación de nombres de dominio a direcciones IP y la localización de los servidores de correo electrónico de cada dominio. El DNS nació de la necesidad de recordar fácilmente los nombres de todos los servidores conectados a Internet.

#### 3.4.3.1 URL

Las siglas URL corresponden a las palabras inglesas Universal Resource Locator (Localizador Uniforme de Recursos). La URL es el modo que tiene la Web de identificar cualquier tipo de archivo o recurso en cualquier parte del mundo. El localizador Uniforme de recursos (URL), es una dirección que contiene información sobre dónde se encuentra un archivo y sobre qué debe hacer un navegador con él. Cada archivo de Internet dispone de un URL único.

El formato de una URL básica es el siguiente [http://www.byte.com/html/taller/url.html.](http://www.byte.com/html/taller/url.html)

Donde la primera parte del URL se denomina **esquema.** Informa al navegador de cómo tratar con el archivo que va a abrir. Uno de los esquemas más usados es

23

HTTP (Protocolo de Transferencia de HiperTexto). Este se emplea para acceder a páginas Web.

La segunda parte del URL es el nombre del **servidor** donde se encuentra ubicado el archivo, seguido por la ruta que conduce al archivo y del propio **nombre del archivo** (véase la figura 3.1).

En algunos casos, un URL finaliza con una barra inclinada y con un nombre de archivo, en este caso, el URL se refiere al archivo predeterminado de último directorio de la ruta (el cual, por lo general corresponde a la página principal)

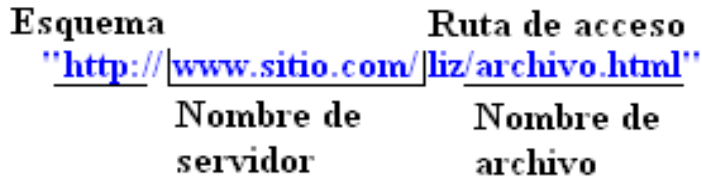

Figura 3.7. URL básico contiene un esquema, un nombre de servidor, una ruta y un nombre de archivo.

Fuente: Guía de aprendizaje HTML 4. Elizabeth Castro

HTTPS, es otro de los esquemas habituales, para páginas Web seguras; ftp (File Transfer Protocol, protocolo de transferencia de archivos), es para descargar archivos de la red (véase la figura 3.8)

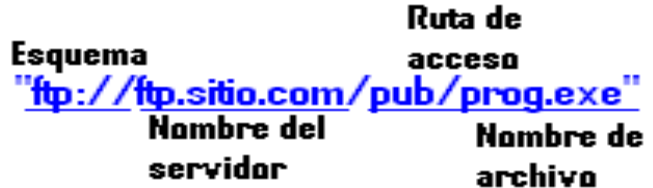

Figura 3.8. Al hacer clic en este URL, el navegador comenzará una transferencia FTP del archivo prog.exe

Fuente: Guía de aprendizaje HTML 4. Elizabeth Castro.

# 3.4.3.2 URL absolutos y relativos

Los URL pueden ser absolutos o relativos. Un URL absoluto incluye todas las partes del URL (esquema, nombre del servidor y la ruta completa) por lo que no se necesita más información para obtener el recurso enlazado.

Los URL relativos prescinden de algunas partes del URL para hacerlos más breves. Como se trata de URL incompletas, es necesario disponer de información

adicional para obtener el recurso enlazado. En concreto, para que un URL relativo sea útil es imprescindible conocer la URL del origen del enlace.

**URL absolutos:** un URL absoluto es como la dirección completa de un domicilio, que incluye, nombre, calle, número, ciudad y país. Independientemente del lugar de donde se envíe una carta, la oficina de correos será capaz de encontrar al destinatario. En términos de URL, esto quiere decir que la ubicación del URL absoluto no depende en sí misma de la ubicación del archivo actualmente referenciado (no importa que una página Web esté en su servidor o en el servidor de otra persona; si el URL es absoluto, será exactamente igual en cualquiera de los casos).

Cuando se hace referencia a un archivo que se encuentra en el servidor de otra persona, siempre se empleará un URL absoluto. También para sitios FTP es necesario aplicar URL absolutos, así como para grupo de noticias y direcciones de correo electrónico.

**URL relativos:** un URL relativo describe la ubicación del archivo deseado con relación a la ubicación del archivo que contiene el propio URL. El URL relativo para un archivo que está en el mismo directorio que el archivo actual, es simplemente el nombre del archivo y la extensión.

Para referenciar un archivo en un directorio que se encuentra en un nivel más alto de jerarquía de archivos, se emplean dos puntos y una barra inclinada: **"../info/datos.html".**

La siguiente tabla muestra algunos ejemplos de URL absolutos y de URL relativo.

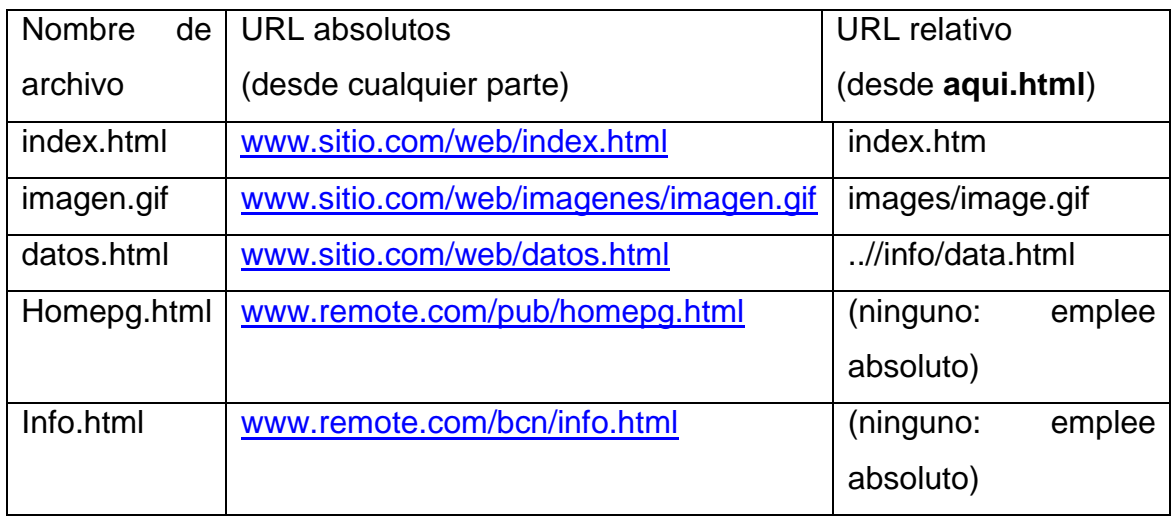

Tabla 3.2. URL absoluto frente a URL relativos

Fuente: Guía de aprendizaje HTML 4. Elizabeth Castro

# 3.4.4.1 HTTP

El protocolo HTTP (Hyper Text Transfer Protocol) es el que usa la Web, su puerto por defecto es el 80, éste protocolo es usado en cada transacción de la Web (WWW).

HTTP define la sintaxis y la semántica que utilizan los elementos software de la arquitectura Web (clientes, servidores, proxies) para comunicarse. Es un protocolo orientado a transacciones y sigue el esquema petición-respuesta entre un cliente y un servidor. Al cliente que efectúa la petición (un navegador o un spider) se le conoce como "user agent" (agente del usuario). A la información transmitida se la llama recurso y se la identifica mediante un URL. Los recursos pueden ser archivos, el resultado de la ejecución de un programa, una consulta a una base de datos, la traducción automática de un documento, etc.

HTTP es un protocolo sin estado, es decir, que no guarda ninguna información sobre conexiones anteriores. El desarrollo de aplicaciones Web necesita frecuentemente mantener estado. Para esto se usan las cookies, que es información que un servidor puede almacenar en el sistema cliente. Esto le permite a las aplicaciones Web instituir la noción de "sesión", y también permite rastrear usuarios ya que las cookies pueden guardarse en el cliente por tiempo indeterminado.

3.4.4.2 Clases de códigos de respuesta de http

El servidor http responde con un código que informa sobre el estado de la transacción, estos códigos se agrupan de la siguiente manera.

| <b>RANGO</b> | <b>SIGNIFICADO</b>                           |
|--------------|----------------------------------------------|
| $100 - 199$  | Informativo                                  |
| $200 - 299$  | Exito en la resolución de la petición        |
| $300 - 399$  | Petición redirigida, necesarias más acciones |
| $400 - 499$  | Petición incompleta                          |
| $500 - 599$  | Errores en el servidor                       |

Tabla 3.3. Clases de código de respuestas HTTP

# 3.4.4.3 Métodos HTTP

El método http es un método de petición, que le indica al servidor que hacer con el URI (representación de un recurso disponible para la aplicación en Internet), la versión simplemente indica el número de versión del protocolo que el cliente entiende. Una petición habitual utiliza el método GET para pedirle al servidor que devuelva el URI solicitado.

El método http/1.1 incorpora ocho métodos<sup>14</sup>, aunque sólo obliga a implementar GET y HEAD, siendo todos los demás opcionales.

# 3.4.5 Otros métodos de HTTP

**El método POST** es usado para transferir datos del cliente al servidor, este método se creó para cubrir funciones como la de enviar un mensaje a grupos de usuarios, dar un bloque de datos como resultado de un formulario a un procesamiento de datos y añadir nuevos datos a una base de datos.

La función llevada a cabo por el método POST está determinada por el servidor y suele depender de la URI de la petición.

<sup>-</sup><sup>14</sup> Métodos http: GET, HEAD, POST, PUT, OPTIONS, TRACE, DELETE Y CONNECT.

**El método PUT** permite guardar el contenido de la petición en el servidor bajo la URI de la petición. Si esta URI ya existe, entonces el servidor considera que esta petición proporciona una versión actualizada del recurso. Si la URI indicada no existe y es válida para definir un nuevo recurso, el servidor puede crear el recurso con esa URI.

**El Método OPTIONS** representa una petición de información sobre las opciones de comunicación disponibles en la cadena petición-respuesta identificada por la URI de la petición. Esto permite al cliente conocer las opciones y requisitos asociados con un recurso o las capacidades del servidor.

**Método TRACE** se usa para saber si existe el receptor del mensaje y usar la información para hacer un diagnóstico.

**Método DELETE** se usa para que el servidor borre el recurso indicado por la URI de la petición.

# 3.4.5.1 FTP (File Transfer Protocol)

Actualmente en Internet existe un servicio que permite trabajar con archivos (copiar, modificar, borrar) desde una PC hacia un servidor remoto. En dichos servidores remotos se alojan grandes cantidades de shareware y freeware, que están a disposición del público para que hagan un download a su computadora. Estas transferencias de archivos se hacen por medio de FTP.

"El protocolo de transferencia de archivos FTP pertenece a la capa de aplicación del modelo OSI"<sup>15</sup>

# 3.4.5.2 HTML

-

HTML es un lenguaje con el que se definen las páginas Web, básicamente se trata de un conjunto de etiquetas que sirven para definir la forma en que se presenta el texto y otros elementos de la página. Además del formato de texto, también permite incluir imágenes, sonidos, animaciones y scripts de diversos lenguajes (JavaScript, ASP, PHP).

<sup>&</sup>lt;sup>15</sup> CCNA Cisco Certified Network associate MicroCisco - Staky

Los fundamentos del HTML fueron definidos en el CERN, el centro europeo de investigación nuclear, alrededor de 1990, cuando se requirió un sistema potente y fácil de utilizar para enviar los datos del centro a diferentes tipos de terminales.

#### 3.4.5.3 Etiquetas HTML

Las etiquetas HTML son comandos escritos entre los signos: "menor que"  $(\le)$  y "mayor que" (>), que indican cómo debe el navegador mostrar el texto. Existen versiones de apertura y cierre para la mayor parte de las etiquetas (pero no a todas) y afectan el texto que está contenido entre las dos etiquetas. Tanto las etiquetas de apertura como las de cierre emplean el mismo comando, pero la etiqueta de cierre lleva una inclinada adicional **/**.

Muchas etiquetas tienen atributos especiales que ofrecen una variedad de opciones para el texto contenido. El atributo se introduce entre el nombre del comando y el símbolo "mayor que" del final.

Obsérvese la siguiente etiqueta HTML <b>Hola</b>mundo, donde <b> es la etiqueta de apertura, Hola es el texto contenido, </b> etiqueta de cierre con su respectiva barra inclinada y mundo que es el texto circundante, el cual no se ve afectado por la etiqueta.

Muchas etiquetas tienen atributos especiales que ofrecen una variedad de opciones para el texto contenido, donde el atributo se introduce entre el nombre del comando y el símbolo "mayor que" del final, tal como se muestra en la siguiente etiqueta <table border> ésta etiqueta tiene un espacio en blanco entre table y border. Características que sólo tienen las etiquetas con atributos.

# **CAPÍTULO IV**

# **METODOLOGÍA DE LA INVESTIGACIÓN**

4.1 Técnicas de análisis y diseños de sistemas de información orientada a objetos.

Para el diseño del sistema propuesto es importante identificar todos los procesos que forman parte del sistema, para la realización del siguiente proyecto se estudiaron varias metodologías, las cuales se asemejan a las etapas que se utilizan para la construcción de aplicaciones, en la elección de metodología se busco la que abarca la parte de diseño orientada a objetos utilizando UML (Lenguaje de Modelado Unificado) con el propósito de visualizar, especificar, construir y documentar los componentes del sistema dándole mayor factibilidad de comprensión y rapidez en el desarrollo de la aplicación, además brindar una capacidad de adaptación a los cambios manteniendo la integridad de los datos.

Para la elaboración de un diseño óptimo de la estructura de servicios Web y de la forma en que estos se comunican con los componentes de la aplicación es necesario utilizar una metodología orientada a objetos como UML (Lenguaje de Modelado Unificado), dicha metodología establece una secuencia de etapas que permiten dividir el trabajo para su realización de una forma ordenada, estas fases son las siguientes:

- Análisis
- Diseño

A continuación se especifica cada una de ellas, con su respectivo estudio realizado y los resultados obtenidos en el proceso de creación de la comunidad estudiantil de la universidad Don Bosco.

# 4.1.1 Análisis de sistemas

4.1.2 Levantamiento de información

Como técnica de recolección de datos se utilizó la encuesta, la cual se aplico a una población de 50 estudiantes de la universidad.

Alguna de las interrogantes que se presentaron son:

- ¿Que ventajas podría tener la implementación de una comunidad en línea, en la universidad?
- ¿Que grado de confianza podría tener la población estudiantil al hacer uso del sitio Web?
- ¿Que beneficios proporcionaría la comunidad estudiantil en línea a los estudiantes?
- ¿Quienes han participado o pertenecen a un foro de discusión en línea?
- ¿Quienes usarían el sistema?
- ¿Cómo otras universidades usan el medio Web para proveer información?
- ¿Que información pertinente se podría mostrar en la comunidad en línea?
- ¿Qué capacidades tiene la universidad para poder implementar una comunidad en línea?

Estas interrogantes han permitido conocer los requerimientos de algunos usuarios que harán uso de la comunidad (Ver anexo E).

4.1.3 Estudio de comunidades y portales universitarios

Algunas de las experiencias que se pueden estudiar de este tipo de sitios en el país son muy pocas entre ellas se encuentra la Universidad virtual de la Universidad Francisco Gavidia, el portal de la universidad José Matías Delgado y el campus virtual de la Universidad Evangélica de El Salvador.

| <b>Universidad</b>                                                     | <b>Dirección</b>                           |  |  |  |  |  |  |  |  |
|------------------------------------------------------------------------|--------------------------------------------|--|--|--|--|--|--|--|--|
| virtual de la Universidad<br>Campus                                    | http://www.cvirtualuees.edu.sv/            |  |  |  |  |  |  |  |  |
| Evangélica                                                             |                                            |  |  |  |  |  |  |  |  |
| Portal de la universidad José Matías   http://www.ujmd.edu.sv/?q=forum |                                            |  |  |  |  |  |  |  |  |
| Delgado                                                                |                                            |  |  |  |  |  |  |  |  |
| Universidad Francisco Gavidia                                          | http://uvirtual.ufg.edu.sv/login/index.php |  |  |  |  |  |  |  |  |

Tabla 4.1. Direcciones de Comunidades Universitarias en El Salvador

Estas páginas fueron visitadas y se verificaron las opciones que poseen, para poder identificar aspectos de diseño y otros aspectos que podían ser relevantes en el análisis. A continuación se muestran dichas páginas desde el navegador Web.

Campus virtual de la Universidad Evangélica:

<http://www.cvirtualuees.edu.sv/>

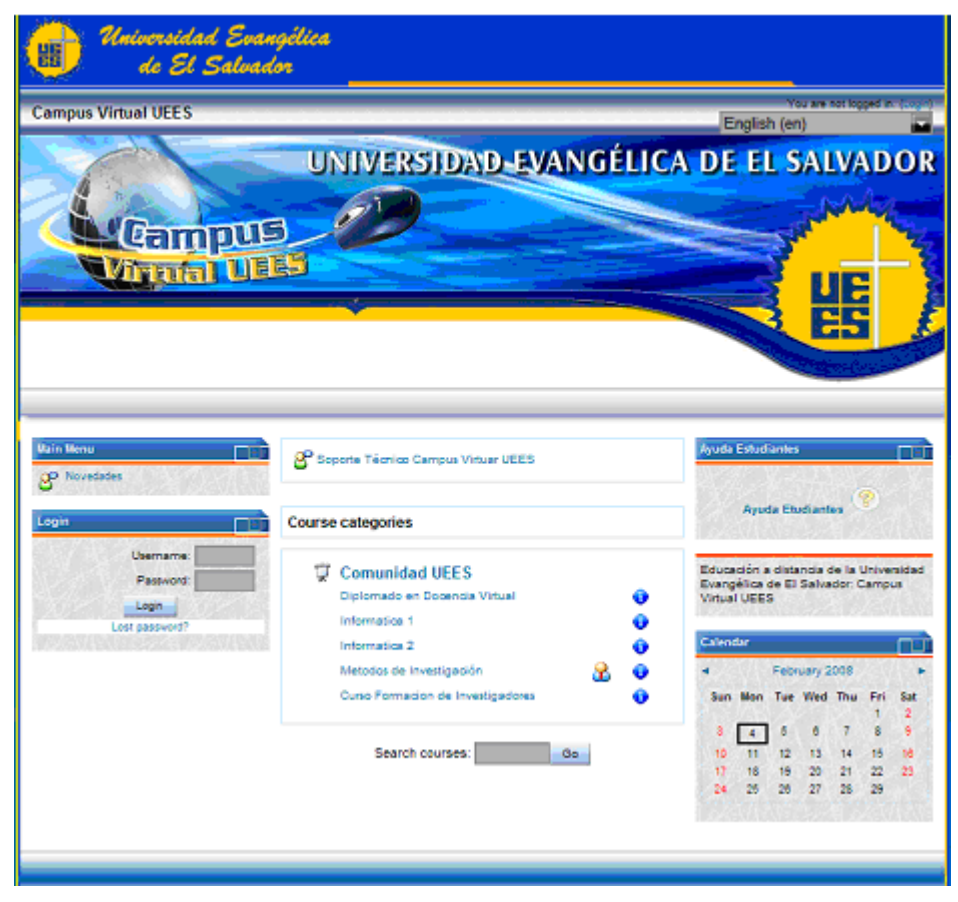

Imagen 4.1. Pagina de entrada del Campus virtual de la Universidad Evangélica

Menús principales.

- Novedades (Actividades públicas)
- Ayuda a estudiantes
- Soporte técnico, Campus virtual
- Comunidad UEES

Para acceder al Campus virtual y hacer uso de sus funciones es preciso identificarse con nombre de usuario y contraseña.

## Otros aspectos

Posee el logo de la universidad y los colores son institucionales.

# Portal de la Universidad José Matías Delgado

## <http://www.ujmd.edu.sv/?q=forum>

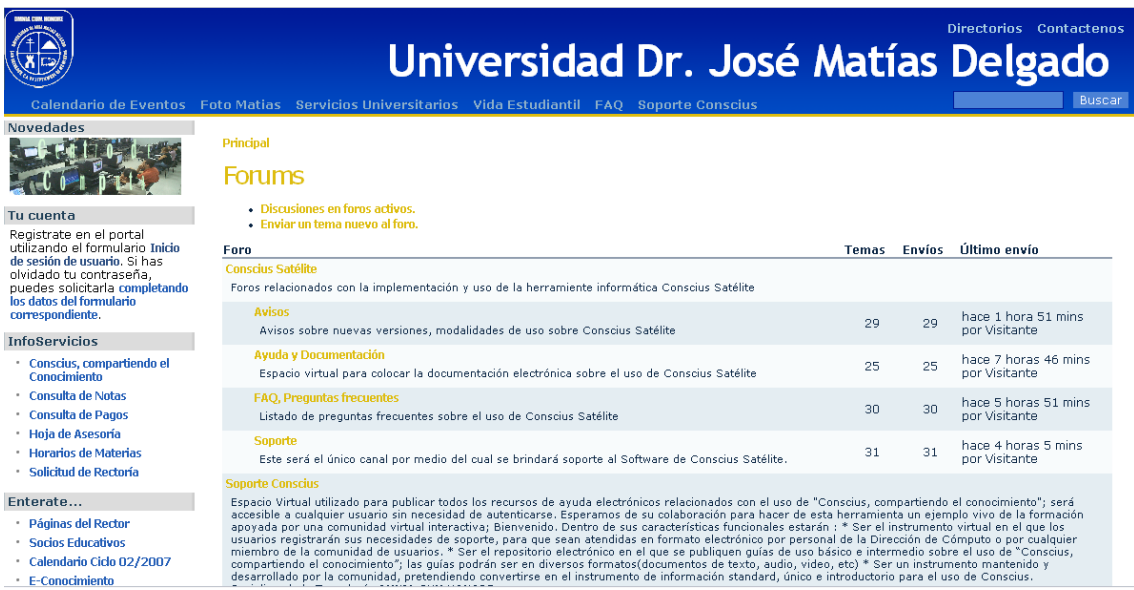

Imagen 4.2. Portal de la Universidad José Matías Delgado

Menús principales.

- Calendario de Eventos (Muestra una serie de eventos con sus respectivas fechas)

- Foto Matías (Muestra algunas fotos de sucesos universitarios)
- Servicios Universitarios (Servicios que ofrece la universidad)
- Vida Estudiantil (Envío de comentarios y sugerencias)
- FAQ (Foro de discusión)
- Soporte Concius (Crear tema en el foro)

#### Otros aspectos

En la parte superior Muestra el logo de la Universidad, el nombre la universidad, directorio de contactos y una opción de enviar correo electrónico al contacto encargado del sitio.

## Universidad Virtual UFG

## <http://uvirtual.ufg.edu.sv/login/index.php>

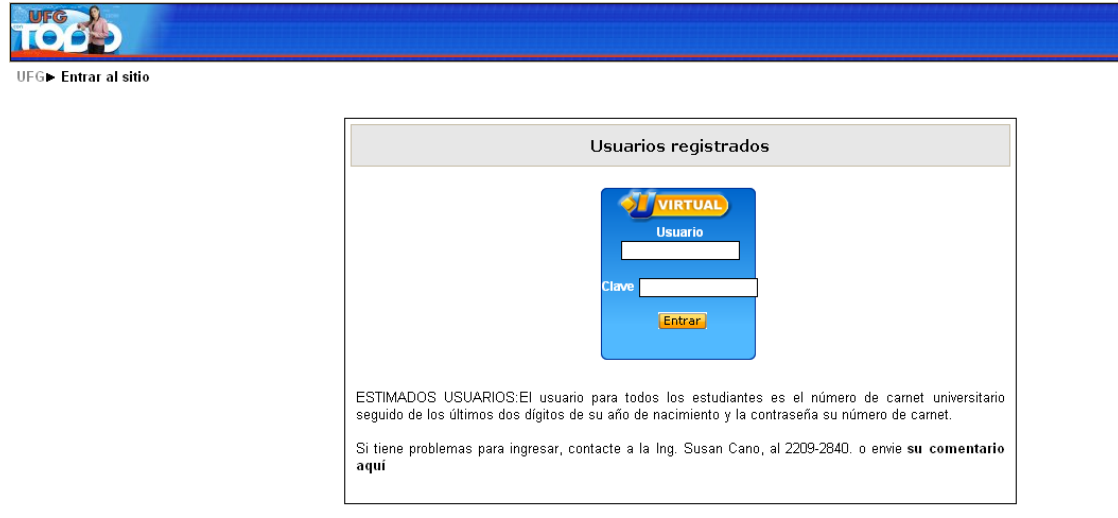

Usted no se ha autentificado. (Entrar)

Imagen 4.3. Autenticación de usuarios

Como se puede apreciar en este sitio lo primero que tiene que hacer el usuario es autenticarse con el nombre de usuario y contraseña, de lo contrario no podrá acceder a la universidad virtual.

## 4.2 Análisis del Estudio de comunidades y portales universitarios

Al hacer un estudio de estos sitios se pudo apreciar la forma en que las universidades están haciendo uso de este recurso informático como forma de satisfacer las necesidades que demandan sus estudiantes.

Lo que se pretende al realizar este análisis es conocer las características que poseen estas comunidades, a la vez detectar cuales de estas se pueden incorporar al diseño de la comunidad Don Bosco.

Al encontrar información relevante se podría adaptar a la comunidad UDB de tal manera que se aproveche la tecnología con la que se cuenta en el desarrollo de esta aplicación.

Por otra parte al investigar las comunidades universitarias de nuestro país nos podemos dar cuenta que la mayoría de universidades no cuentan con un espacio que les permita a los estudiantes interactuar en un entorno virtual, por lo que uno de los objetivos para el desarrollo de esta aplicación es implementar un motor de foros de discusión enfocado a la interacción entre los miembros de la comunidad.

## 4.2.1 Estudio de Requerimientos

Gracias al análisis se identificaron los distintos tipos de usuarios que formarán parte del desarrollo y uso de esta comunidad.

- Estudiante
- Docente
- Administrador

Al definir la estructura de la aplicación, se procede a realizar el diseño con los diagramas Caso de uso, Secuencia y distribución.

## 4.2.2 Diseño del sistema

Para el Diseño se toma la información obtenido en la etapa anterior para construir el sistema de modelo lógico utilizando UML para la generación de diagramas que permitan el entendimiento y la identificación de los procesos y actores de los componentes del sistema.

## 4.2.3 Elaboración de Casos de Uso

-

El caso de Uso es una descripción de las acciones del sistema desde el punto de vista del usuario<sup>16</sup>, por lo que ayuda a comprender la forma en que un sistema

<sup>&</sup>lt;sup>16</sup> Aprendiendo UML en 24 horas. Joseph Schmuller

deberá comportarse, además ayuda a obtener los requerimientos desde el punto de vista del usuario, a identificar los actores y los procesos medulares del sistema. Dentro del sistema se pudo identificar como actores al estudiante, docente y administrador.

Para obtener una visión panorámica del funcionamiento de la aplicación se muestra el diagrama de Caso de Uso del sistema.

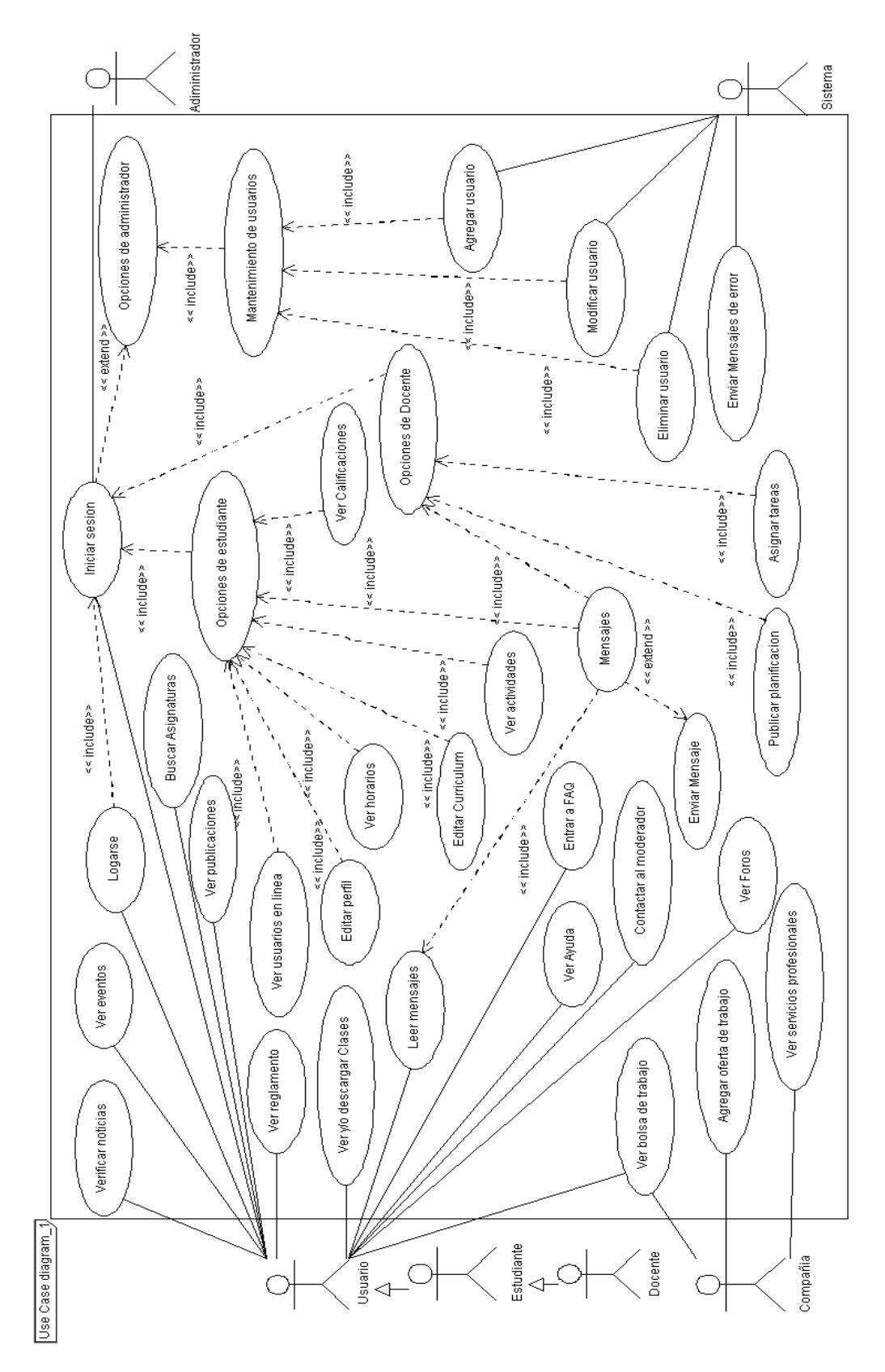

Figura 4.1. Diagrama de casos de uso

## 4.2.4. Especificaciones para el Caso de Uso

La tabla 4.1 muestra el Caso de Uso Login para el sistema "Comunidad Don Bosco", en el cual se muestra el contexto del sistema ya que se especifican los actores que intervienen en el sistema.

Los subsiguientes casos de uso y sus especificaciones se ubican en el Anexo C.

# **Caso de Uso**: Logarse

**Actores:** Estudiante, Docente, Compañía y Administrador

**Propósitos:** El sistema muestra a los usuarios la opción de autenticarse para que puedan acceder a las diferentes opciones a las que tienen derecho dependiendo de su categoría de usuario.

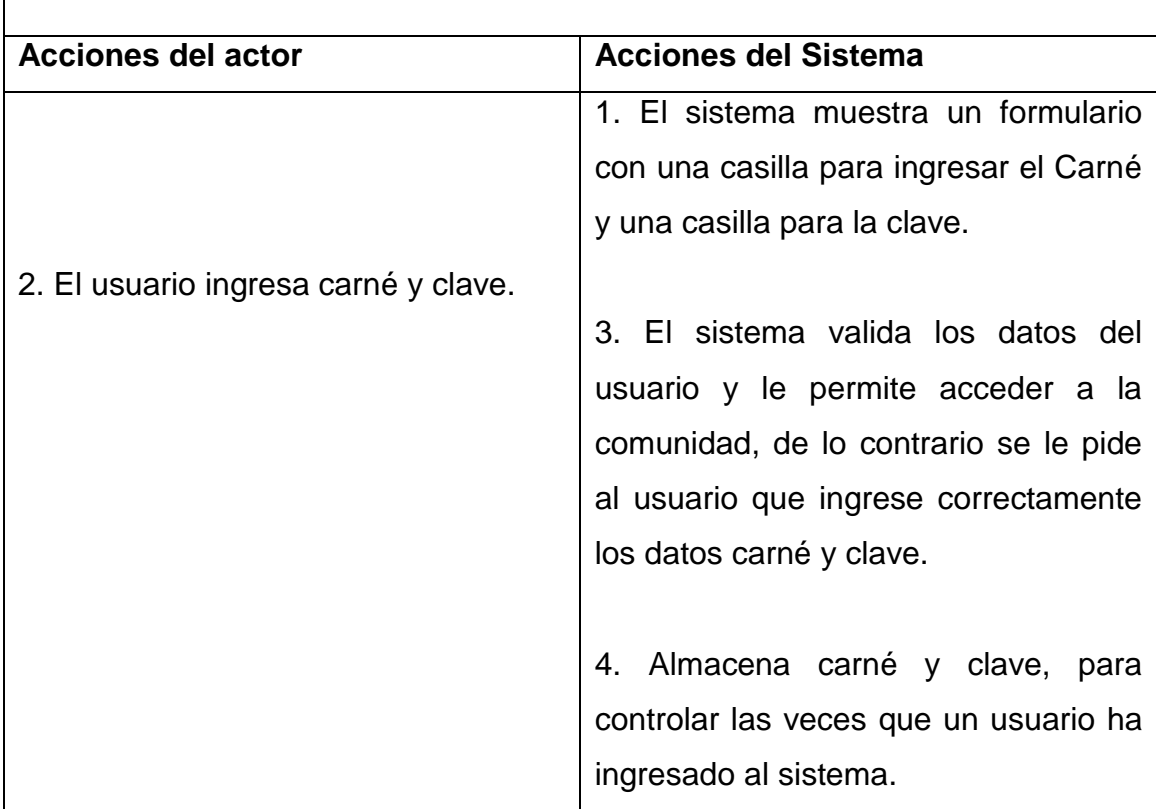

Tabla 4.2. Caso de Uso: Logarse

#### 4.3 Diagramas de secuencia

Los diagramas de secuencia permiten observar como se producen las interacciones ordenadas según la secuencia temporal de los eventos, muestran los objetos participantes en la interacción y los mensajes que intercambian ordenados según su secuencia en el tiempo.

A continuación se muestra un modelo de un diagrama de secuencia perteneciente al proceso "Logarse". Los demás diagramas de secuencia se encuentran en el apéndice D.

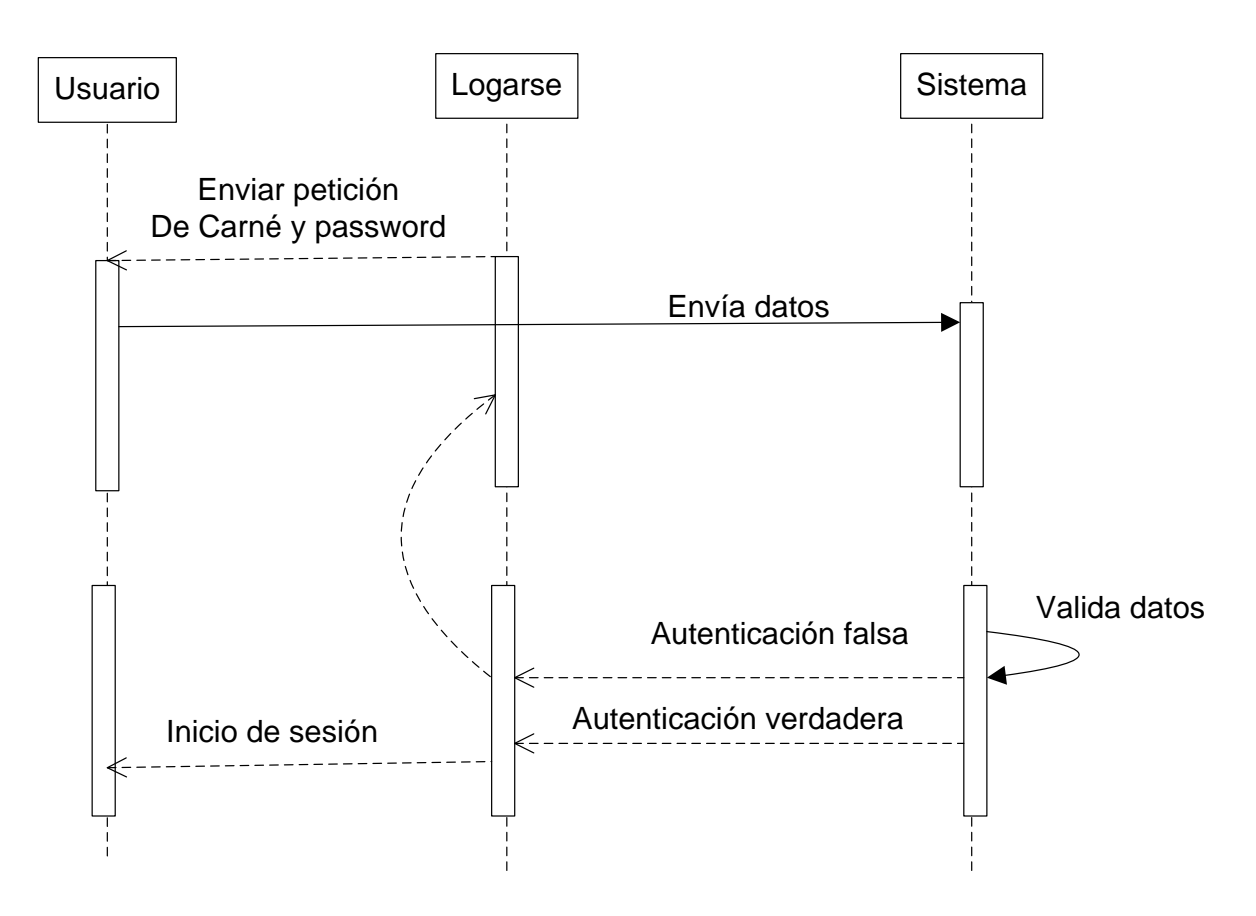

Figura 4.2. Diagrama de secuencia 1: Logarse

#### 4.3.1 Diagrama de distribución

Los diagramas de distribución permiten mostrar los componentes físicos (paquetes) de un sistema y la disposición física de los distintos nodos.

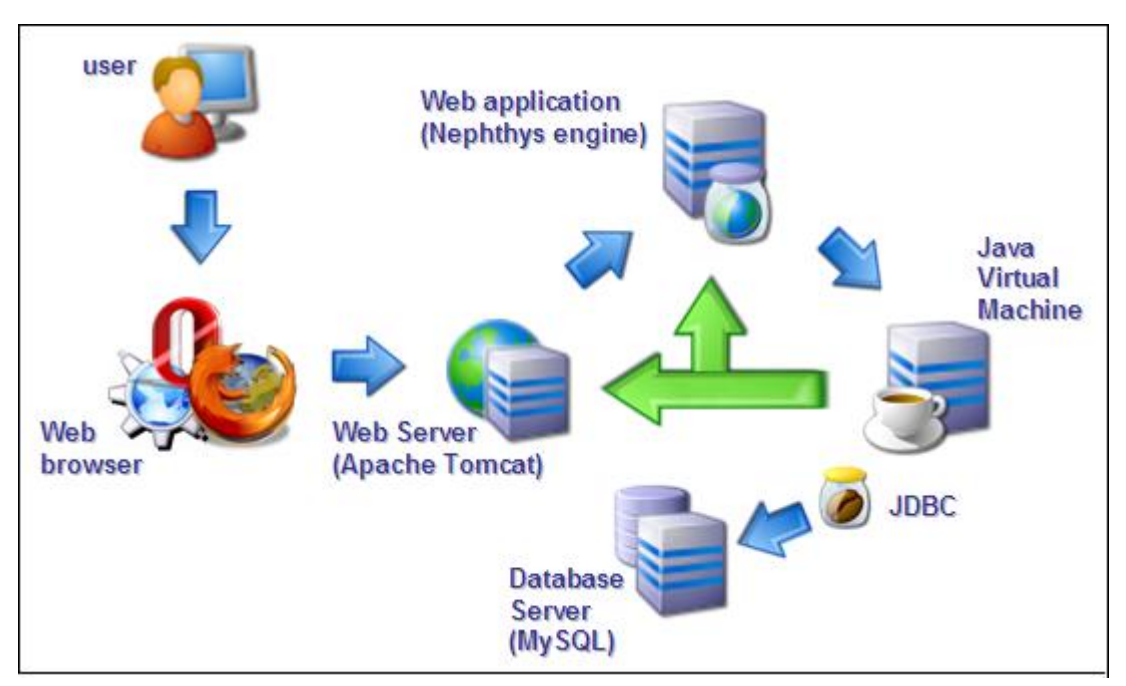

Figura 4.3. Diagrama de distribución

Se puede observar como el usuario se conecta con el navegador Web y éste a su vez se conecta con el servidor Web "Apache Tomcat" para realizar las consultas, visualizar archivos HTML, vídeo, animaciones, sonido y programas diversos, además el servidor Web se conecta a las aplicaciones Web para brindarle sus servicios y este también tiene una conexión con la Máquina Virtual de Java la cual se conecta a la Base de Datos por medio de JDBC (Java Database conectivity) para permitir la ejecución de operaciones sobre Base de Datos desde el lenguaje de programación Java.

4.4 Base de Datos

Una base de datos es una colección estructurada de datos, Las bases de datos sistematizadas se basan en un software, el cual se encarga de gestionar la información.

**Las tablas** son los objetos que almacenan los datos. Una de las normas básicas para las bases de datos es que cada tabla debería almacenar información sobre una entidad en concreto. Esto es lo que se conoce como regla de normalización, es decir que los datos se desglosan en un formato lógico no repetitivo.

El modelo de base de datos más utilizado actualmente es el modelo relacional, el cual permite estructurar la información de manera que esta pueda ser accedida y modificada lo más eficientemente posible.

4.4.1 Normalización de bases de datos

1° Forma normal

Una base de datos en la primera forma normal es aquella que está libre de grupos repetitivos. Además de cumplir las siguientes condiciones

- Tiene una llave primaria
- Los resultados no se retornan en un orden particular
- No tiene atributos nulos (aunque este último criterio de normalización suele ser deprecado, ya que en el mundo real no siempre será posible mantener dicha integridad)

## Dada la siguiente tabla:

| 圓<br>user name                            | 剈           | user_nickname   user_type_description   9 |             | country_name $\begin{bmatrix} 0 \\ 2 \end{bmatrix}$ user_genre $\begin{bmatrix} 0 \\ 2 \end{bmatrix}$ | career title                             |
|-------------------------------------------|-------------|-------------------------------------------|-------------|----------------------------------------------------------------------------------------------------|------------------------------------------|
| Julio Wilfredo Zelaya Cabezas             | toki        | Alumno                                    | El Salvador | м                                                                                                    | Ingeniería en Ciencias de la Computación |
| Americo Masseratti                        | amasseratti | Contratista                               | Italia      | м                                                                                                    | Ingeniería en Ciencias de la Computación |
| Juan Antonio Nieto Jiménez                | inieto      | Contratista                               | El Salvador | м                                                                                                    | Ingeniería en Ciencias de la Computación |
| Patricia Yamilette Ordóñez Palacios patty |             | Instructor                                | El Salvador |                                                                                                    | Ingeniería en Ciencias de la Computación |
| Mikael Stanne                             | mikael      | Docente                                   | El Salvador | м                                                                                                    | Ingeniería en Ciencias de la Computación |
| Eva Verónica Ávalos Melgar                | veronica    | Administrador                             | El Salvador |                                                                                                    | Ingeniería en Ciencias de la Computación |
| Samuel Enrique Nieto López                | selken      | Administrador                             | El Salvador | м                                                                                                    | Ingeniería en Ciencias de la Computación |

Tabla 4.4.1. Tabla en bruto: datos de los usuarios

Al aplicar la 1° forma norma a esta tabla resulta la siguiente estructura:

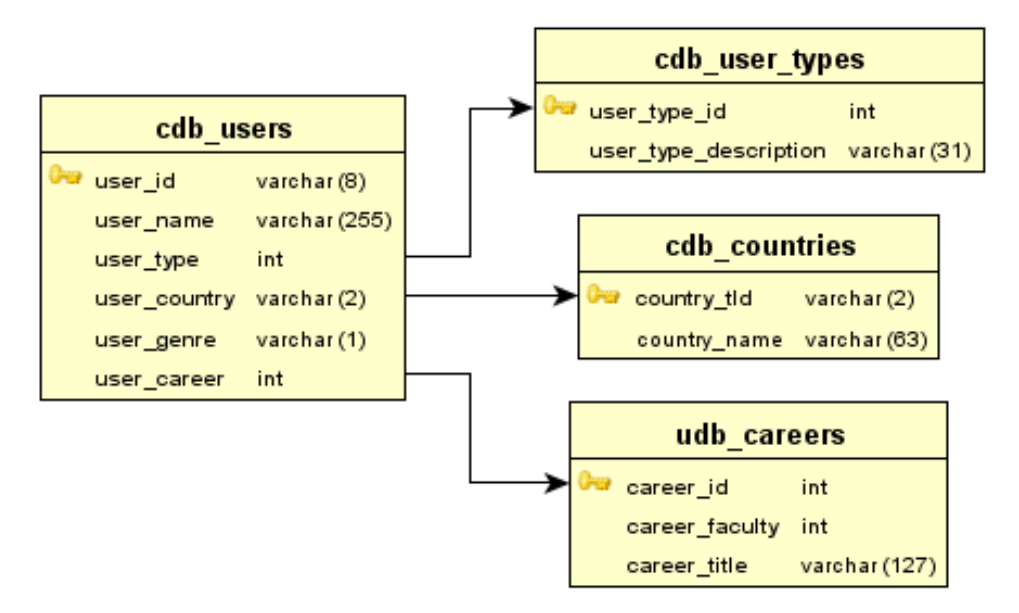

Figura 4.4.1. Estructura de la primera forma normal aplicada a la tabla 4.4.1

# Y la siguiente información en cada tabla:

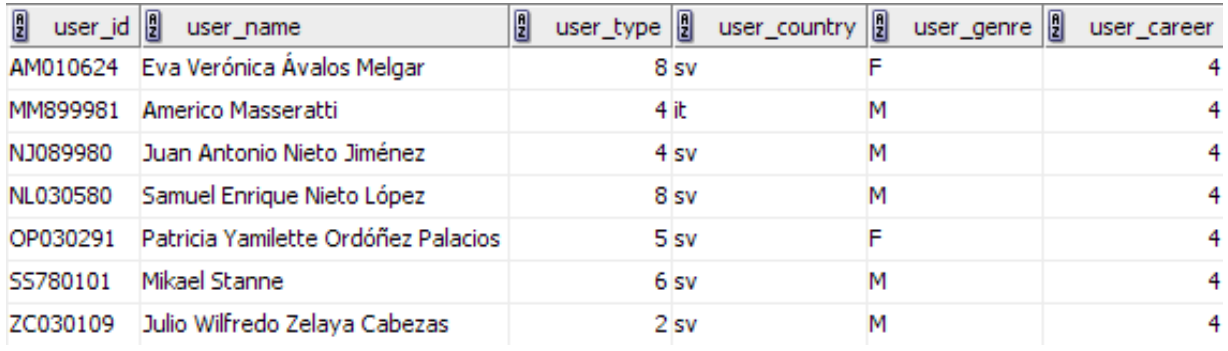

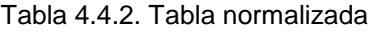

| Ø | user_type_id   user_type_description |
|---|--------------------------------------|
|   | 1 Invitado                           |
|   | 2 Alumno                             |
|   | 3 Ex-Alumno                          |
|   | 4 Contratista                        |
|   | 5 Instructor                         |
|   | 6 Docente                            |
|   | 7 Administrativo                     |
|   | 8 Administrador                      |

Tabla 4.4.3. Tabla de relaciones: tipo de usuario

| Ø<br>country_tld | country_name                   |
|------------------|--------------------------------|
| sv               | El Salvador                    |
| sy               | Siria                          |
| SZ               | Swazilandia                    |
| tc               | Islas Turcas y Caicos          |
| td               | Chad                           |
| t۴               | Territorios Sureños de Francia |
| tg               | Togo                           |
| Нh               | Tailandia                      |

Tabla 4.4.4. Tabla de relaciones: país

| 圓 |   | $\frac{1}{2}$ career_faculty $\left \frac{1}{2}\right $ | career_title                               |
|---|---|---------------------------------------------------------|--------------------------------------------|
|   |   |                                                         | 1 Ingeniería Electrónica                   |
|   |   |                                                         | 1 Ingeniería Eléctrica                     |
|   |   |                                                         | 1 Ingeniería Mecánica                      |
|   |   |                                                         | 1 Ingeniería en Ciencias de la Computación |
|   | 5 |                                                         | 1 Ingeniería Biomédica                     |
|   |   |                                                         | 1 Ingeniería Industrial                    |

Tabla 4.4.5. Tabla de relaciones: carreras

## 2° Forma normal

Una base de datos en primera forma normal está en la segunda forma normal si ninguno los elementos no principales depende de sólo una parte de clave candidato, sino, depende de todas.

Dada la siguiente tabla

| 圓<br>enroll_student | group_id $\begin{bmatrix} 0 \\ 2 \end{bmatrix}$ group_subject $\begin{bmatrix} 0 \\ 2 \end{bmatrix}$ | group_number group_is_theory   group_teacher   group_instructor |          |          |
|---------------------|----------------------------------------------------------------------------------------------------|-----------------------------------------------------------------|----------|----------|
| NL030580            | 1 PRO141                                                                                             | l true                                                          | 55780101 | OP030291 |
| AM010624            | 2 PRO141                                                                                             | 2 true                                                          | 55780101 | OP030291 |
| NL030580            | 3 PRO141                                                                                             | 1 False                                                         | 55780101 | OP030291 |
| AM010624            | 3 PRO141                                                                                             | 1 False                                                         | 55780101 | OP030291 |

Tabla 4.4.6. Tabla en primera forma normal: inscripciones de grupos

Esta tabla contiene información sobre las inscripciones de los alumnos a las diferentes materias.

Puede apreciarse que la tabla ya posee los campos en primera forma normal, esto es, evitando redundancia. Sin embargo, también es evidente que no cumple con la segunda forma normal, ya que en cada registro de alumno inscrito, puede apreciarse que se está almacenando dos veces que el grupo 3 (grupo 1 de laboratorio de la asignatura con código PRO141), y se afirma dos veces que es el grupo número 1 de laboratorio (no teórico) y su docente e instructor, esto puede acarrear problemas al momento de actualizar los registros.

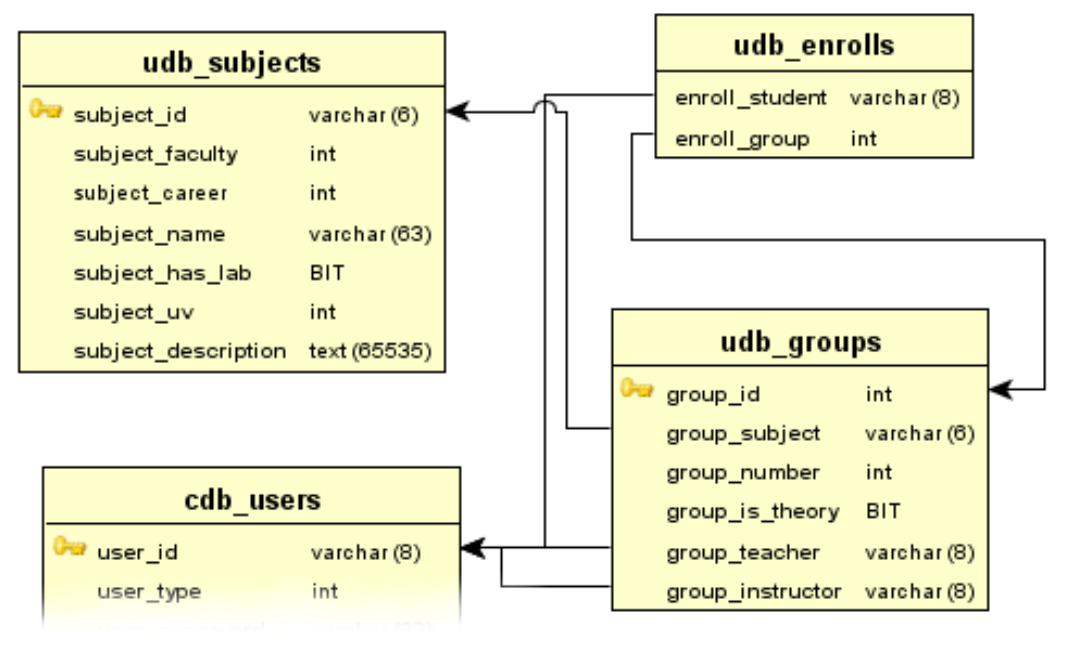

Al aplicar la 2° forma normal resulta la siguiente estructura

Figura 4.4.2. Estructura de la segunda forma normal aplicada a la tabla 4.4.6

## La cual resulta en la siguiente información

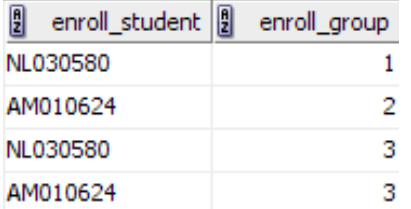

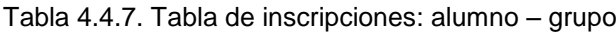

|  |          |  |         |          | group_id   group_subject   group_number group_is_theory   group_teacher   group_instructor |
|--|----------|--|---------|----------|--------------------------------------------------------------------------------------------|
|  | 1 PRO141 |  | 1 true. | 55780101 | OP030291                                                                                   |
|  | 2 PRO141 |  | 2 true  | 55780101 | OP030291                                                                                   |
|  | 3 PRO141 |  | 1 false | 55780101 | OP030291                                                                                   |

Tabla 4.4.8. Tabla de inscripciones: grupos

#### 3° Forma normal

Una base de datos en segunda forma normal está en tercera forma normal si ningún atributo no primario es dependiente transitivamente en una clave candidata. Se trata del mismo problema de tablas con potenciales anomalías de inserción, actualización o eliminación, con la diferencia que estas tablas ya están en la segunda forma normal.

Dada la siguiente tabla

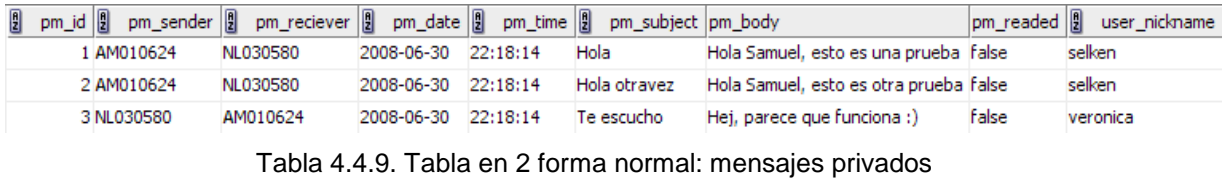

Puede apreciarse que, a pesar de estar en segunda forma normal, se nos informa dos veces que el nickname del usuario NL030580 es "selken", por lo que hay que dividir esta información en dos tablas.

Al aplicar la 3° Forma normal, obtenemos la siguiente estructura:

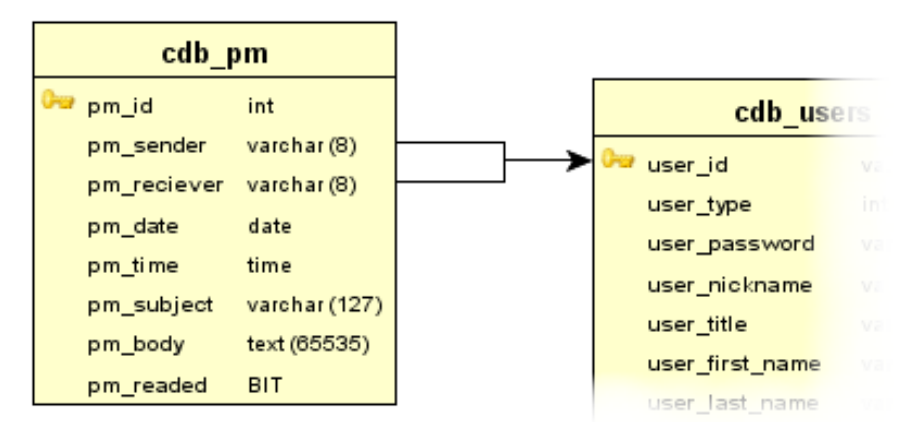

Figura 4.4.3. Estructura de la 3° forma normal aplicada a la tabla 4.4.9

| 凰 |  |            |          |            |          |  |      |              |                                        | pm readed |
|---|--|------------|----------|------------|----------|--|------|--------------|----------------------------------------|-----------|
|   |  | 1 AM010624 | NL030580 | 2008-06-30 | 22:18:14 |  | Hola |              | Hola Samuel, esto es una prueba false  |           |
|   |  | 2 AM010624 | NL030580 | 2008-06-30 | 22:18:14 |  |      | Hola otravez | Hola Samuel, esto es otra prueba false |           |
|   |  | 3 NL030580 | AM010624 | 2008-06-30 | 22:18:14 |  |      | Te escucho   | Hej, parece que funciona :)            | false     |

Resultando los datos de la siguiente manera

Tabla 4.4.10. Tabla normalizada: mensajes privados

| Ø<br>user_id $\left \frac{1}{2}\right $ | user_nickname | 圓<br>user_first_name | 凰<br>user_last_name | 凰<br>user_genre |
|-----------------------------------------|---------------|----------------------|---------------------|-----------------|
| AM010624                                | veronica      | Eva Verónica         | Ávalos Melgar       | F               |
| MM899981                                | amasseratti   | Americo              | Masseratti          | м               |
| NJ089980                                | inieto        | Juan Antonio         | Nieto Jiménez       | м               |
| NL030580                                | selken        | Samuel Enrique       | Nieto López         | м               |
| OP030291                                | patty         | Patricia Yamilette   | Ordóñez Palacios    | F               |
| 55780101                                | mikael        | Mikael               | Stanne              | м               |
| ZC030109                                | toki          | Julio Wilfredo       | Zelaya Cabezas      | м               |

Tabla 4.4.11. Tabla normalizada: con los nickname de los usuarios

Luego de alcanzar a la tercera forma normal, se ha denormalizado la base de datos por las siguientes razones:

- Para agilizar las transacciones a través de la aplicación.
- Para mejorar su compatibilidad para otros modelos de bases de datos (Data Warehouse, Data Mart, Data Mining, Web Mining, text Mining, etc)
- Ningún motor relacional desarrollado hasta la fecha es capaz de implementar un modelo relacional al 100%.

El proceso más común utilizado es la adición de un identificador único autoincrementable en las tablas, este ID único hace que todas las llaves primarias compuestas se deshagan y se conviertan en claves candidatas, volviéndose el ID numérico el único identificador.

## 4.4.2 Diccionario de Datos

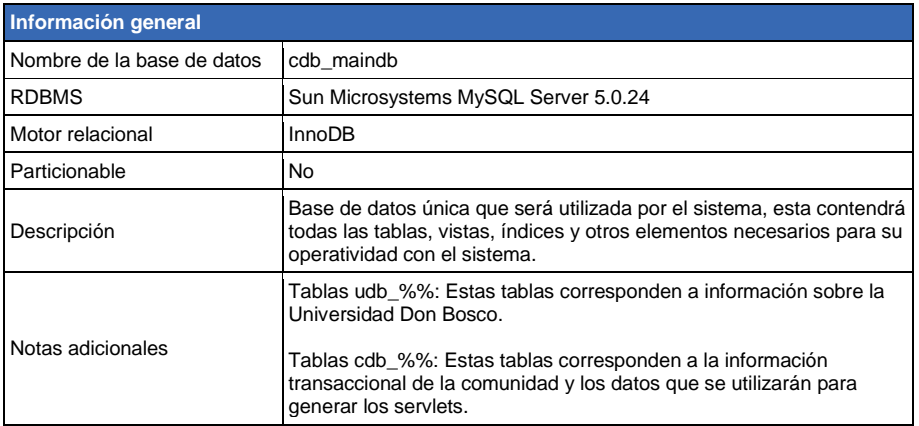

Tabla 4.4.12. Definición general de la base de datos.

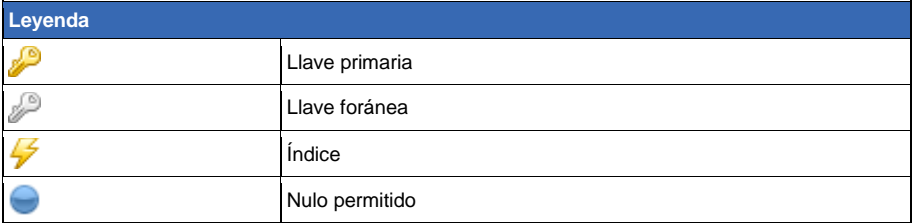

Tabla 4.4.13. Leyenda de indicadores de los campos.

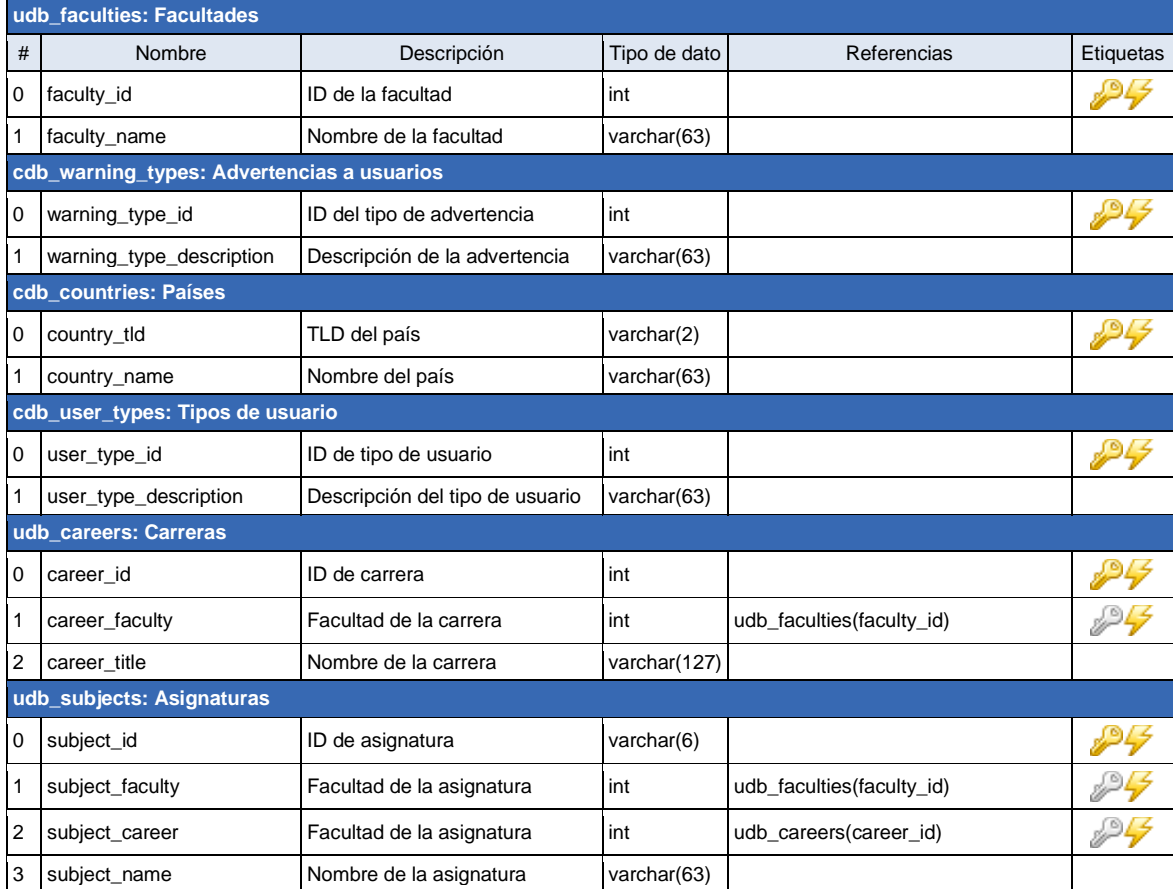

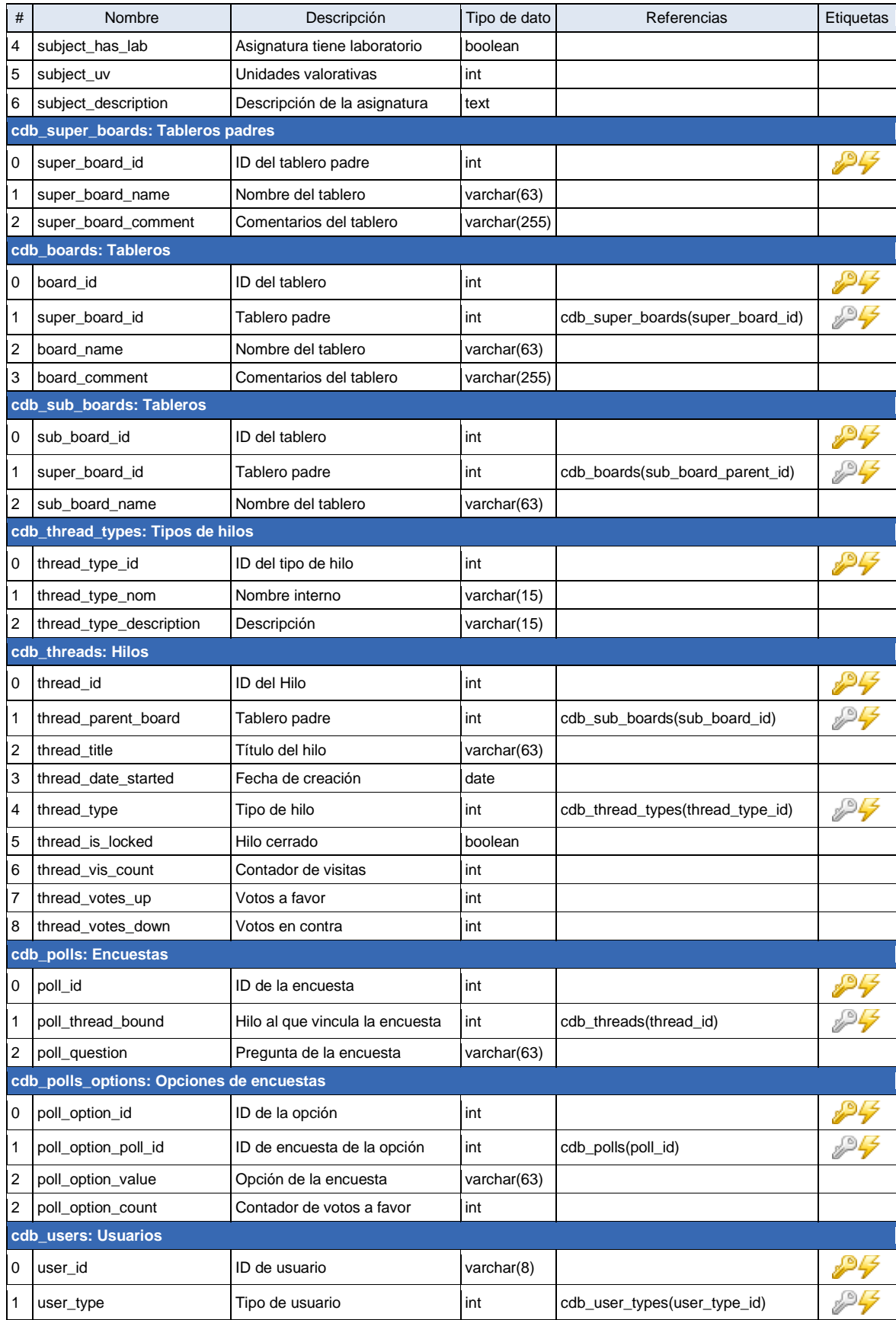

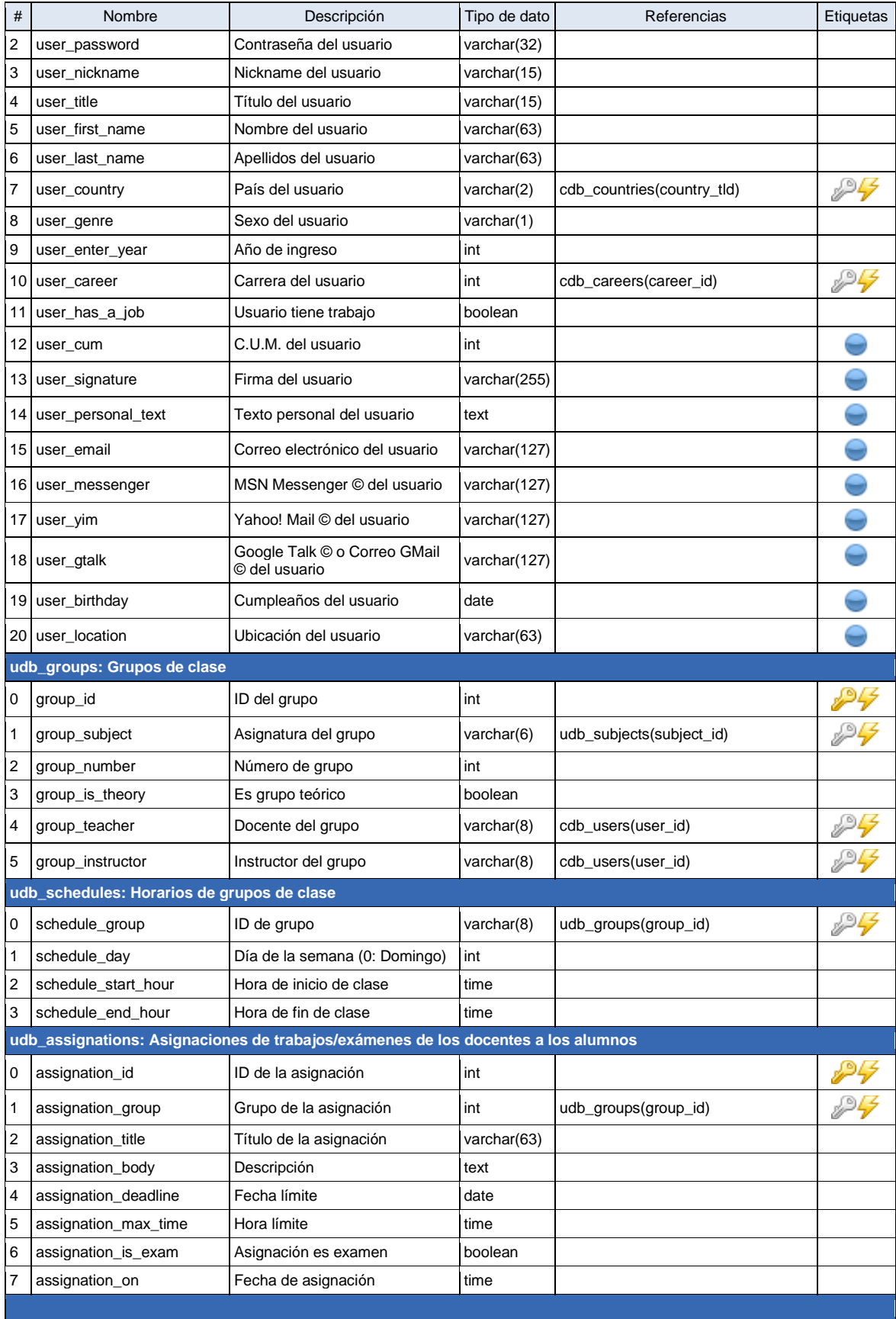

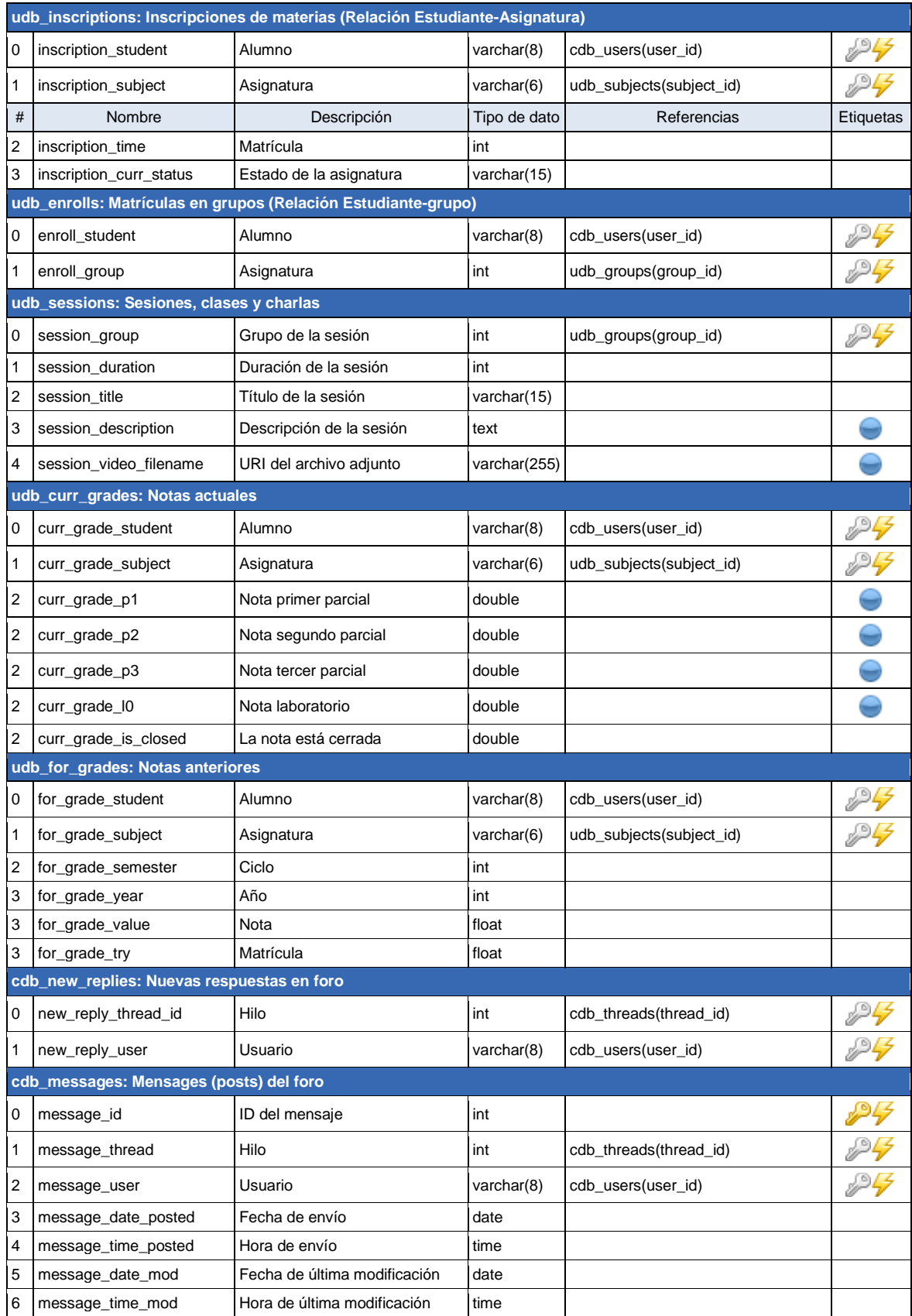

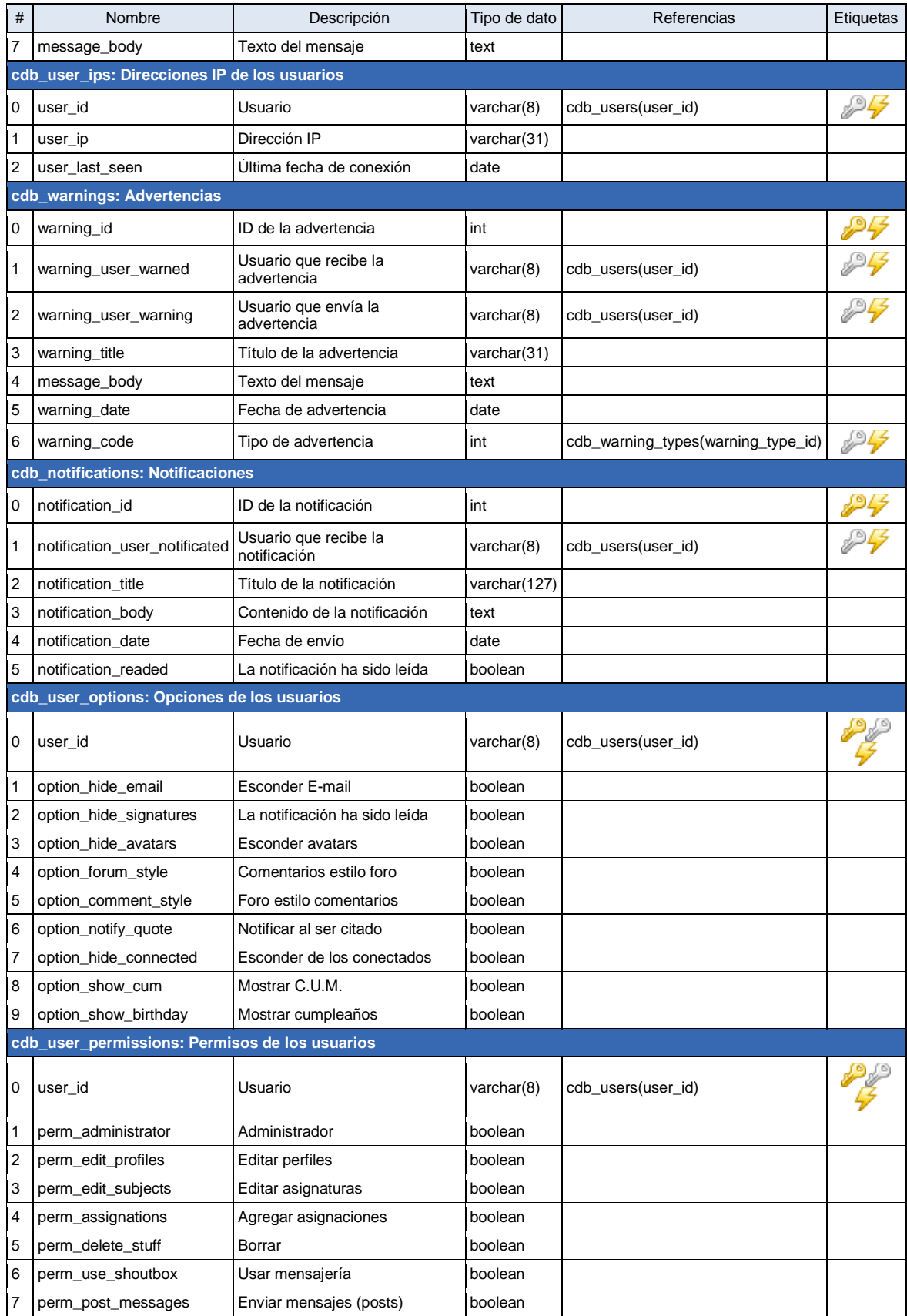

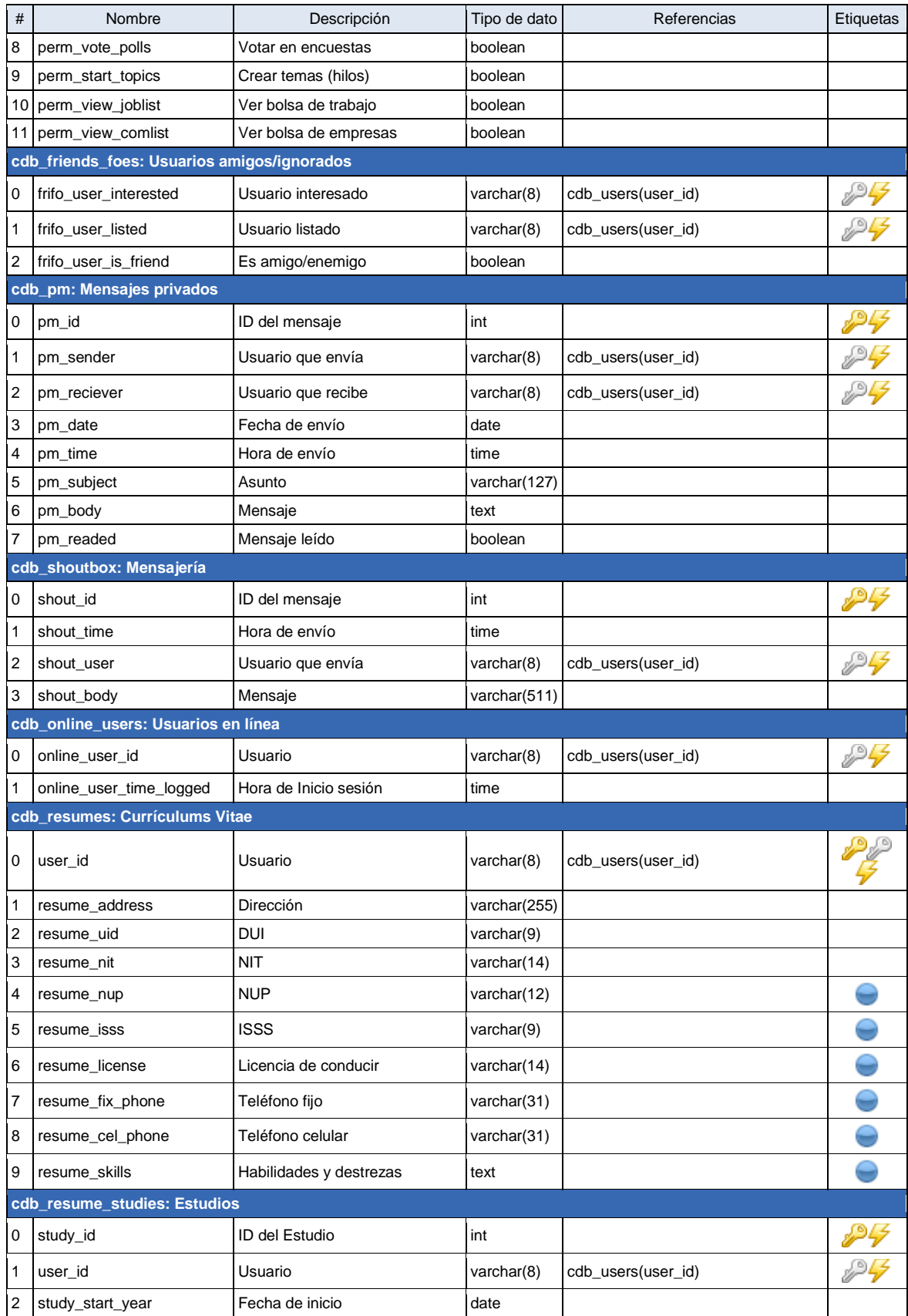

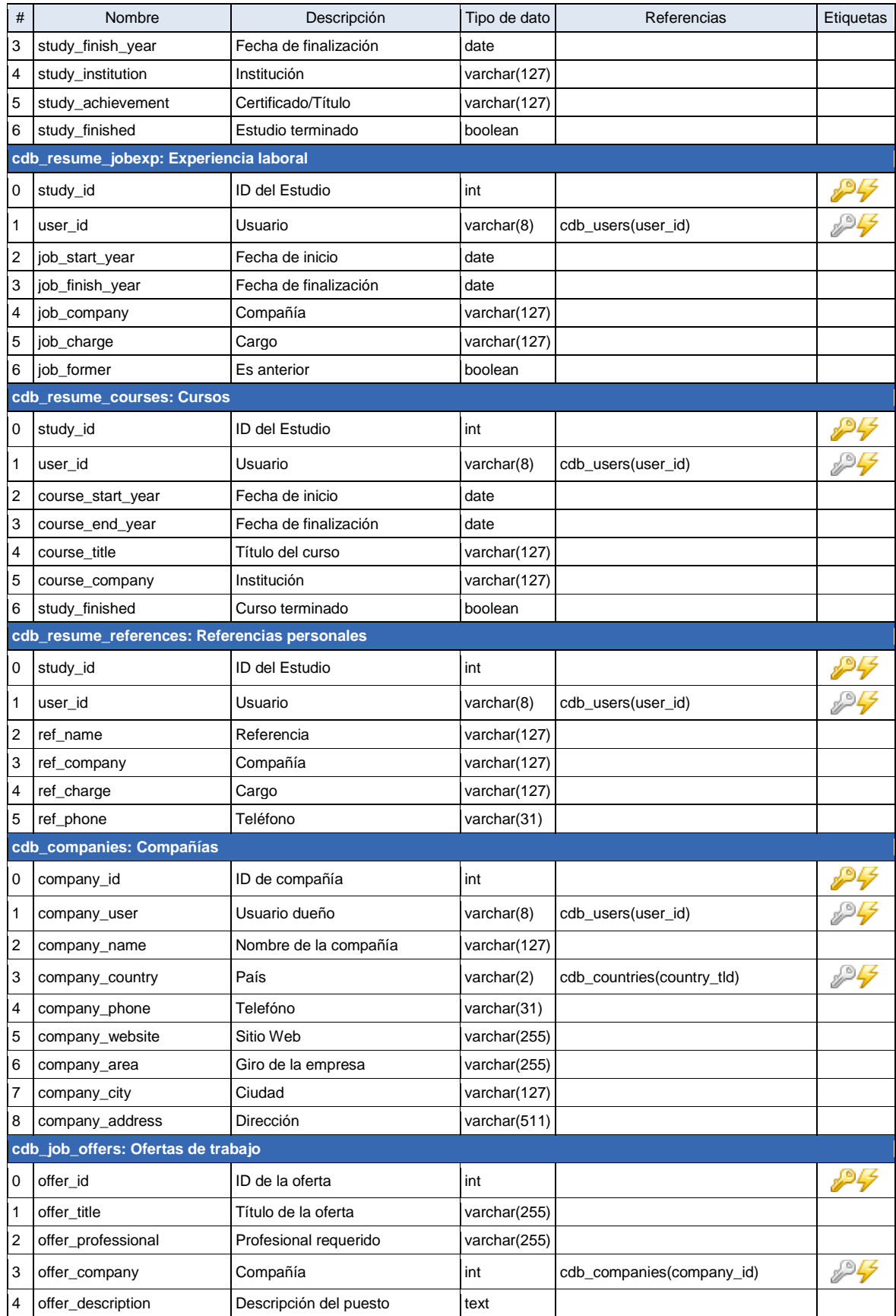

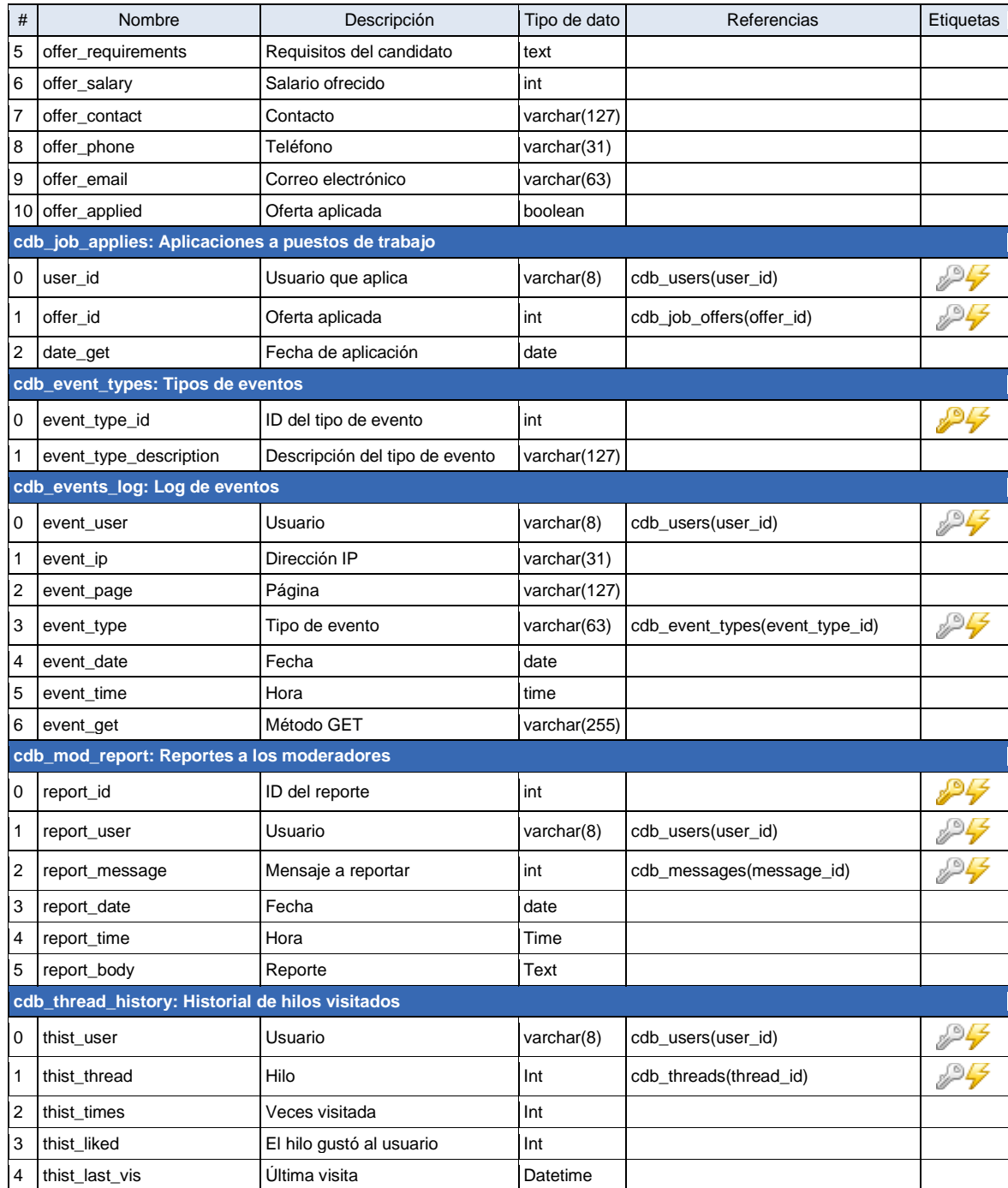

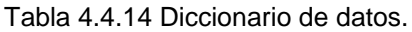

4.4.3 Diagrama relacional de la Base de Datos

El diagrama relacional es demasiado grande, por lo que se mostrará por separado las diferentes tablas según el área del sistema.

Tablas con información de la Universidad: Facultades, escuelas, asignaturas, grupos, matrículas, usuarios, asignaciones, notas y horarios.

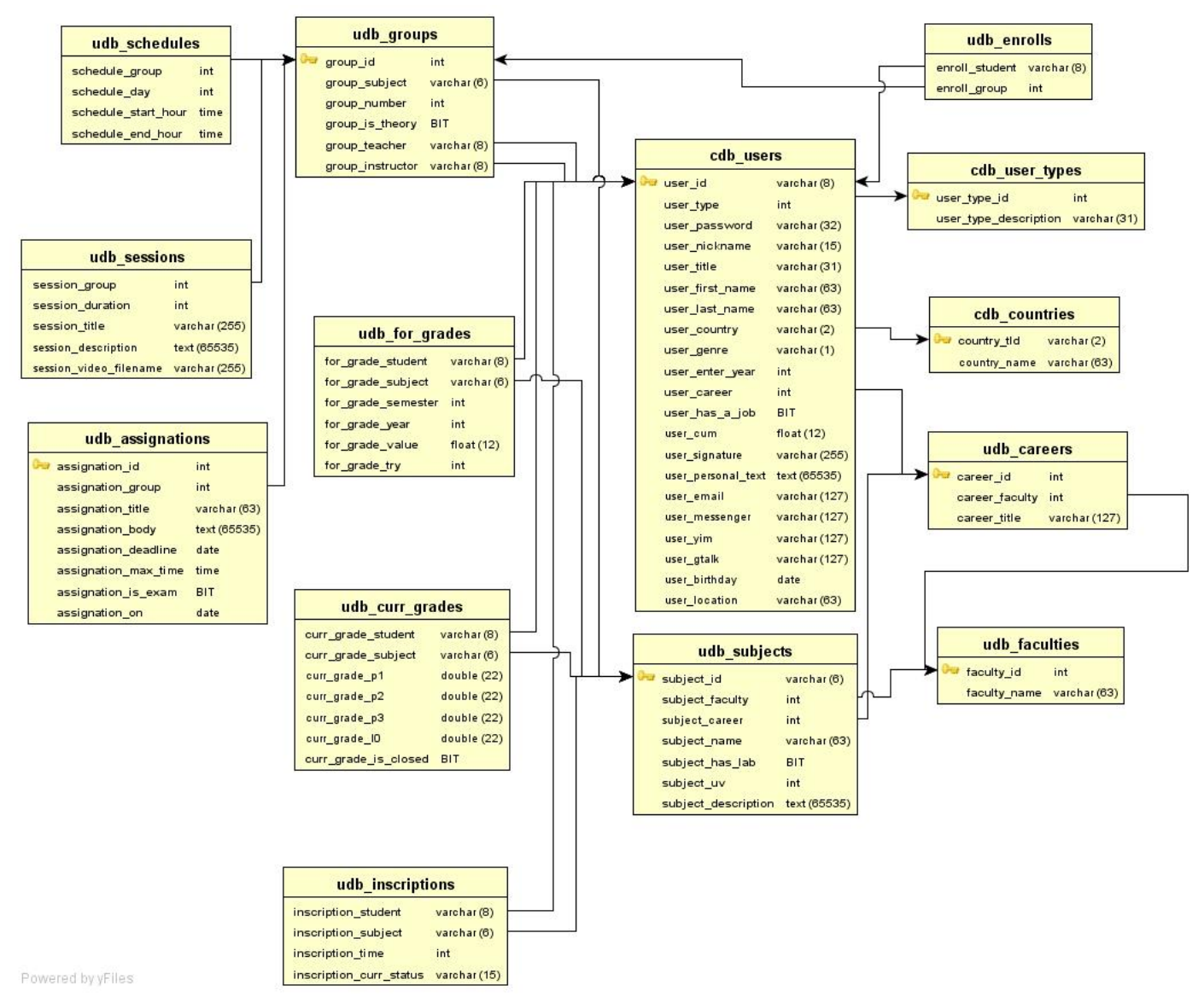

Diagrama 4.1 Tablas con información de la Universidad.

Tablas de usuarios, relacionadas con sus actividades diarias: permisos, opciones, mensajes, notificaciones, mensajes privados, advertencias, perfil, usuarios en línea.

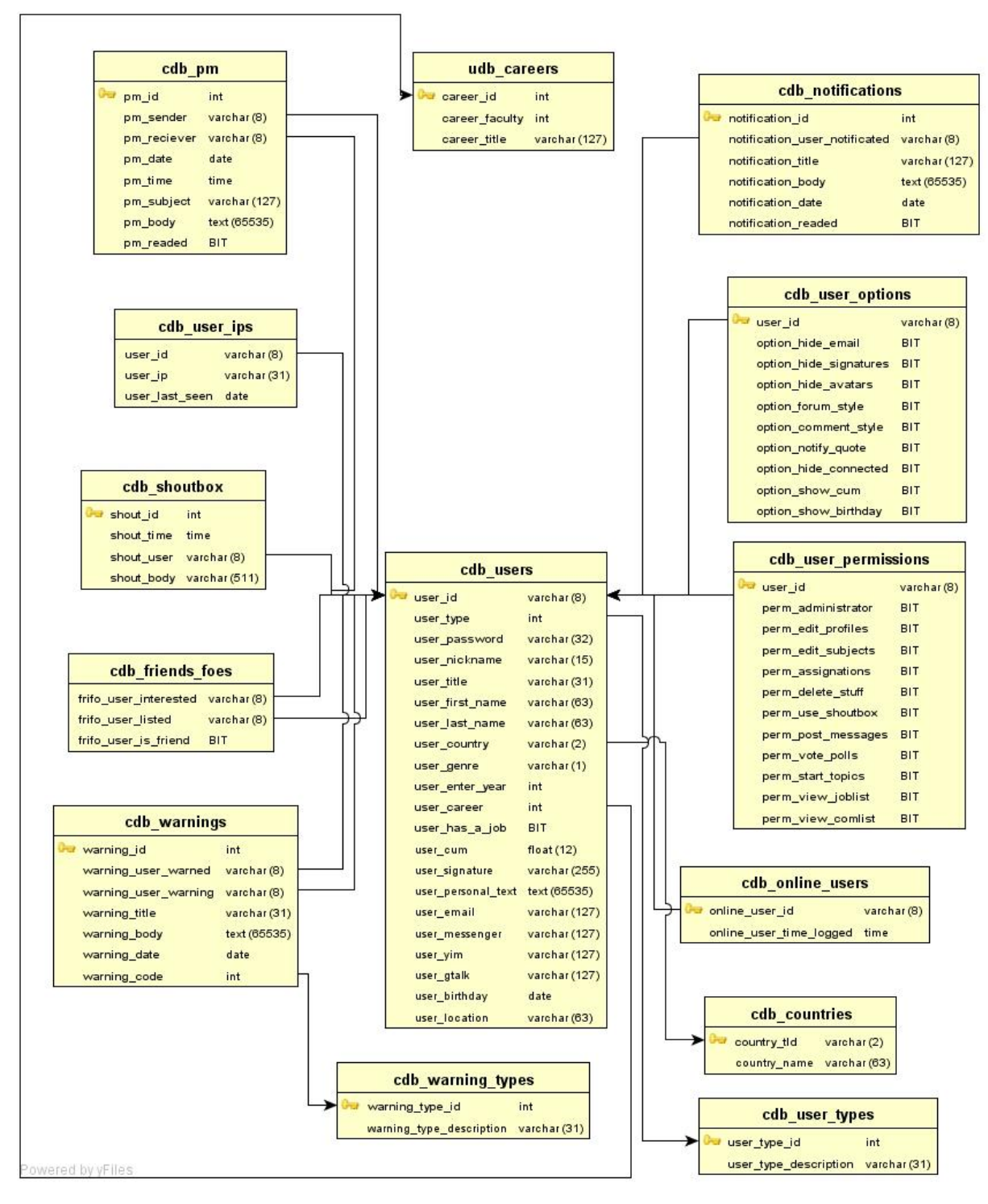

Diagrama 4.2 Tablas de actividades de usuarios.

Tablas de bolsa de trabajo: Empresas, empleos, empleados, aplicaciones, hojas de vida, estudios, experiencia laboral, referencias personales y capacitaciones.

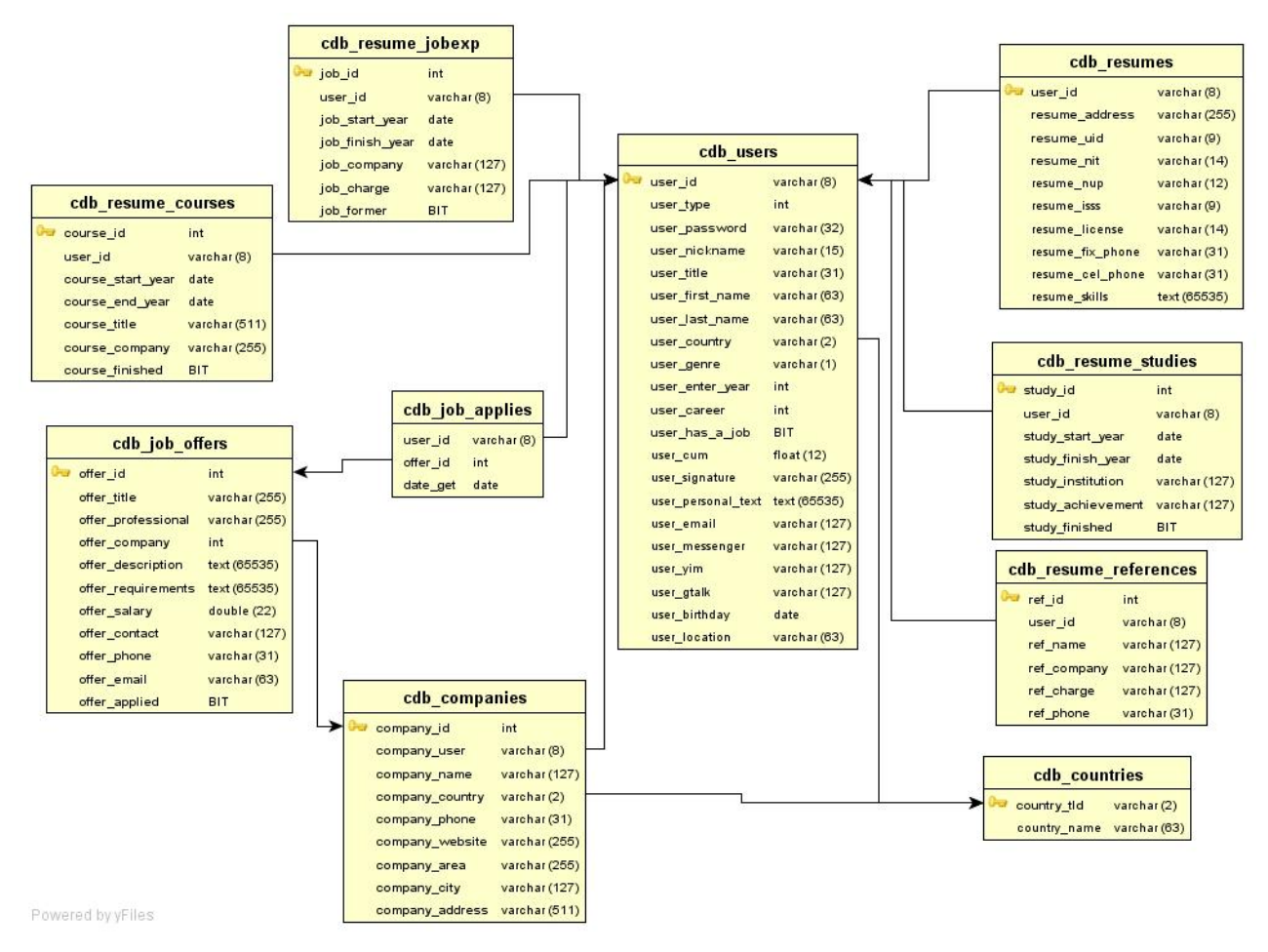

Diagrama 4.3 Tablas de bolsa de trabajo

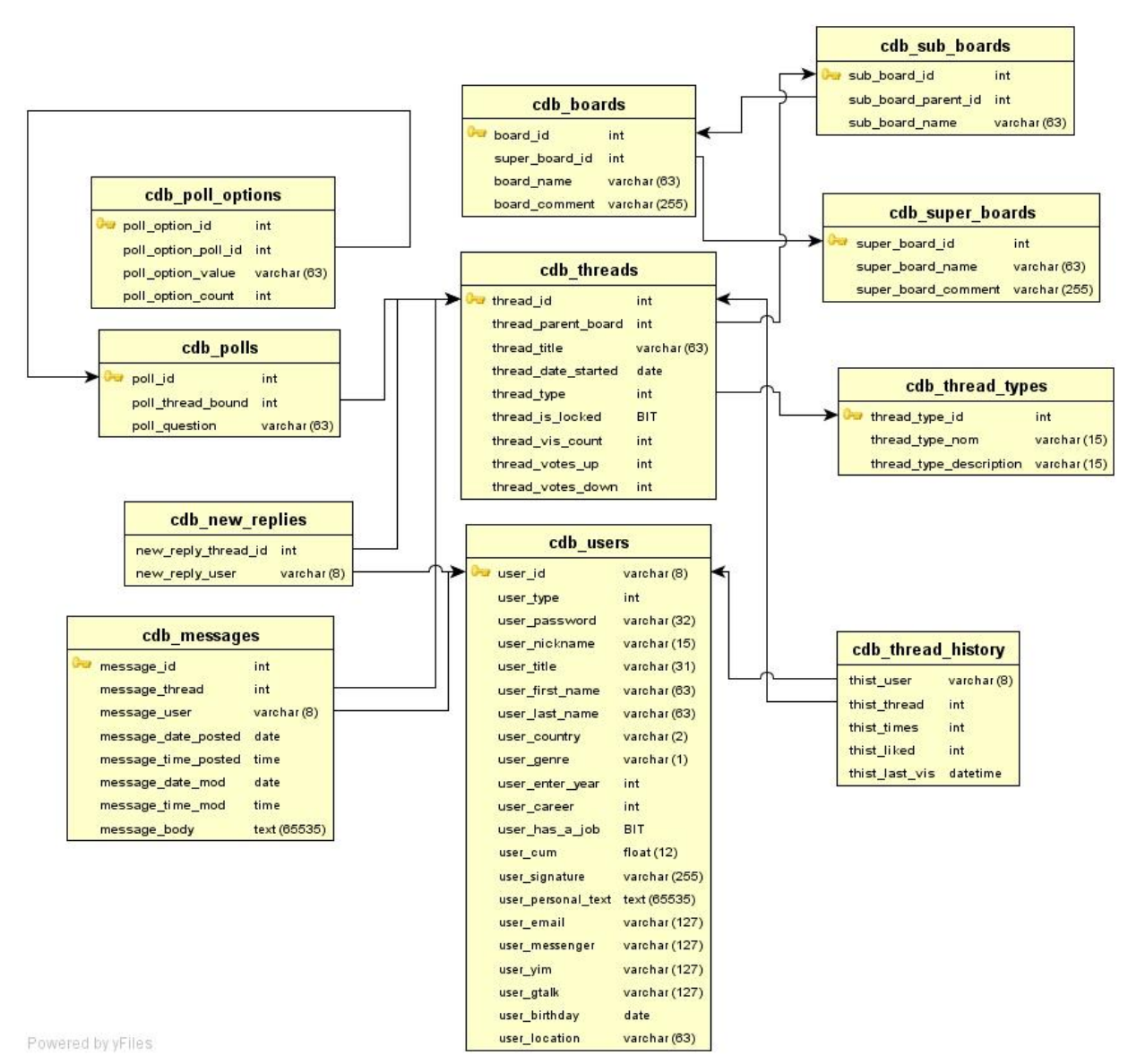

Tablas de foros: Tableros maestros, tableros, subtableros, hilos, mensajes y encuestas.

Diagrama 4.4 Tablas de foros.

Tablas de auditoría: reportes, logs, contadores e historiales.

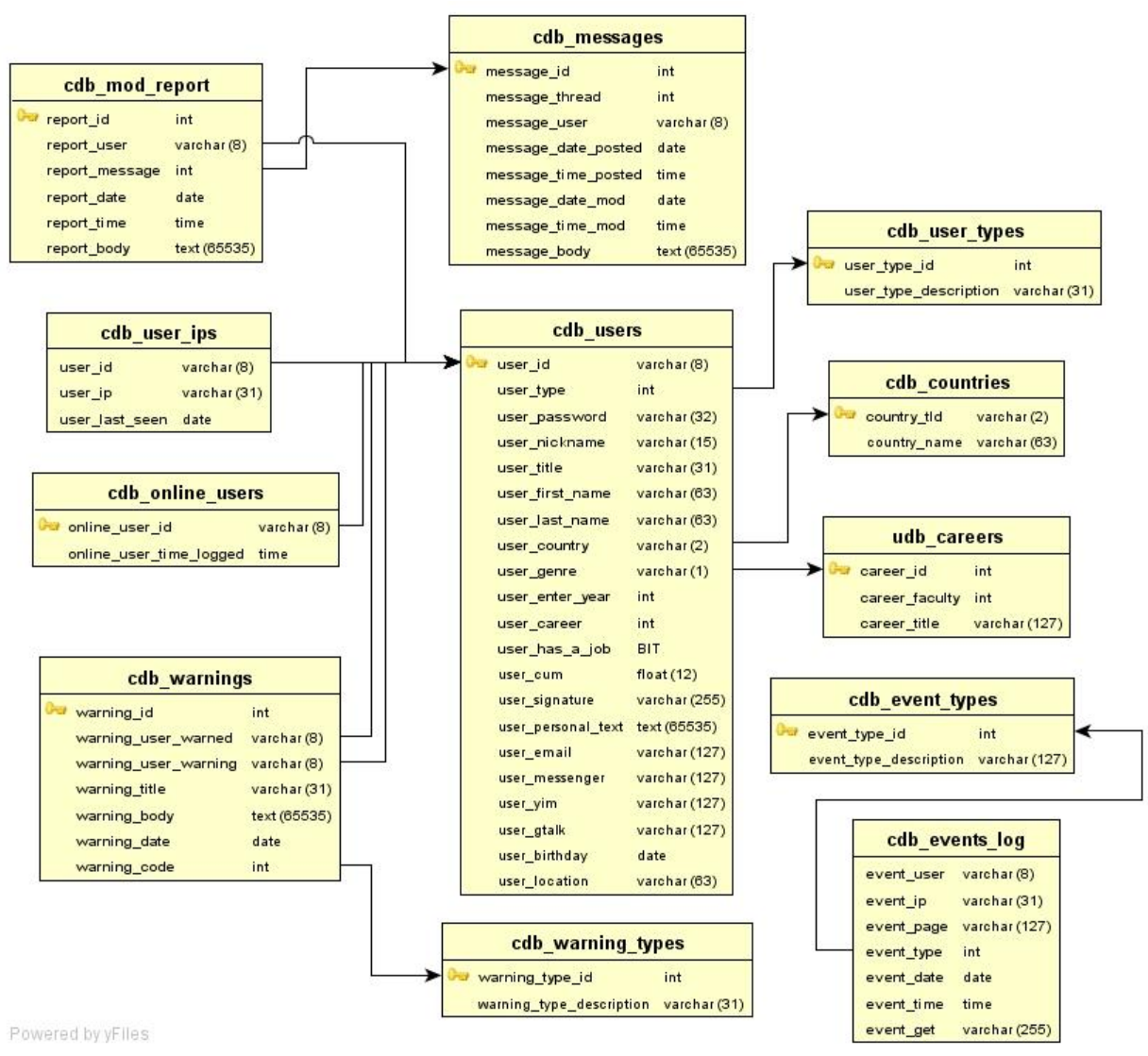

Diagrama 4.5 Tablas de auditoría.

Se anexa en formato digital el diagrama completo, junto con las porciones mostradas en este documento.

# **CAPÍTULO V**

# **PROCESO DE IMPLEMENTACIÓN DEL SISTEMA**

#### 5.1 Componentes del sistema

Para implementar el sistema es necesario conocer los componentes básicos para ponerlo en producción.

El sistema está constituido por las siguientes partes:

- Aplicación Web
- Base de datos

Aplicación Web: Consiste en la aplicación diseñada y desarrollada durante el transcurso del proyecto, comprende tanto el front-end como el back-end del sistema, esto es, la parte que consumirá el usuario final como la parte de más bajo nivel.

Base de datos: la colección estructurada de datos mencionada anteriormente. Los datos se almacenan en una base de datos debido a que es prácticamente imposible generar archivos estáticos independientes, y no existe otra forma mejor de generar información dinámicamente.

Para que estos componentes puedan funcionar es necesario:

- Servidor Web
- Máquina virtual de Java
- Contenedor de servlets
- Servidor de base de datos

Servidor Web: Es el encargado de enviar los documentos HTML a los usuarios, procesar sus peticiones. Todo esto lo realiza por medio del protocolo HTTP, mencionado anteriormente.

Máquina virtual de Java: debido a que la aplicación está desarrollada en Java, es necesario la instalación de una máquina virtual de dicho lenguaje. Esta componente se encarga de convertir las instrucciones de las clases compiladas de Java en instrucciones binarias para el microprocesador.

Contenedor de servlets: es un componente especial que depende de la máquina virtual de Java, sirve como un intérprete entre la máquina virtual y el servidor HTTP, convirtiendo las clases de Java en archivos HTML.

Servidor de base de datos: responsable de mantener la base de datos disponible para la aplicación, esta recibe, procesa y responde a las peticiones de la aplicación, ante cualquier necesidad de visualización, inserción, modificación y/o eliminación de la información.

Internamente la aplicación está constituida por los siguientes componentes:

- Clases
- Páginas Web
- Componentes de presentación
- Scripts

Clases: Son archivos compilados de Java, conocidos como bytecodes. Los bytecodes son archivos especiales que sólo son entendibles por la máquina virtual de Java, la cual los convierte en instrucciones binarias hacia el procesador.

Páginas Web: Son los archivos .jsp que además de contener cierta lógica del sistema, constituyen la única interfaz entre el usuario y el sistema. Estas páginas accedan a las funciones de las clases, que a su vez acceden a la base de datos.

Componentes de presentación: constituyen la definición de la apariencia del sistema ante el usuario, incluyen: imágenes, estilos visuales y organizadores de layout.

Scripts: componentes de programación del lado del cliente. Estos scripts se ejecutan directamente en el navegador del usuario, por lo que no es necesario que accedan a las funciones de las clases. Incluyen además las sentencias SQL para crear la base de datos.

#### 5.2 Instalación de los componentes necesarios

Existen diversas formas de instalar los componentes necesarios. En este documento, expondremos la que hemos considerado la más sencilla.

## **5.2.1 Instalación de la máquina virtual de Java**

Antes de poder instalar los componentes para la aplicación, es necesario instalar la máquina virtual de Java. Como ya se ha especificado, esta máquina virtual permite que las aplicaciones en Java puedan ejecutarse en cualquier sistema operativo sin necesidad de recompilar o mucho menos modificar el código.

# Adquirir la máquina virtual de Java

Es necesario instalar una versión reciente de J2SDK (Java 2 Software Development Kit), este paquete incluye librerías específicas para el desarrollo y la máquina virtual de Java.

Dicho kit puede ser adquirido gratuitamente desde la página Web de Sun Microsystems:

Dirección:

[https://cds.sun.com/is-bin/INTERSHOP.enfinity/WFS/CDS-CDS\\_Developer-](https://cds.sun.com/is-bin/INTERSHOP.enfinity/WFS/CDS-CDS_Developer-Site/en_US/-/USD/ViewProductDetail-Start?ProductRef=jdk-6u7-oth-JPR@CDS-CDS_Developer)[Site/en\\_US/-/USD/ViewProductDetail-Start?ProductRef=jdk-6u7-oth-JPR@CDS-](https://cds.sun.com/is-bin/INTERSHOP.enfinity/WFS/CDS-CDS_Developer-Site/en_US/-/USD/ViewProductDetail-Start?ProductRef=jdk-6u7-oth-JPR@CDS-CDS_Developer)[CDS\\_Developer](https://cds.sun.com/is-bin/INTERSHOP.enfinity/WFS/CDS-CDS_Developer-Site/en_US/-/USD/ViewProductDetail-Start?ProductRef=jdk-6u7-oth-JPR@CDS-CDS_Developer)

En dicha página, se puede escoger la versión de acuerdo al sistema operativo y plataforma de hardware.

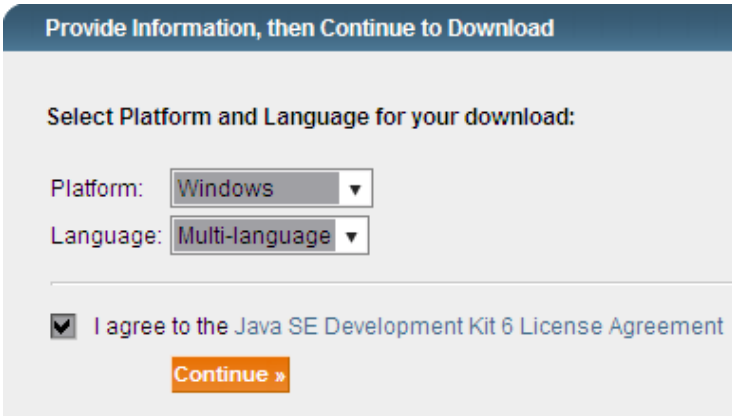

Imagen 5.1. Sitio Web de Sun Microsystems con las opciones de descarga de J2SDK

Aparece luego la opción de descargar el instalador online o bien el paquete de instalación, recomendamos descargar el paquete completo.

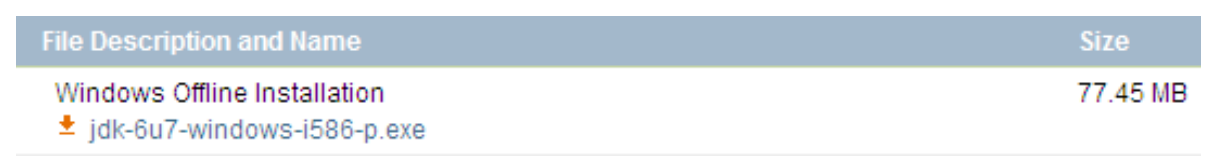

Imagen 5.2. Descarga del paquete completo de J2SDK

Se ejecuta el archivo descargado

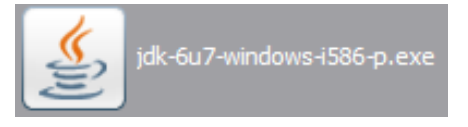

Imagen 5.3. Instalador de J2SDK ejecutable

Seguir las instrucciones de la instalación

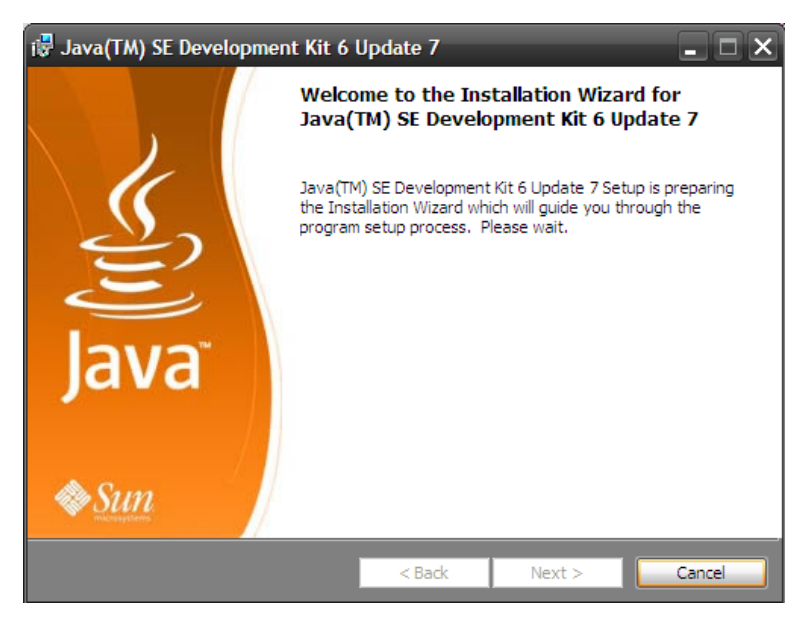

Imagen 5.4. Instalador de Java SE

# **5.2.2 Instalación del servidor Web y el servidor de base de datos**

Existe una serie de suites que incluyen los componentes más comunes para implementar un sitio Web. Son conocidos como LAMP (en Linux) o WAMP (en Windows), las siglas AMP son el acrónimo de Apache, MySQL y PHP, que son el servidor Web, la base de datos y el contenedor de scripts más populares respectivamente.

Adquirir una suite para sitio Web.

Para Windows:

Existen muchos paquetes wamp disponibles, de entre los cuales escogimos WampServer.

Sitio Web: <http://www.wampserver.com/en/index.php>

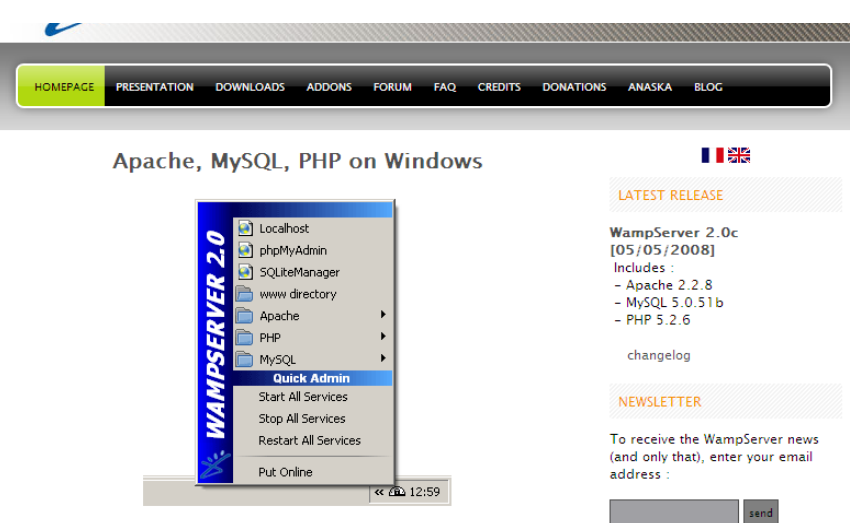

Imagen 5.5. Captura del sitio Web de WampServer

Ir a la sección "Downloads"

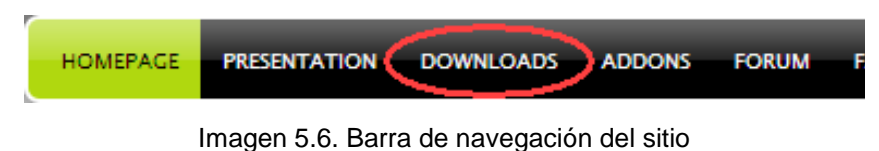

Hacer clic en "Download WampServer (versión)" para descargar el software

WARNING : do not try to install WampServer 2 over WAMP5.<br>If WAMP5 is installed on your computer, save your data, uninstall it<br>and delete the WAMP5 directory before installing WampServer 2.

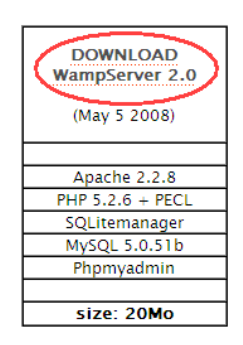

Imagen 5.7. Diálogo de descargas del software

# Ejecutar la aplicación descargada

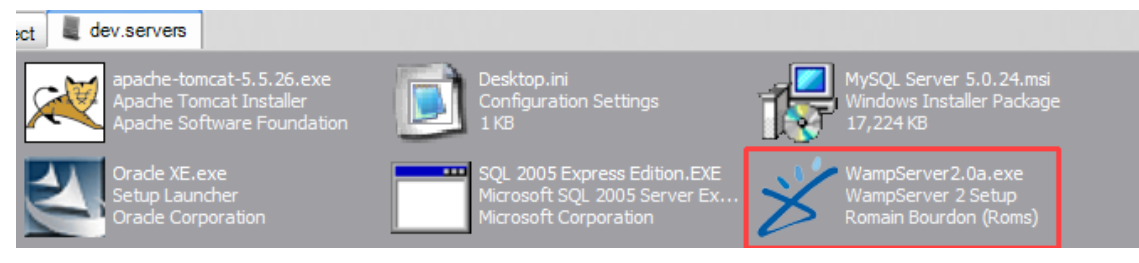

Imagen 5.8. Aplicación a ejecutar

Seguir los pasos de la instalación:

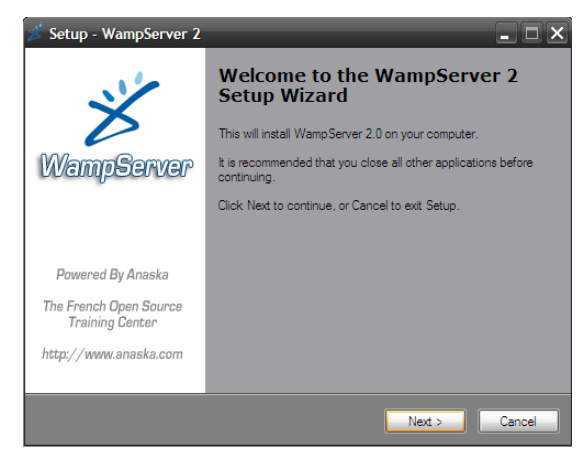

Imagen 5.9. Programa de instalación de WampServer

Una vez finalizado esto, está instalado el servidor Web, el servidor de la base de datos y PHP, el cual aunque no es utilizado en el sistema, constituye una herramienta muy útil.

# **5.2.3 Instalación del Servidor contenedor de Servlets**

Apache Tomcat es el servidor de servlets creado por la ASF (Apache Software Foundation), esta aplicación es la encargada de convertir las clases de jsp en archivos HTML que serán luego enviados por el servidor Web.

Adquisición del software Ir al sitio Web oficial de Apache Tomcat: URI:<http://tomcat.apache.org/>

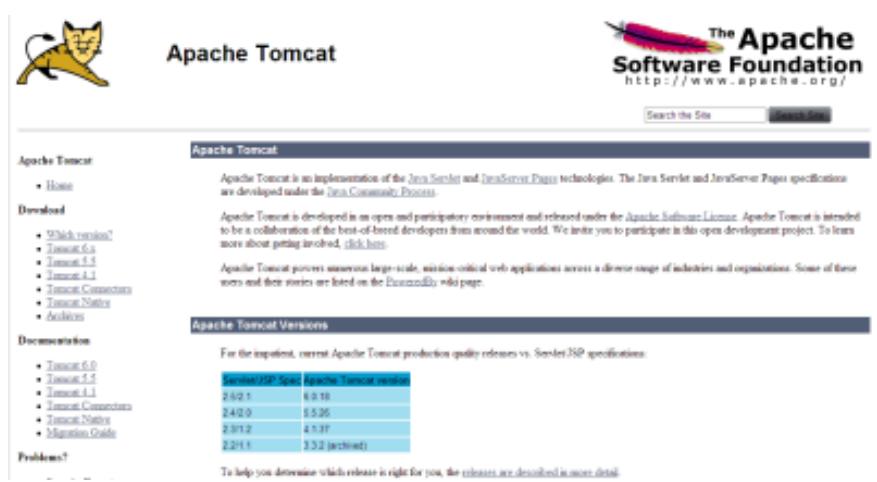

Imagen 5.10. Sitio Web de Apache Tomcat

En la sección downloads, seleccionar la versión más nueva, o la versión más nueva compatible con la versión 6.0.18, que es la versión en la que se desarrolló la aplicación.

#### **Download**

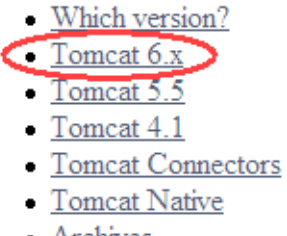

- Archives

Imagen 5.11. Sección "Downloads"

En la sección que aparece, escoger la distribución "Core", y escoger la versión adecuada para el sistema operativo.

**Binary Distributions** 

- $Core$ 
	- $\frac{\text{zip (pgp, md5)}}{}$
	- $\cdot$  tar.gz (pgp,  $md5$ )
	- · Windows Service Installer (pgp, md5)

 $\blacksquare$  Denloyeer

Imagen 5.12. Distribuciones de Apache Tomcat

# Ejecutar la aplicación descargada:

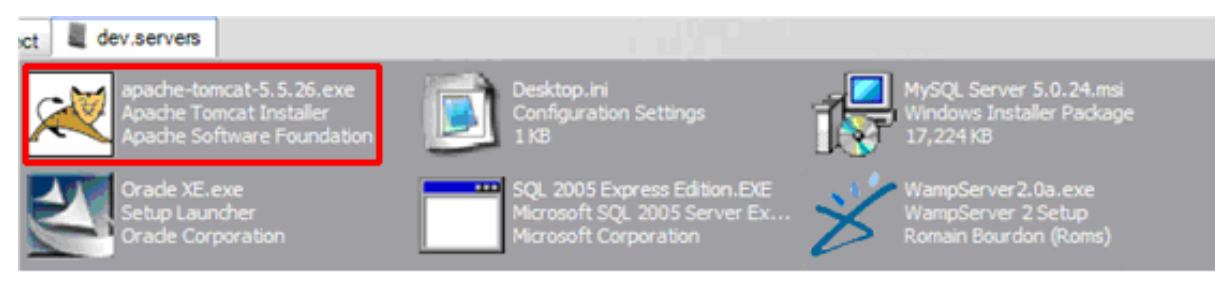

Imagen 5.13. Aplicación a ejecutar

## Seguir las instrucciones del instalador

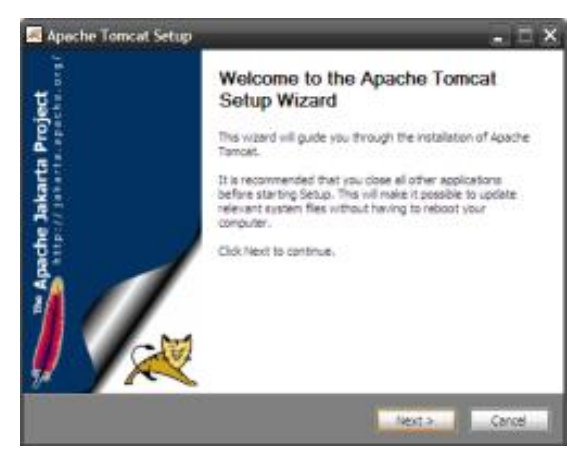

Imagen 5.14. Instalación de Apache Tomcat

# **5.2.4 Creación de la base de datos**

Una vez instalados los servidores, se procede a instalar la base de datos. Para ello es necesario ejecutar los siguientes scripts:

- cdb\_maindb\_tables.sql
- cdb\_maindb\_indexes.sql
- cdb\_maindb\_views\_sql
- cdb\_maindb\_bulk.sql  $\bullet$

No es necesario un orden de ejecución, a excepción del archivo cdb\_maindb\_tables.sql el cual debe ser ejecutado primero, ya que es el que crea la base de datos y las tablas.

Para ejecutar los scripts de creación es posible hacerlo por la línea de comandos, pero por motivos de comodidad, sugerimos utilizar una herramienta gráfica.

Adquisición de una herramienta gráfica para operar bases de datos.

Existen muchas herramientas gráficas para administrar bases de datos: Toad, SQL Developer, SQL Navigator, MySQL Front, etc. Recomendamos utilizar MySQL GUI Tools.

Sitio Web de MySQL GUI Tools:<http://dev.mysql.com/downloads/gui-tools/5.0.html>

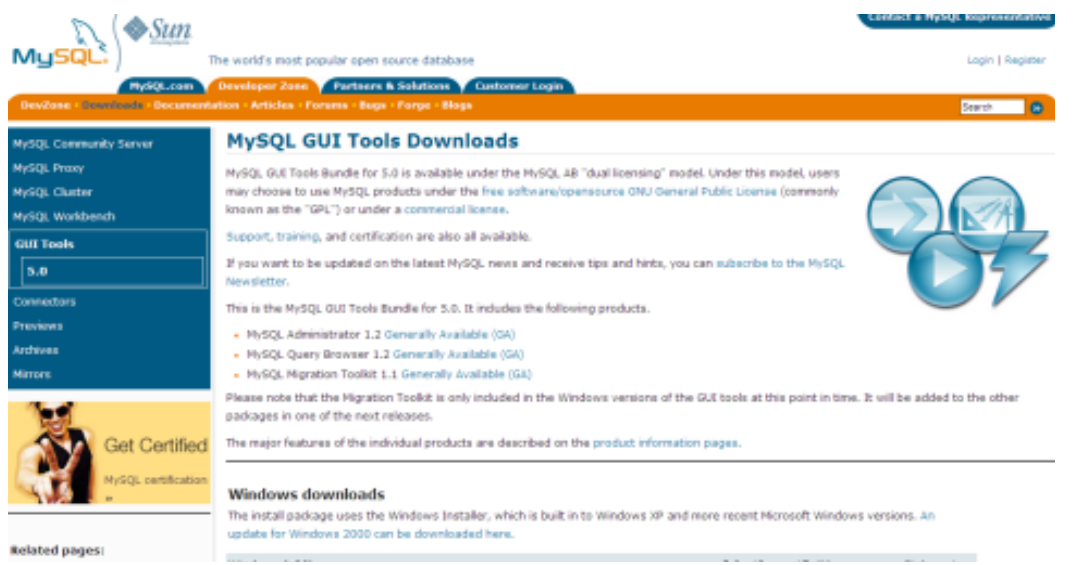

Imagen 5.15. Sitio Web de MySQL

En la página se puede encontrar las distintas versiones disponibles, escoger la más adecuada de acuerdo al sistema operativo.
# Ejecutar la aplicación descargada

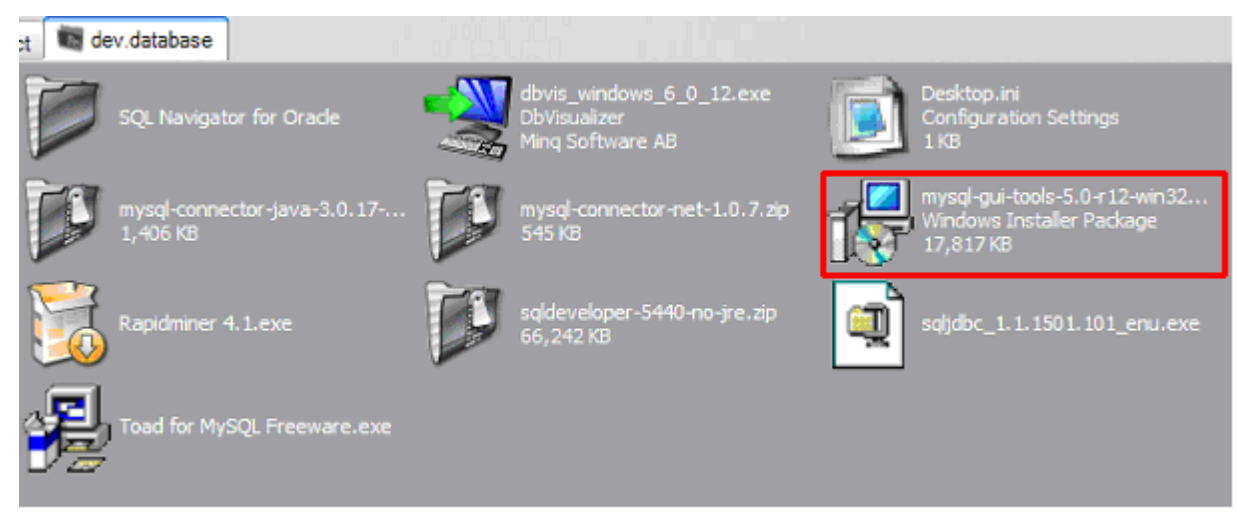

Imagen 5.16. Aplicación a ejecutar

Seguir las instrucciones del instalador

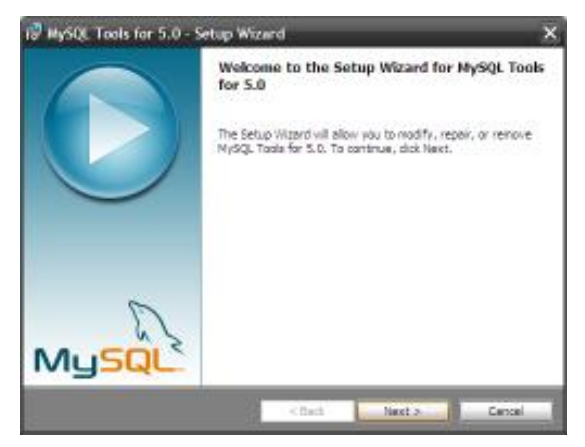

Imagen 5.17. Programa de instalación

Instalación de la base de datos

Una vez instalada la herramienta para ejecutar consultas, es posible someter los scripts creadores y crear la base de datos.

Primero es necesario habilitar los servicios de MySQL, Apache y PHP, para ello, simplemente se ejecuta la aplicación WampServer.

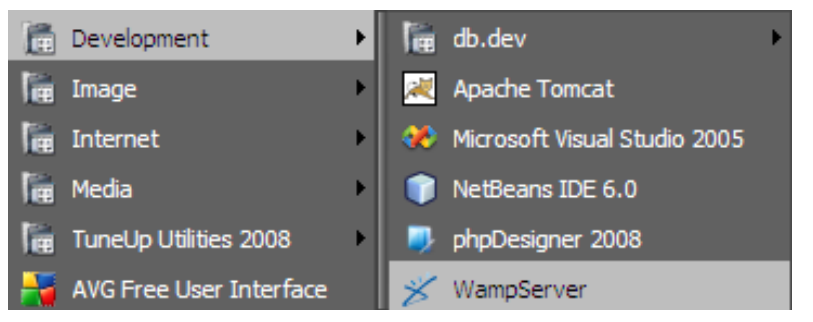

Imagen 5.18. Ejecución del servidor WampServer,

Por defecto, el servidor se instala en modo local exclusivamente, esto significa que las aplicaciones sólo pueden ser accedidas desde la máquina local, para permitir su acceso desde fuera, simplemente se selecciona la opción "Put online" en el menú contextual de WampServer, situado en la barra de tareas

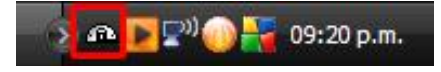

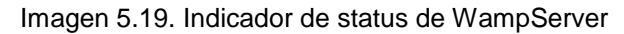

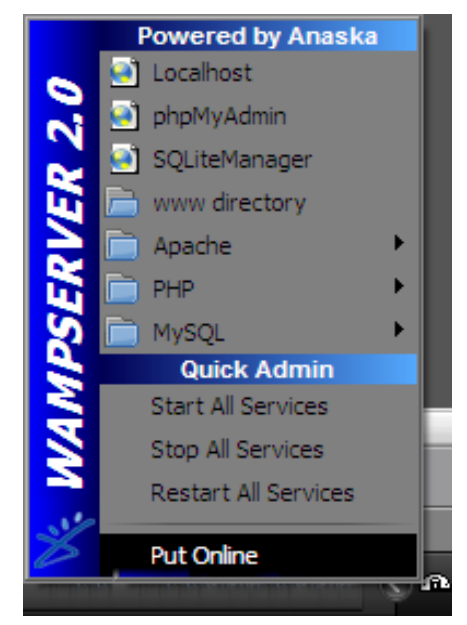

Imagen 5.20. Menú contextual de WampServer

Luego, abrir la aplicación "MySQL Query Browser"

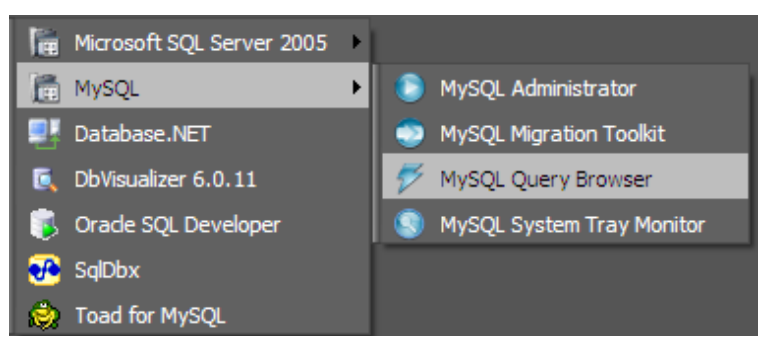

Imagen 5.21. Ubicación de la aplicación MySQL Query Browser

La aplicación muestra un diálogo de inicio de sesión, por defecto está configurado el usuario "root" con contraseña en blanco. Es posible cambiar dicha contraseña en el futuro. También es posible agregar otros usuarios con diferentes permisos, recordando que el usuario root tiene acceso total.

Dependiendo de donde se haya instalado el servidor MySQL ingresar en el diálogo "Server host" la dirección IP del servidor o bien la palabra "localhost" si se está en el mismo servidor de la base de datos. Por defecto, el servidor responde y escucha por el puerto TCP 3306, de ser necesario especificar otro, debe especificarse aquí también.

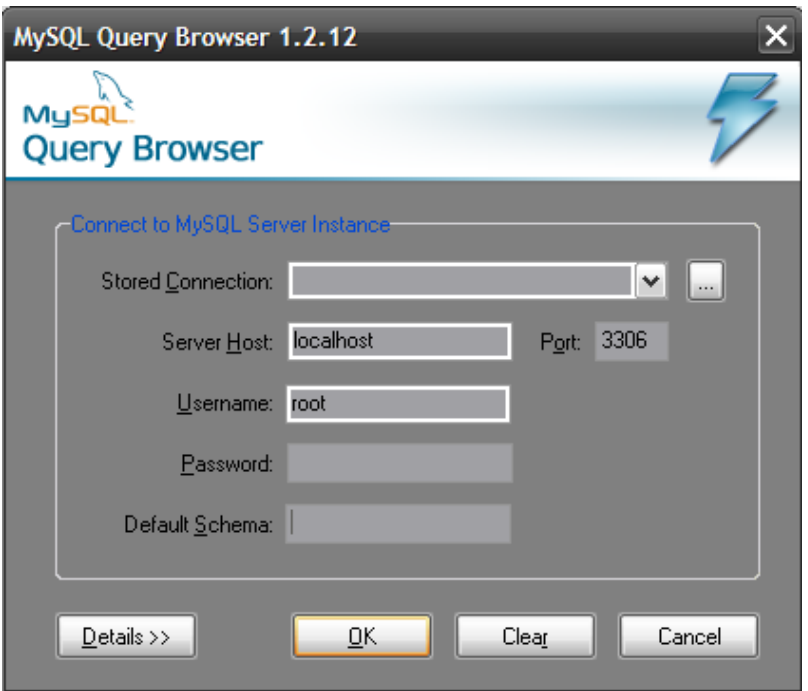

Imagen 5.22. Inicio de sesión a MySQL

Una vez iniciada la sesión, se inicia la aplicación. En esta aplicación es posible ejecutar consultas para visualizar resultados o bien, ejecutar scripts, que es lo que deseamos hacer.

Para ejecutar un script se selecciona en el menú File >> Open Script, aparece un diálogo para abrir un archivo \*.sql.

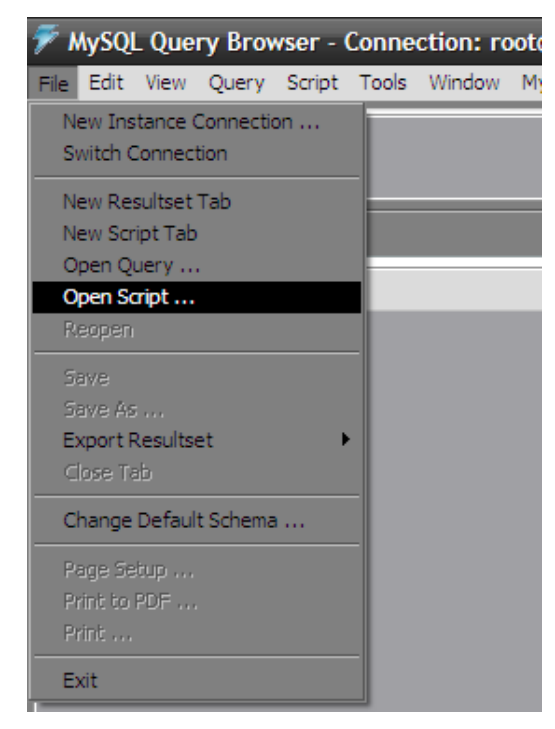

Imagen 5.23. Menú archivo de MySQL Query Browser

Se escoge el archivo cdb\_maindb\_tables.sql y se abre. Es importante notar que se debe abrir el archivo en formato UTF-8, ya que en este formato están codificados los archivos

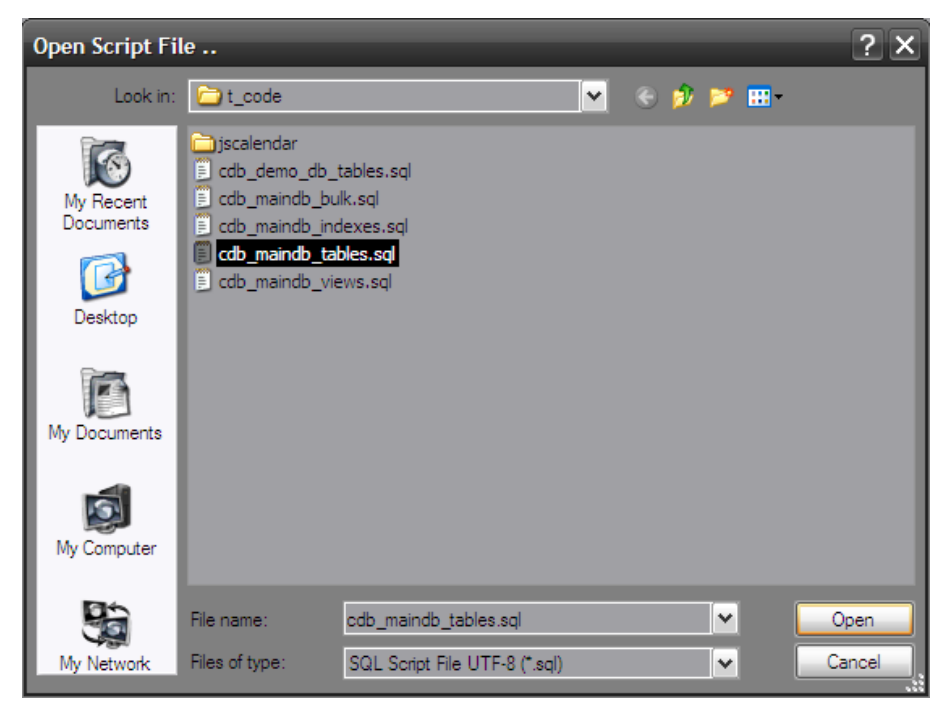

Imagen 5.24. Cuadro de diálogo para abrir un script SQL

Aparece el script abierto, para ejecutarlo simplemente se hace clic en el botón "Execute" y se espera a que termine.

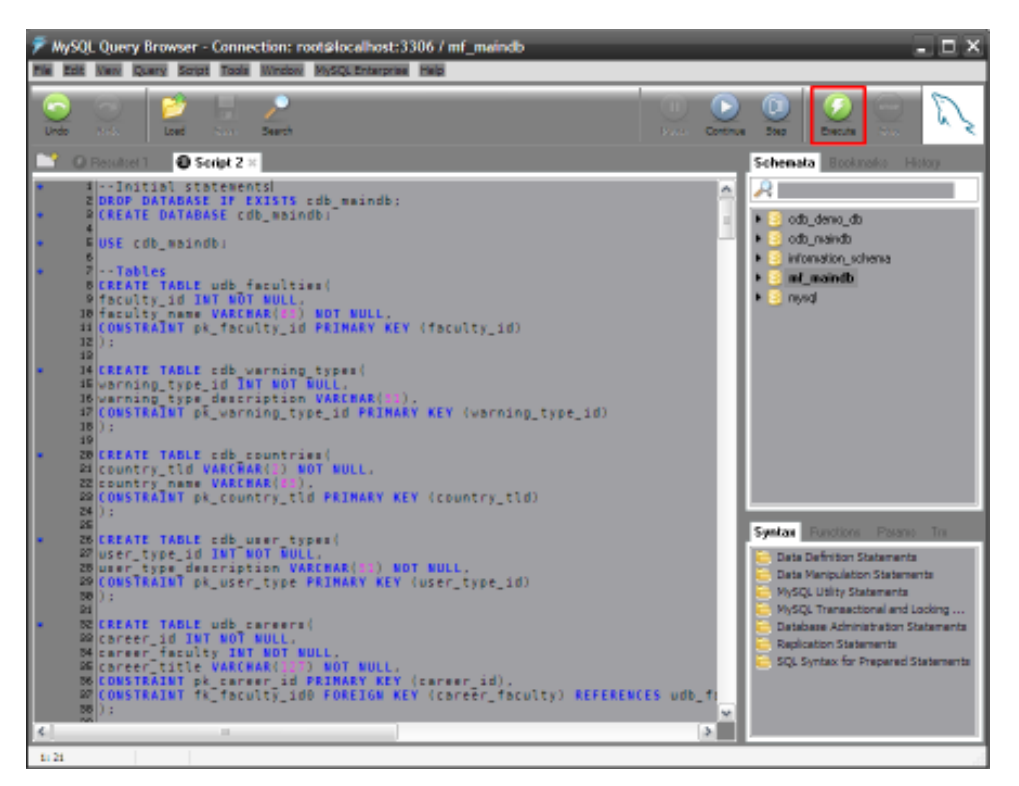

Imagen 5.25. Ventana principal de MySQL Query Browser

Se repiten los pasos para los demás archivos \*.sql especificados anteriormente.

La ejecución de estas consultas crea las tablas, índices, vistas, valores por defecto del sitio y un usuario administrador.

### **5.2.5 Instalación de la aplicación**

Ahora que todos los componentes han sido instalados, ya es posible instalar la aplicación. Una ventaja de las aplicaciones Web en Java es que pueden empaquetarse en un archivo único, de extensión \*.war. Dicho archivo es totalmente portable, lo que permite transportar la aplicación de un servidor a otro, desplegándose automáticamente.

Para ello ubicamos en el directorio de instalación del contenedor de Servlets Apache Tomcat, la carpeta "Webapps"

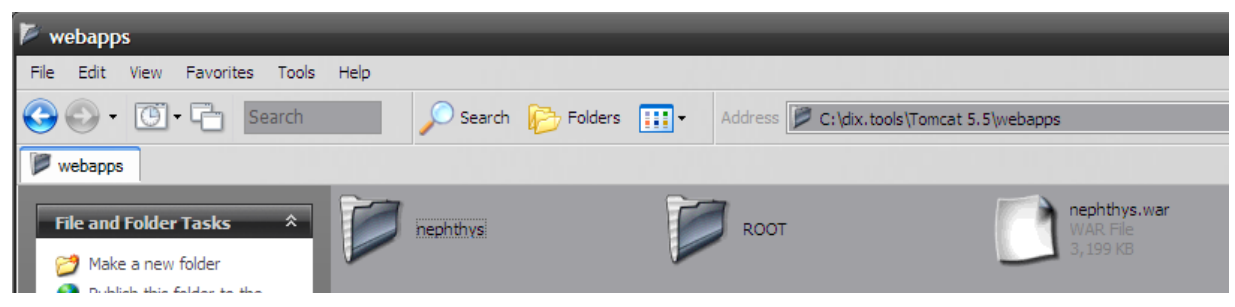

Imagen 5.26. Carpeta Webapps de Apache Tomcat

Simplemente se debe copiar el archivo nephthys.war en dicha carpeta, Apache Tomcat creará automáticamente la carpeta "nephthys" y la aplicación está lista para utilizarse.

La aplicación puede ser accedida por la dirección:

<http://localhost:8084/nephthys/home/index.jsp>

Donde localhost es la dirección del equipo donde está instalado Apache Tomcat y 8084 es el puerto donde se ha configurado la escucha y respuesta del mismo servidor. Es posible configurar en Apache un alias para esta dirección

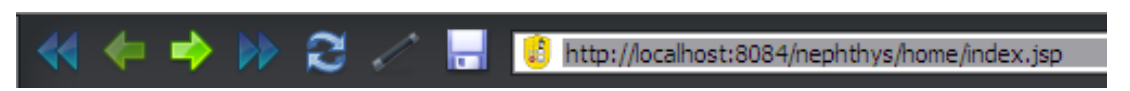

Imagen 5.27. Ingreso de la dirección en un navegador Web

Para iniciar sesión como el superusuario, ingrese las credenciales del usuario en el área de sesión en la derecha, por defecto, las credenciales son:

- usuario: NL030580
- contraseña: nephthys

Es posible cambiar la contraseña en el futuro.

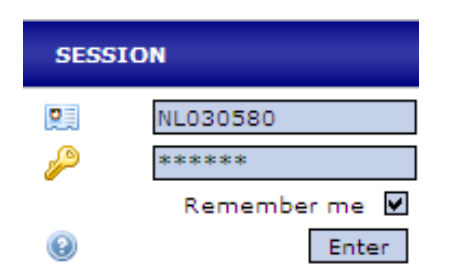

Imagen 5.28. Recuadro de sesión

Una vez dentro, será posible administrar de forma intuitiva todos los aspectos del sitio.

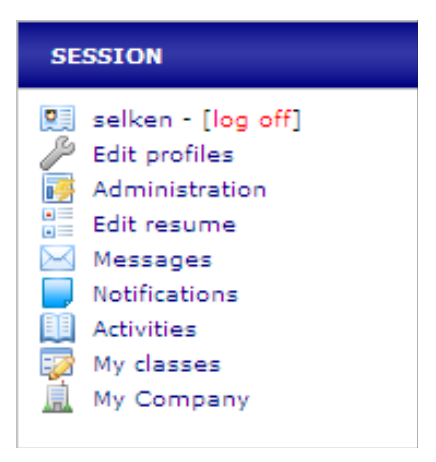

Imagen 5.29. Recuadro con sesión iniciada

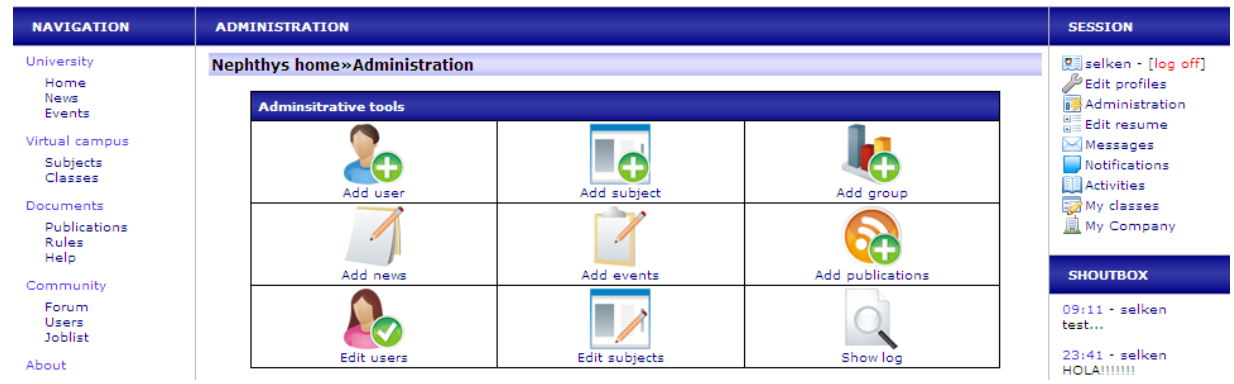

Imagen 5.30. Herramientas administrativas

# **5.2.6 Modificación de la aplicación**

La naturaleza open-source de la aplicación trae consigo la ventaja de poder ser modificada por cualquier persona sin restricción alguna. El código de este motor

puede ser modificado libremente, ya que ha sido liberado con la versión 3 de la Licencia Pública General (GNU/GPL).

Para editar la aplicación, se recomienda el uso del entorno de desarrollo integrado (IDE) NetBeans, el cual es el IDE oficial de Sun para el desarrollo en Java. Además, la aplicación se desarrolló con ayuda de este IDE.

Adquirir NetBeans IDE

El Entorno puede ser descargado de forma gratuita desde su página Web:

<http://download.netbeans.org/netbeans/6.1/final/>

Siempre se recomienda descargar la versión estable más reciente. La aplicación se desarrolló con la versión 6.1 del software.

|                                           |               |                        |             | <b>NetBeans IDE Download Bundles</b> |             |                                |              |
|-------------------------------------------|---------------|------------------------|-------------|--------------------------------------|-------------|--------------------------------|--------------|
| NetBeans Packs <sup>*</sup>               | Web & Java EE | Mobility               | Java SE     | Ruby                                 | $C/C++$     | <b>Early Access</b><br>for PHP | All          |
| $\circledcirc$<br>Base IDE                | $\bullet$     | ٠                      | $\bullet$   | ٠                                    | $\bullet$   | ٠                              | $\bullet$    |
| $\circled{1}$<br>Java SE                  | ٠             | ٠                      | $\bullet$   |                                      |             |                                | $\bullet$    |
| $\circled{1}$<br>Web & Java EE            | $\bullet$     |                        |             |                                      |             |                                | $\bullet$    |
| $\circled{a}$<br>Mobility                 |               | $\bullet$ <sup>1</sup> |             |                                      |             |                                |              |
| $\circled{a}$<br><b>UML</b>               |               |                        |             |                                      |             |                                |              |
| $\circled{1}$<br><b>SOA</b>               |               |                        |             |                                      |             |                                |              |
| $\circled{a}$<br>Ruby                     |               |                        |             | ٠                                    |             |                                |              |
| $\circled{1}$<br>$C/C++$                  |               |                        |             |                                      | $\bullet$   |                                | $\bullet$    |
| Early Access for PHP                      |               |                        |             |                                      |             | ٠                              |              |
| <b>Bundled Servers</b>                    |               |                        |             |                                      |             |                                |              |
| $\circled{1}$<br>GlassFish V2 UR2         | $\bullet$     |                        |             |                                      |             |                                | $\bullet$    |
| $\left( 1\right)$<br>Apache Tomcat 6.0.16 | $\bullet$     |                        |             |                                      |             |                                |              |
|                                           | Download      | Download               | Download    | Download                             | Download    | Download                       | Download     |
|                                           | Free, 139 MB  | Free, 70 MB            | Free, 31 MB | Free, 29 MB                          | Free, 18 MB | Free, 19 MB                    | Free, 219 MB |

Imagen 5.31. Página de descargas de NetBeans

Se recomienda descargar la versión con la mayor cantidad de componentes disponibles para evitar contratiempos a posteriori, sin embargo, para el desarrollo de la aplicación basta el paquete Web & Java EE

Se descarga la versión deseada y se ejecuta.

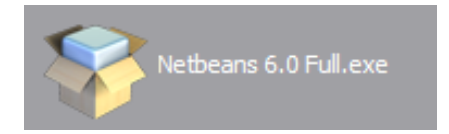

Imagen 5.32. Paquete de instalación de Netbeans 6.0

Se siguen las instrucciones de instalación

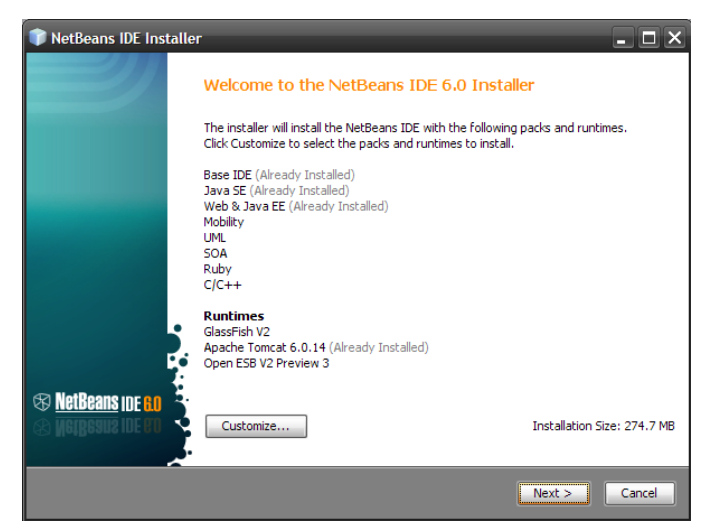

Imagen 5.33. Programa de instalación de NetBeans IDE 6.1

Para la instalación correcta de los componentes debe verificarse que se instalen los siguientes paquetes:

- Base IDE
- Java SE
- Web & Java EE
- Apache Tomcat

Puede notarse que se está instalando Apache Tomcat nuevamente, este se trata de un servicio instalado con Netbeans que se inicia exclusivamente cuando NetBeans está en modo de desarrollo Web, además facilita el depurado de las aplicaciones.

Para escoger los componentes necesarios se selecciona la opción "Customize" y se escogen al menos los componentes mencionados anteriormente, es posible escoger además todos los componentes deseados si se tiene pensado hacer otro tipo de desarrollos con este software.

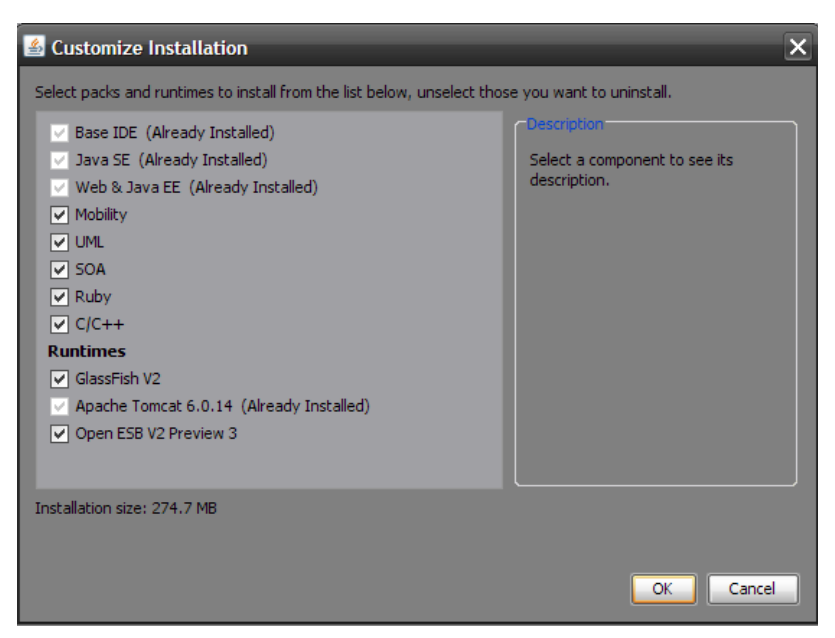

Imagen 5.34. Opciones de instalación de paquetes para NetBeans IDE

Una vez instalada la aplicación se puede acceder desde el escritorio o desde el menú Inicio.

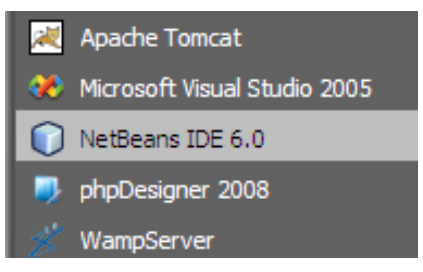

Imagen 5.35. NetBeans en menú inicio

### Accesando a la aplicación

Una vez el entorno de desarrollo ha sido instalado, es posible empezar a modificar la aplicación Web de la misma forma en la que se desarrolló, para ello, una vez dentro del IDE, se selecciona el menú "File->Open Project".

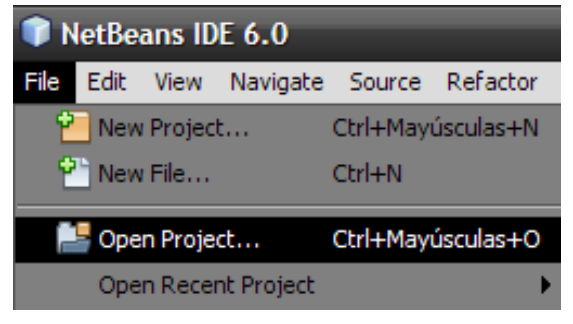

Imagen 5.36. Menú "File"

Se localiza la carpeta de las fuentes, la cual ha sido nombrada como "nephthys (spa), se abre la carpeta, no un archivo dentro de esta.

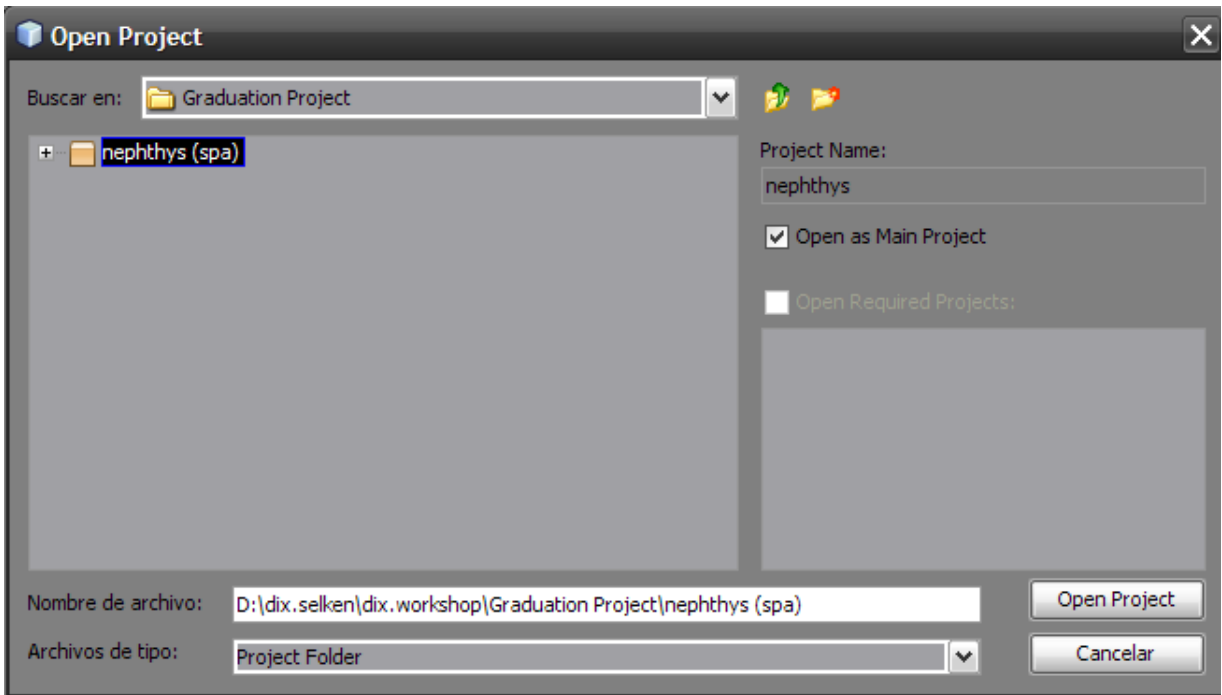

Imagen 5.37. Diálogo "Open Project"

Es posible que aparezca un cuadro de diálogo con el texto "Reference Problems" dicho problema se debe a que la aplicación se ha desarrollado en otra PC diferente, con otras letras de unidad y carpetas, para resolver dichos problemas, basta con hacer clic en el Botón "Solve Reference Problems" y localizar los archivos .jar que solicite la aplicación en la carpeta nephthys (spa)/web/t\_code.

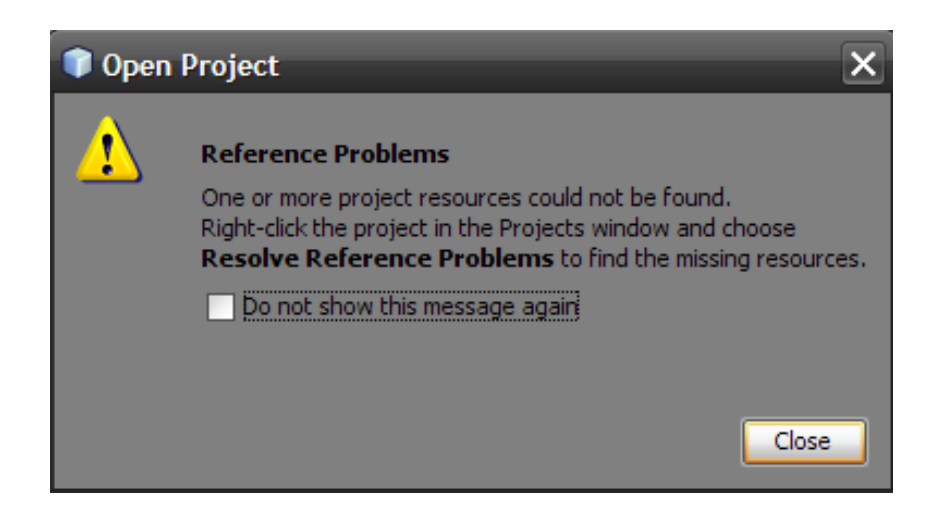

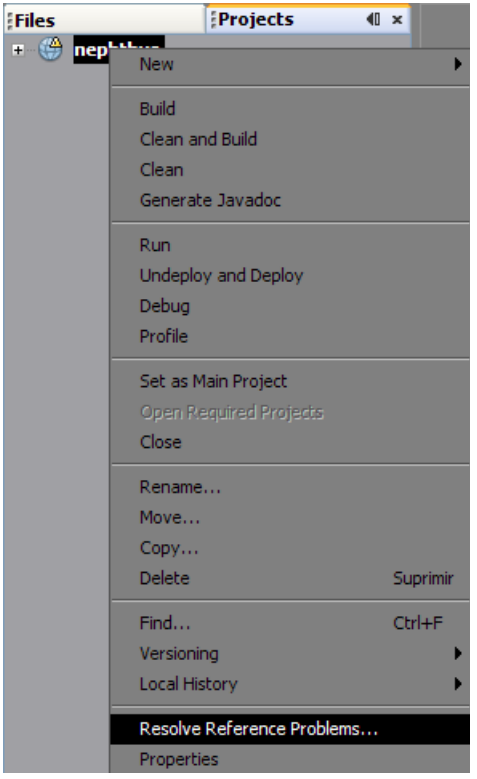

Imagen 5.38. Cuadro de diálogo de problemas de referencias

Imagen 5.39. Menú contextual del proyecto con la opción "Resolve reference problems"

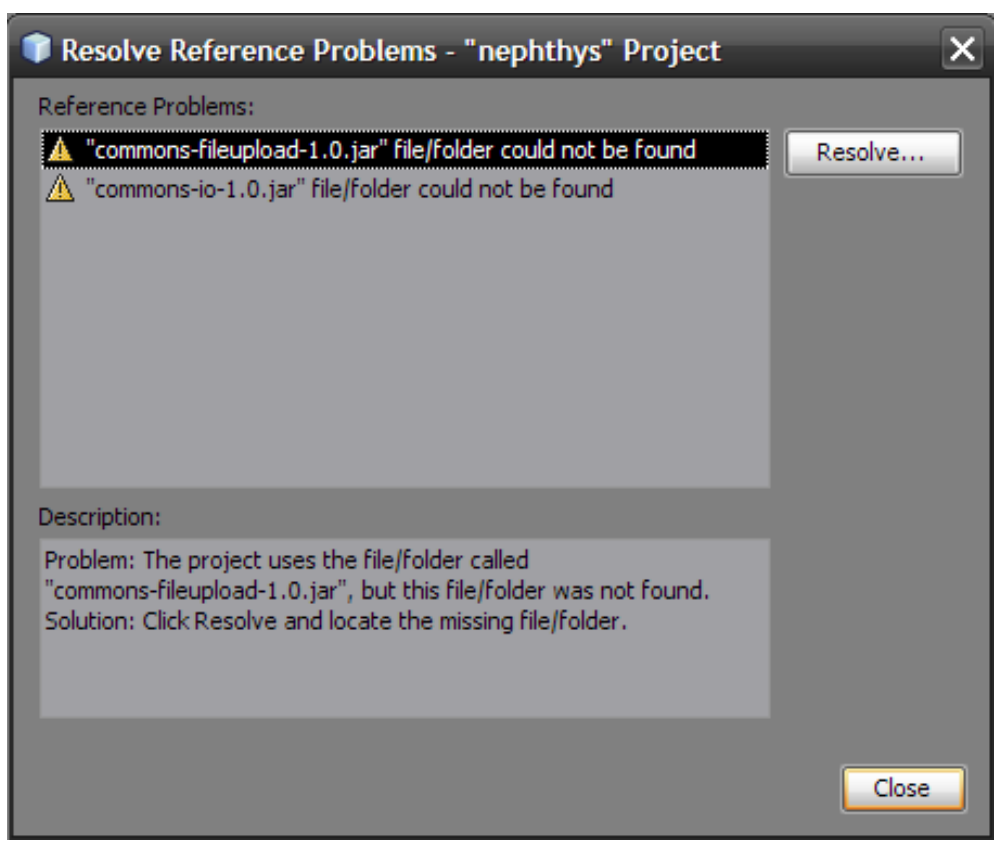

Imagen 5.40. Diálogo para resolver problemas de referencias

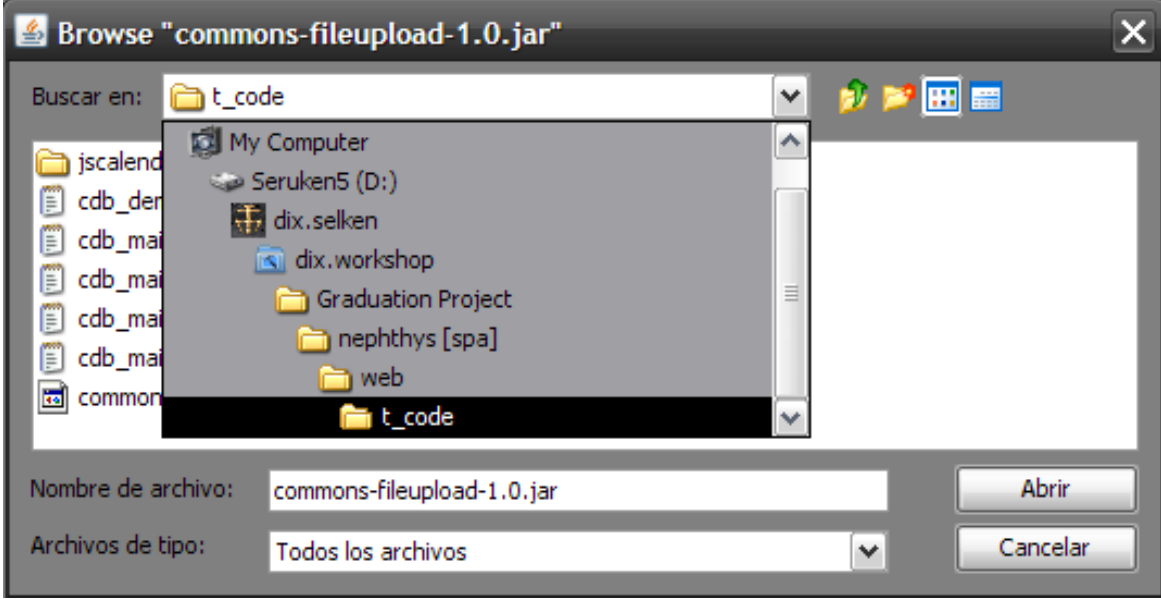

Imagen 5.41. Diálogo de búsqueda de los archivos faltantes

**Conclusiones** 

- El sistema web desarrollado será apto para colocarse en producción, permitiendo la comunicación de la comunidad estudiantil y docente a pesar de la distancia.
- El motor de foros diseñado responde a las necesidades básicas de comunicación y comprensión de los usuarios, además de cumplir con los requerimientos estándar de cualquier otro motor de foros. El motor está diseñado para ser escalable.
- La interfaz web diseñada ayudará al usuario a interactuar de la forma más natural posible con sus compañeros. Obedeciendo a los estándares de diseño, la interfaz es configurable y personalizable de una forma centralizada.
- La estructura de los datos, organizada en una base de datos, ha sido diseñada de forma que pueda hacerse cumplir a totalidad la integridad referencial, escogiendo cuidadosamente los datos de relaciones para optimizar el rendimiento de la base de datos y reducir la carga y el tiempo de las consultas. Además, se ha denormalizado intencionalmente alguna información debido a la naturaleza de la aplicación que la accede, para optimizar los procesos de lectura y escritura.

Recomendaciones

- Utilizar las mismas versiones de los softwares tanto en el desarrollo como en su puesta en producción, para evitar problemas de compatibilidad. Migrar a una versión más nueva de alguna plataforma una vez se hayan hecho las pruebas pertinentes en un ambiente ajeno al de producción.
- Al momento de crear nuevas funciones en el código, crearlas en las clases padres, para aprovechar las ventajas que la herencia de clases ofrece.
- Mantener la convención de los nombres de los objetos y variables, para facilitar la edición de código en equipo o a largo plazo.
- Puesto que la labor artística del diseño está fuera del ámbito del proyecto, el sistema puede ser retomado por otros equipos especialistas en dicha disciplina, para mejorar el aspecto visual del sitio web.
- Desarrollar plataformas de interconexión entre sistemas, para que este proyecto pueda obtener información existente en otros sistemas de la manera más fácil y rápida, para ello quedan abiertas las especificaciones de la base de datos.
- Durante la instalación de componentes, verificar la compatibilidad de los mismos con el sistema actual y el software con el que coexistirán, en algunos casos será necesario deshabilitar/habilitar ciertos servicios, abrir o cerrar puertos, bloquear o desbloquear protocolos, instalar componentes adicionales o desinstalar otros componentes.
- Realizar un backup al menos mensual de la base de datos, y truncar las tablas de mayor tamaño al cierre de los ciclos.

#### Glosario

Aplicación Web: programa desarrollado específicamente para funcionar en un ambiente Web, es decir, la interfaz del programa resulta en páginas Web generadas en tiempo real.

Base de Datos: Es una colección estructurada de Datos almacenada en un sistema computacional. Una base de datos se apoya en un software para organizar el almacenamiento de los datos y permitir que las personas y/o programas extraigan la información.

Base de Datos Relacional: Es una base de datos que cumple con el modelo relacional, y se refiere a los datos y esquema de la misma. Contiene un juego de relaciones que permiten la interoperabilidad de las tablas.

CGI, Common Gateway Interface (Interfaz de puerta común): es un protocolo estándar que externa la interfase de una aplicación de software con un servidor de información, conocido como Web Server.

Código abierto: Se refiere a los productos de software, cuyo código fuente puede ser accedido, modificado y publicado de forma libre sin implicaciones legales.

Código cerrado o propietario: Todo producto de software cuyo código fuente es un secreto comercial de sus desarrolladores y; su acceso, modificación o publicación están legalmente prohibidos si no se cuenta con el consentimiento previo de los autores.

Comunidad en línea: Es un espacio virtual, proveído generalmente por un foro de discusión, donde un grupo de personas con ideas similares en un campo, comparten ideas y opiniones a través del mismo foro.

Foro de Internet: Un tablero de mensajes donde los usuarios pueden publicar mensajes con respecto a uno o varios temas de conversación.

Interfaz de usuario: conexión visual entre el usuario y un sistema, la interfaz le permite al usuario realizar peticiones al servidor y recibir los resultados de su petición en un formato que éste pueda interpretar apropiadamente.

Modelo relacional: Es un modelo de datos basado en la lógica de predicado y en la teoría de conjuntos. Éste es el modelo más utilizado en la actualidad para modelar problemas reales y administrar datos dinámicamente.

Motor de foros: Servicio Web, desarrollado para servir peticiones de clientes en formato Web, el motor de foros toma las peticiones del usuario y responde con una página Web generada en tiempo real, los motores de foros no son más que aplicaciones desarrolladas con algún lenguaje de programación que procesa entradas y salidas del sistema, conectándose a bases de datos y accediendo archivos. Los motores de foros pueden codificarse en JSP, PHP, ASP, CGI y otros lenguajes más específicos.

Prueba de caja blanca: Es un sistema de pruebas de software aplicado en la ingeniería de software, en el cual se hace un análisis exhaustivo de todos los componentes y elementos involucrados en un proceso, haciendo pruebas con todos los caminos, opciones y permutaciones posibles, este tipo de pruebas es computacionalmente impráctico de realizar, sin embargo se realizan pruebas con un juego de opciones que representan, a criterio del analista de sistemas, el universo de opciones.

RDBMS: Relational Database Management System, Sistema de administración de bases de datos relacionales: Es una aplicación desarrollada especialmente para alojar bases de datos relacionales, provee un espacio de trabajo para que los datos puedan ser leídos y guardados en dichas bases de datos y además proporciona la interfase de comunicación para otras aplicaciones.

87

Software Libre (open source): Son todos aquellos productos de software libres de precio, poseen una licencia flexible y su código es abierto al público en general, su distribución y modificación no tiene implicaciones legales.

Shareware: son programas realizados generalmente por programadores independientes, aficionados o empresas pequeñas que quieren dar a conocer su trabajo permitiendo que su programa sea utilizado gratuitamente por todo aquel desee probarlo. Lo que el autor le pedirá a una persona que emplee su programa por mucho tiempo es que le envíe una cantidad simbólica de dinero para sufragar el esfuerzo que siempre supone dedicar tiempo a la realización de programas. En compensación muchos autores enviarán la última versión del programa.

Software propietario: Todo proyecto de software cuyo desarrollador reclama todos los derechos exclusivos por la autoría del mismo, esto implica, protección de la autenticidad de sus productos, protección a los secretos comerciales del producto y derechos de autor.

Test ACID2 (prueba ACID2): Es una prueba desarrollada por la W3C, con el fin de encontrar fallos en los motores gráficos de los navegadores Web y herramientas de autoría. Fue lanzado en abril de 2005. Ha sido pasado por los navegadores Safari, Konqueror, Opera, Mozilla Firefox entre otros.

Tópico: Es la unidad básica de un foro de Internet, cada tópico está ligado a un tema específico relacionado con la temática global del foro, los mensajes aportados por los usuarios están agrupados en tópicos. Se les conoce también como temas o hilos (threads).

W3C (World Wide Web Consortium): Es la principal organización de estándares, para la WWW. Está compuesta por personas que trabajan a tiempo completo para desarrollar los estándares de la WWW. Además, ofrecen servicios gratuitos y pagados de entrenamiento en HTML, XHTML, CSS, SQL y PHP.

Ocio: Tiempo libre de una persona, Cesación del trabajo, inacción o total omisión de la actividad. Es el tiempo libre empleado en actividades no obligatorias, como trabajo, educación, juego, comida y sueño.

### Bibliografía

Consulta bibliográfica

- "Como elaborar y asesorar una investigación de tesis" Carlos Muñoz Razo, Prentice Hall Hispanoamérica, 1998, 1a Edición.
- Aprendiendo UML en 24 horas, Joseph Schmuller, Prentice Hall.
- Guía de aprendizaje HTML 4, Cuarta edición. Elizabeth Castro Prentice Hall

Consulta en Internet. Wikipedia.org White Box Testing [http://en.wikipedia.org/wiki/White\\_box\\_testing](http://en.wikipedia.org/wiki/White_box_testing) Interfaz <http://es.wikipedia.org/wiki/Interfaz> Bulletin Board System <http://en.wikipedia.org/wiki/BBS> 2008 – The Wikimedia Foundation Visitados en 5/2/2007

Moodle.org Estadísticas: Sitios en El Salvador Utilizando Moodle <http://moodle.org/sites/index.php?country=SV> 2008 – Moodle.com Datos Estadísticos gracias a Alexa.com [http://www.alexa.com](http://www.alexa.com/)

AMD.com Especificaciones sobre procesadores AMD. <http://www.amd.com/> Intel.com Especificaciones sobre procesadores Intel. <http://www.intel.com/>

Sun.Java.com Información sobre Java <http://java.sun.com/>

Concepto de comunidad en línea <http://es.wikipedia.org/wiki/Comunidad>

Buscador de conceptos y programas para el desarrollo Web: PHP, Java, HTML, etc.

<http://www.desarrolloweb.com/html/>

Foros Educativos [http://www.educar.org/comun/foros/.](http://www.educar.org/comun/foros/)

# Anexos

# Anexo A

Capturas de pantalla de las comunidades en línea citadas en este trabajo.

Campus Virtual de la Universidad Evangélica de El Salvador

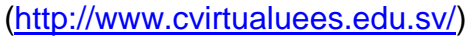

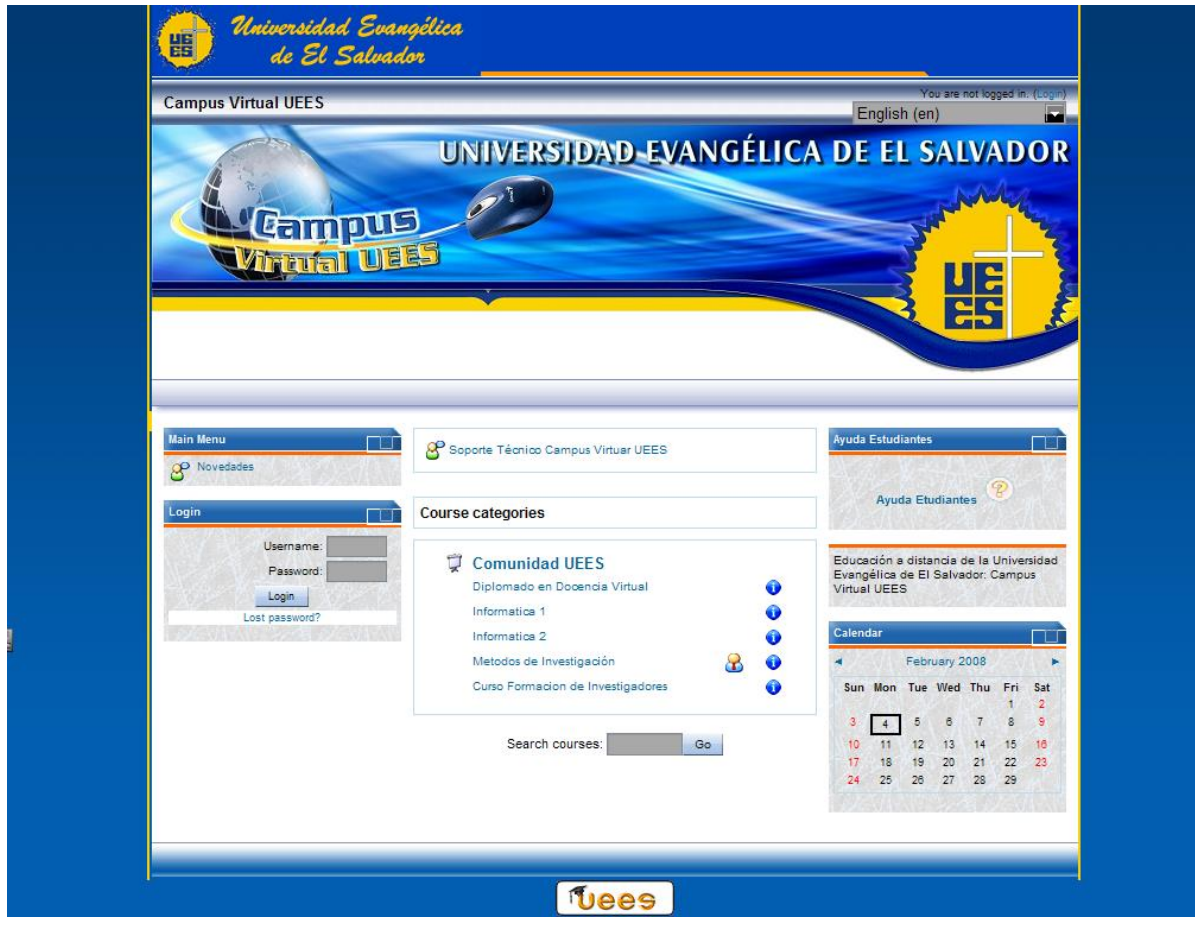

Imagen A.1. Captura de pantalla de la página de inicio de Campus Virtual UEES

Esta comunidad está basada en Moodle, por lo tanto está destinada a la administración de cursos orientados a la educación a distancia. Es necesario ser miembro de la universidad para poder acceder el contenido de este sitio.

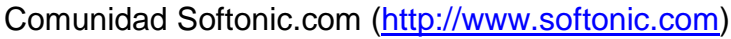

| selken<br>Nuevo miembro                                                                       |   |                                                                                                    | Softonic Lo más nuevo de Softonic y el Software       |                      |              |                 |
|-----------------------------------------------------------------------------------------------|---|----------------------------------------------------------------------------------------------------|-------------------------------------------------------|----------------------|--------------|-----------------|
|                                                                                               |   | Foro                                                                                                    | Último mensaje                                        |                      | <b>Temas</b> | <b>Mensajes</b> |
|                                                                                               | 量 | <b>Noticias</b><br>Te mantenemos informado de<br>todo lo que ocurre en Softonic                         | R Nuevo diseño de Softonic.com<br>por calcu 10        | 04 feb 2008 19:35 下令 | 33           | 1.112           |
| Última conexión:<br>04 feb 2008 a las 02:54                                                   | E | Softnews<br>iOpina sobre las comparativas,<br>trucos y artículos del boletín<br>mensual de Softonic!    | नि Sugerencias para futuras<br>por amm101287          | 18 ene 2008 17:35 FQ | 27           | 868             |
| Mensajes privados<br>0 sin leer (total 0)                                                     | E | Sugerencias (1 viendo)<br>Envíanos tus comentarios,<br>sugerencias, opiniones, etc.                     | Sobre mi nuevo perfil<br>por calcu_11                 | 05 feb 2008 02:52 FQ | 875          | 8.187           |
| Editar mis datos                                                                              | 富 | Softonic Deluxe<br>Dudas, comentarios, sugerencias<br>sobre Softonic Deluxe                             | T "Atencion departamento<br>por calcu_10              | 05 feb 2008 01:02    | 100          | 904             |
|                                                                                               |   |                                                                                                    |                                                       |                      |              |                 |
| Hov en foros.<br>mensajes<br>Últimos temas                                                    |   | Windows ¿Hasta dónde quieres llegar hoy?<br>Foro                                                        | Último mensaje                                        |                      | <b>Temas</b> | <b>Mensajes</b> |
| el mejor juego de<br>estrategia que as jugado!!<br>por handres9                               | 量 | Internet (71 viendo)<br>Navega y comunícate más y<br>mejor<br>Comunicación / P2P                        | <b>Res</b> Descargando Casi A<br>por handres9         | 05 feb 2008 03:17 下令 | 8.363        | 55,760          |
| <b>Windows cierra</b><br>explorer.exe para<br>proteger el equipo<br>por DiSh!                 | 目 | Multimedia (62 viendo)<br>iDisfruta a tope de tus fotos,<br>películas y mp3!<br>Imagen / Sonido / Vídeo | $\Box$ programa para grabar video<br>por batmanbatman | 05 feb 2008 03:04 FQ | 6.022        | 26.151          |
| <b>Ouemadora de CDS no</b><br><b>CD-R ni CD-RW sino los</b><br>discos plateados<br>por lacido | 国 | Seguridad (23 viendo)<br>iTu ordenador a salvo!<br>Cortafuegos / Virus                                  | $\equiv$ un troyano mortal<br>por calcu_11            | 05 feb 2008 03:11 FQ | 6.187        | 64.842          |

Imagen A.2. Captura de pantalla del índice de foros de softonic.com

Este sitio cuenta con un sistema jerárquico de temas, además de una clasificación por categoría. Los usuarios son estimulados a aportar por medio del sistema de "Reputación", con este sistema, cuando un usuario responde satisfactoriamente a otro éste último le suma un punto de reputación, ocasionando que los usuarios con mayor reputación muestren con orgullo (pero sin arrogancia) su estatus en el foro. Además de los foros, los usuarios pueden opinar sobre las distintas aplicaciones de terceros que la página ofrece para descarga, de esta misma forma los programas con mayor prestigio son mostrados y valorados por los usuarios en general.

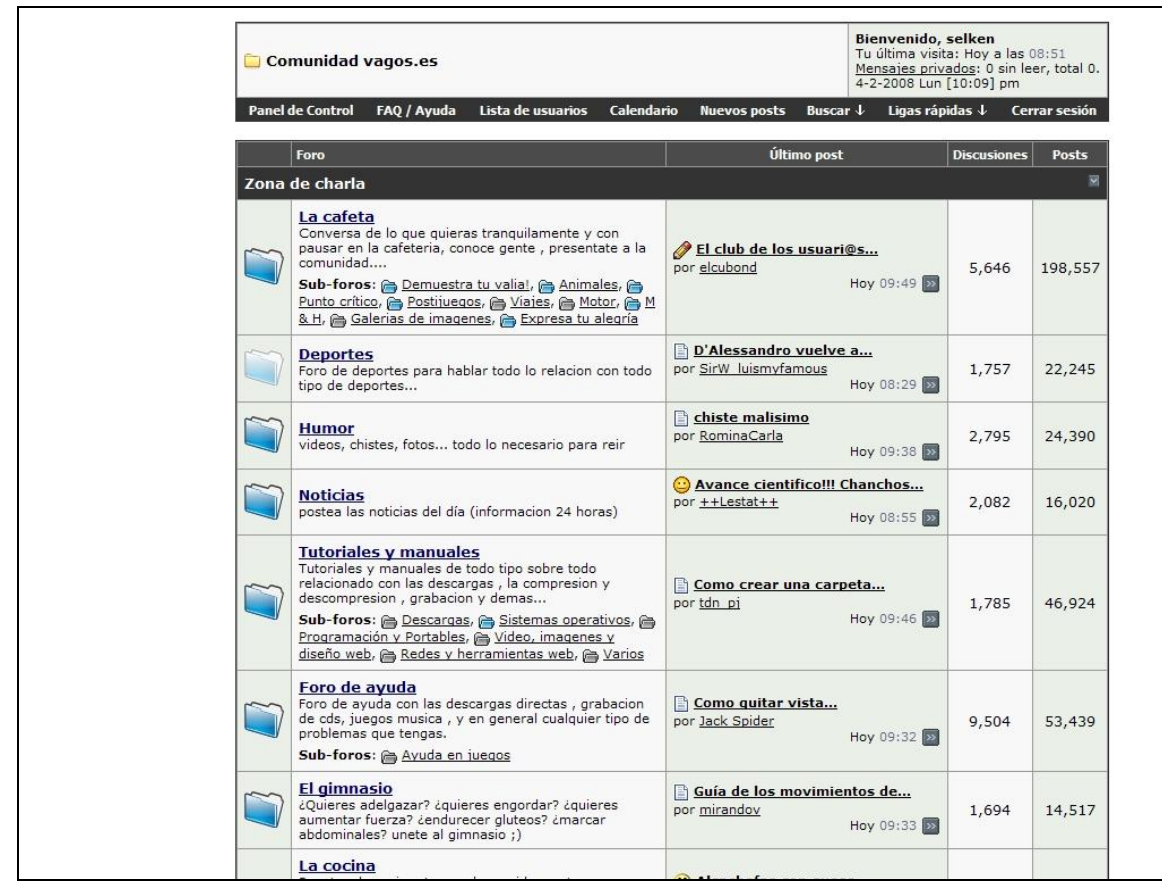

Comunidad Vagos.es [\(http://www.vagos.es\)](http://www.vagos.es/)

Imagen A.3. Captura de pantalla del índice de foros de vagos.es

El propósito de este sitio es utilizar el modelo de foros de discusión para que los usuarios inicien por tema una descarga, y las respuestas son por lo general agradecimientos o reporte de errores, en esta comunidad, los usuarios también son estimulados a contribuir con el sitio, brindándoles un sistema de "Agradecimiento", cada vez que un usuario aporta algo, todo usuario que descargue el contenido aportado y es de su agrado podrá "Agradecer" al usuario, aumentando su contador de agradecimientos y aumentando el contador de "agradeciendo n veces".

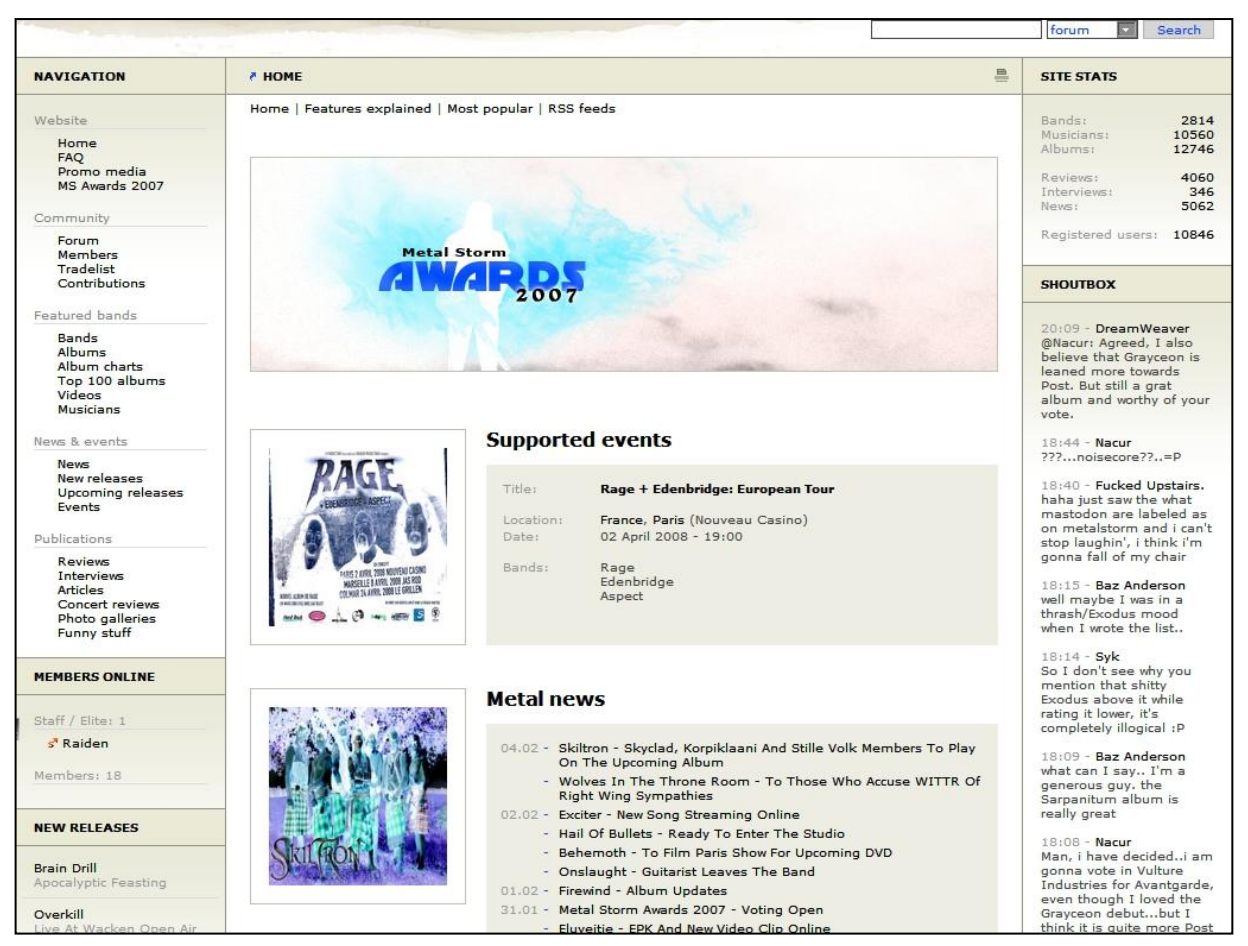

### Comunidad metalstorm.ee [\(http://www.metalstorm.ee\)](http://www.metalstorm.ee/)

Imagen A.4. Captura de pantalla de la página de inicio de metalstorm.ee. Nota: la imagen ha sido convertida a negativo para mejorar su legibilidad.

El sitio provee a los usuarios registrados la posibilidad de agregar a otros miembros como amigos, aportar sus conocimientos al sitio agregando material, agregar atajos, comunicarse a través de un sistema interno de correo simple, conversar a través de un sistema de mensajería integrado y muchas otras más.

En cuanto a las tareas administrativas, el sitio cuenta con avanzadas opciones para los administradores, que les permiten por ejemplo, editar o eliminar contenido cuestionable o inapropiado, revocar u otorgar permisos especiales a los usuarios, así como vetar usuarios o removerles permisos específicos, como por ejemplo desde prevenir que puedan votar en encuestas, hasta prohibirles totalmente el acceso a su cuenta de usuario.

### Anexo B

Gráficas y Estadísticas de Alexa.com sobre el tráfico Web en El Salvador Acerca de Alexa.com

[http://www.alexa.com](http://www.alexa.com/)

Alexa Internet Inc, es una compañía subsidiaria de Amazon.com, basada en California, mejor conocida por tener un sitio Web que provee información sobre el tráfico a otros sitios y al público en general.

La empresa fue fundada en 1996 por Brewster Kahle y Bruce Gilliat, fue comprada en 1999 por Amazon.com. Desde su fundación, Alexa.com se ha especializado en proveer datos sobre el tráfico por medio de barras de herramientas instaladas en los navegadores, como la barra de búsqueda de Google, Yahoo, Windows Live, Megaupload y otras.

Sitios Web más visitados en El Salvador.

Referencia:

[http://www.alexa.com/site/ds/top\\_sites?cc=SV&ts\\_mode=country&lang=none](http://www.alexa.com/site/ds/top_sites?cc=SV&ts_mode=country&lang=none)

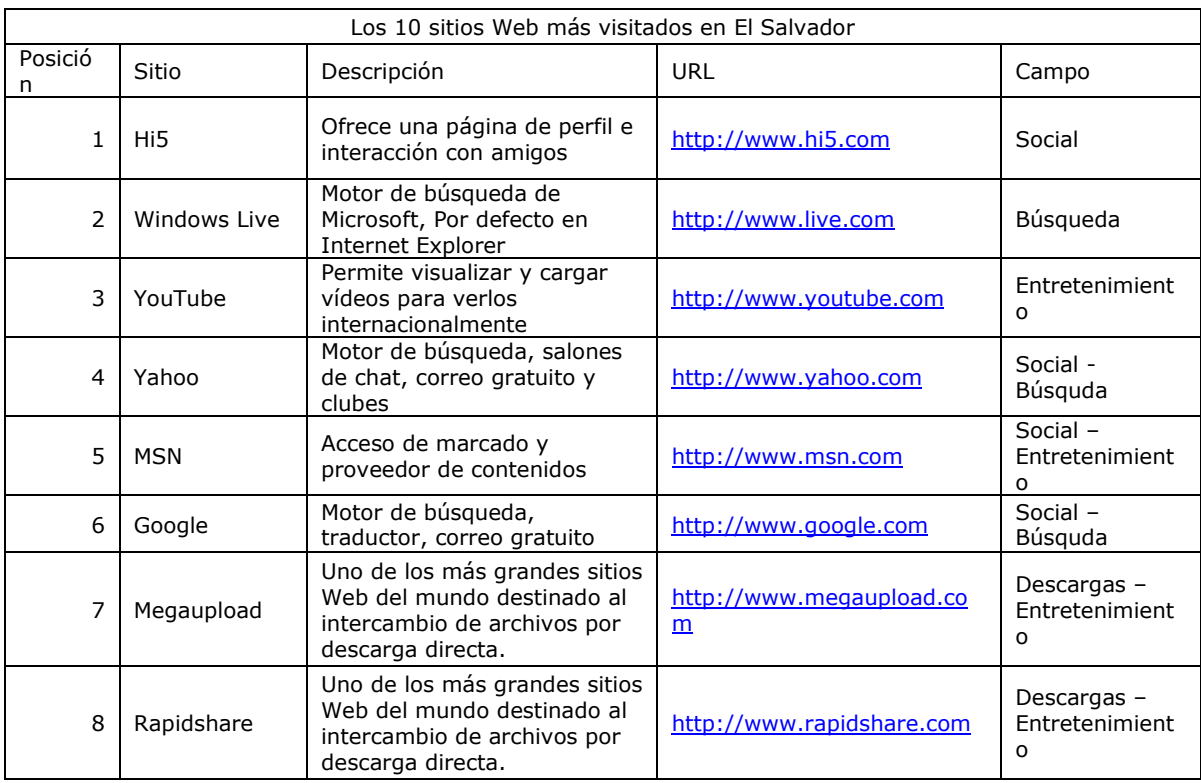

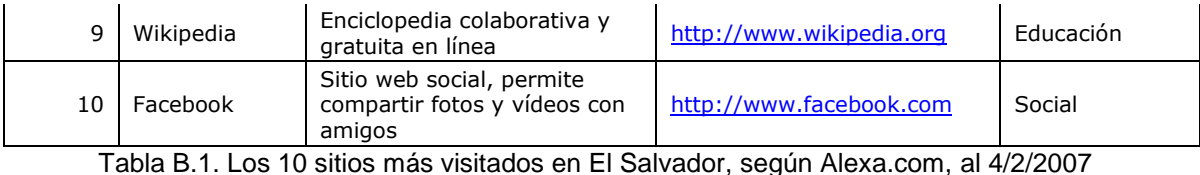

Puede notarse que El Salvador, sigue aproximadamente los patrones de otros países, con la particular predominancia de Hi5, lo que indica que la mayoría de personas que tienen acceso a Internet son entre pre-adolescentes a adultos jóvenes (12-25 años), que coincide aproximadamente con la población estudiantil.

Comparación de tráfico de las comunidades en línea en El Salvador

### Enlace permanente:

[http://www.alexa.com/data/details/traffic\\_details/linein.org?site0=ufg.edu.sv&site1=](http://www.alexa.com/data/details/traffic_details/linein.org?site0=ufg.edu.sv&site1=uees.edu.sv&site2=ujmd.edu.sv&site3=udb.edu.sv&site4=ues.edu.sv&y=r&z=3&h=300&w=610&range=3m&size=Medium) [uees.edu.sv&site2=ujmd.edu.sv&site3=udb.edu.sv&site4=ues.edu.sv&y=r&z=3&h=](http://www.alexa.com/data/details/traffic_details/linein.org?site0=ufg.edu.sv&site1=uees.edu.sv&site2=ujmd.edu.sv&site3=udb.edu.sv&site4=ues.edu.sv&y=r&z=3&h=300&w=610&range=3m&size=Medium) [300&w=610&range=3m&size=Medium](http://www.alexa.com/data/details/traffic_details/linein.org?site0=ufg.edu.sv&site1=uees.edu.sv&site2=ujmd.edu.sv&site3=udb.edu.sv&site4=ues.edu.sv&y=r&z=3&h=300&w=610&range=3m&size=Medium)

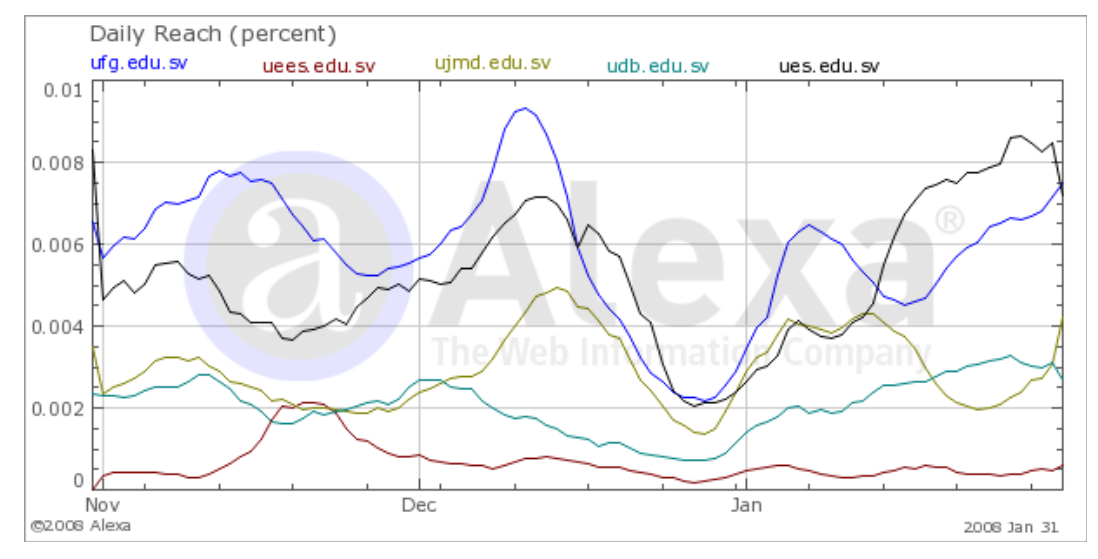

Gráfica B.1. Porcentaje del total de páginas visitadas en El Salvador correspondiente a los sitios especificados en la gráfica.

Puede apreciarse en la gráfica que las páginas ufg.edu.sv y ues.edu.sv mantienen una notable ventaja de visitas por día que las otras tres páginas, sin embargo también es evidente que la población universitaria es muy baja y consultan muy poco sus comunidades en línea, ya que por ejemplo, a mediados de Diciembre,

que es cuando ufg.edu.sv presenta un pico de visitas, éstas sólo constituyen menos del 0.01% de las visitas diarias totales en todo el país.

# Anexo C

Definición de los casos de uso del proyecto

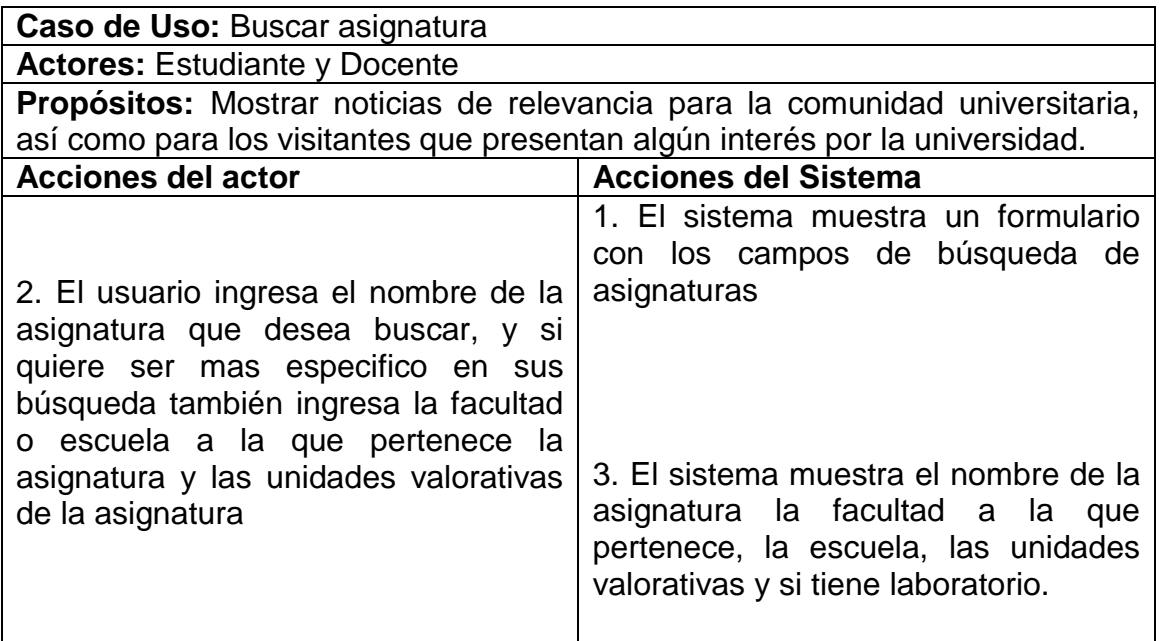

Tabla C.1. Caso de Uso: Buscar asignatura

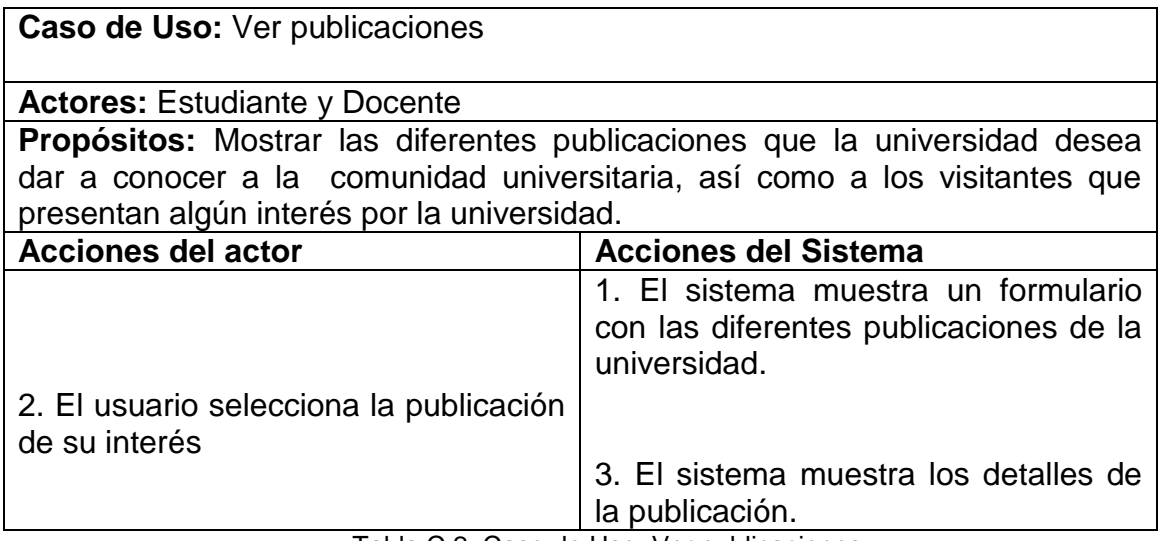

Tabla C.2. Caso de Uso: Ver publicaciones

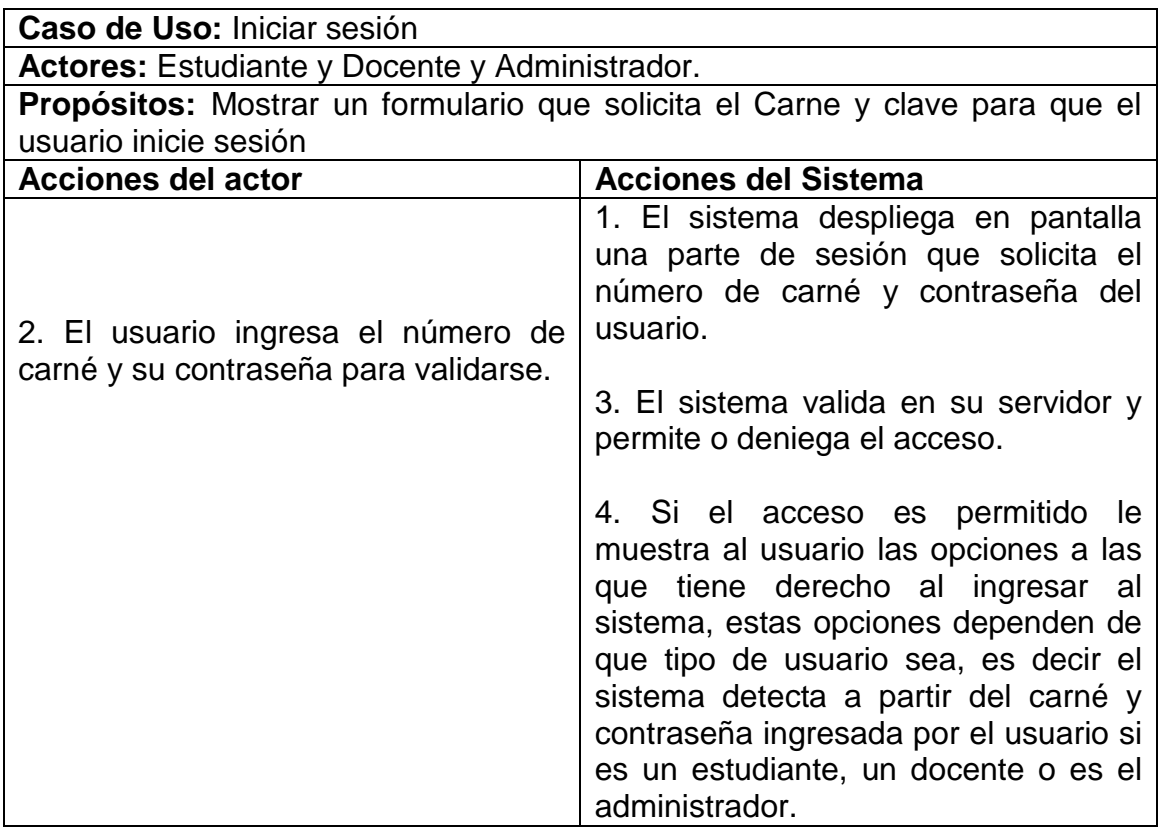

Tabla C.3. Caso de Uso: Iniciar sesión

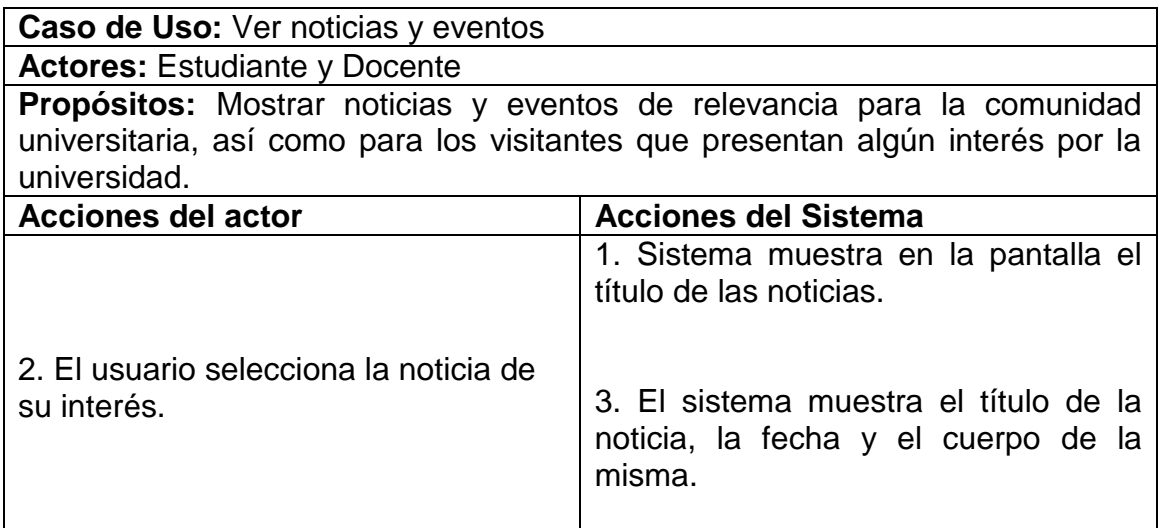

Tabla C.4. Caso de Uso: Ver noticias y eventos

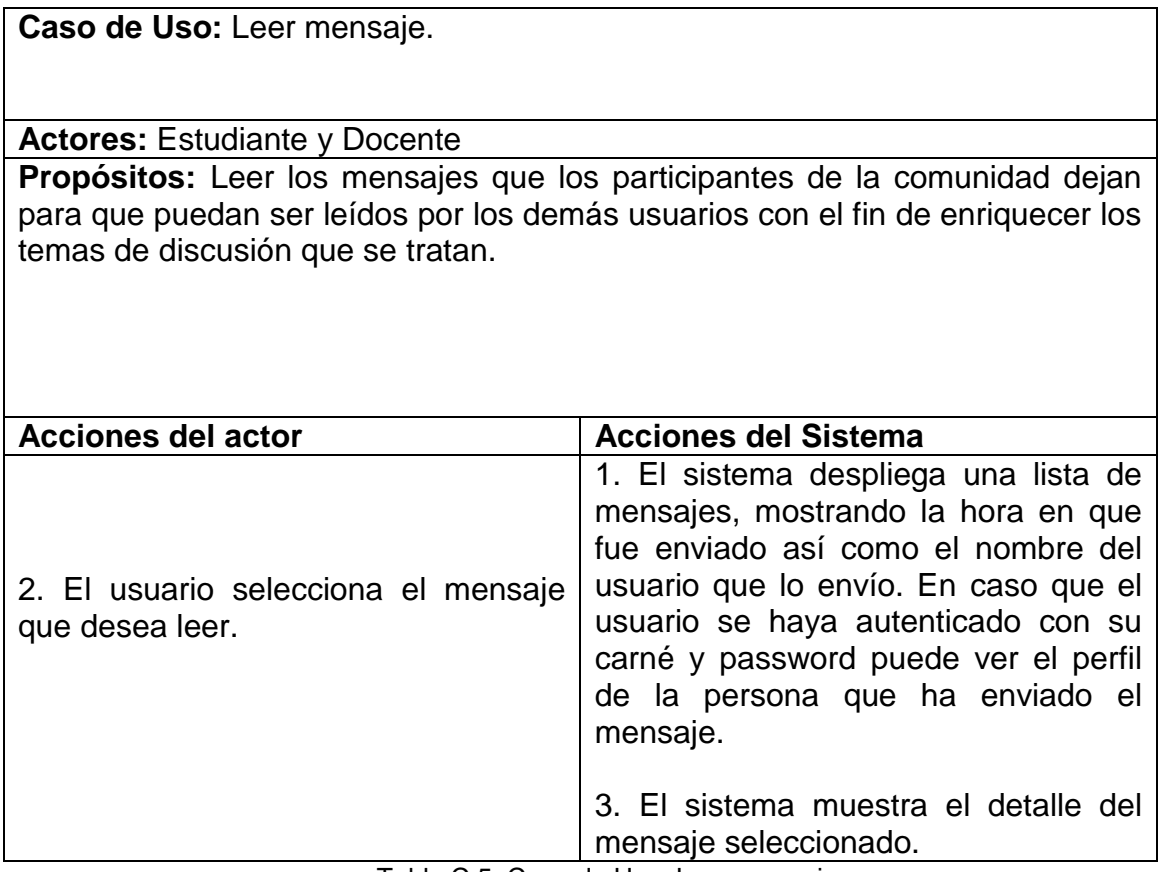

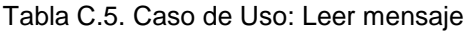

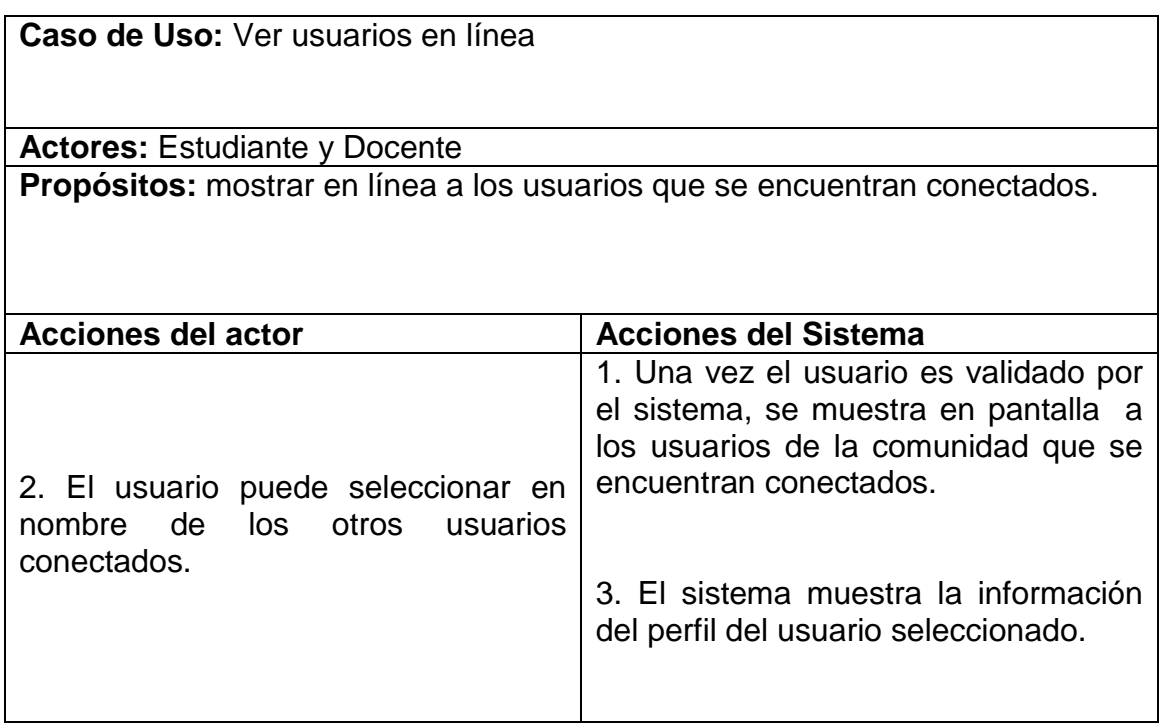

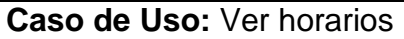

**Actores:** Estudiante

**Propósitos:** Mostrar los horarios del ciclo en curso.

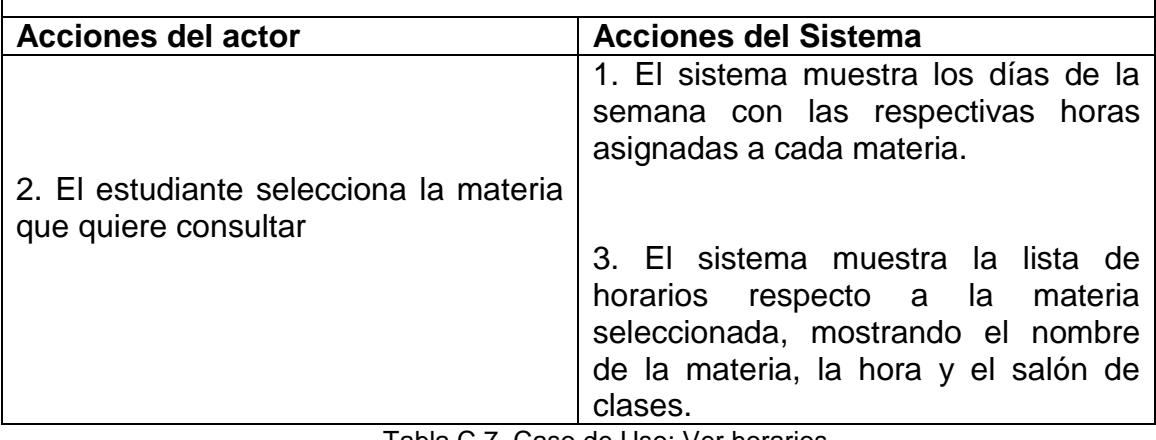

Tabla C.7. Caso de Uso: Ver horarios

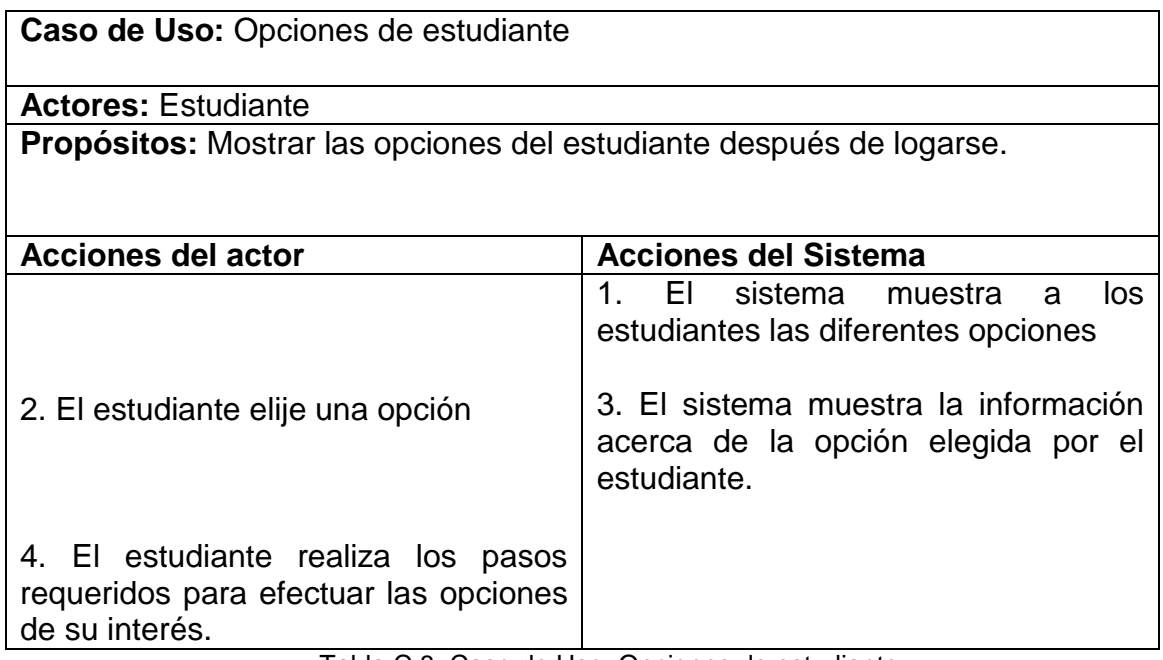

Tabla C.8. Caso de Uso: Opciones de estudiante

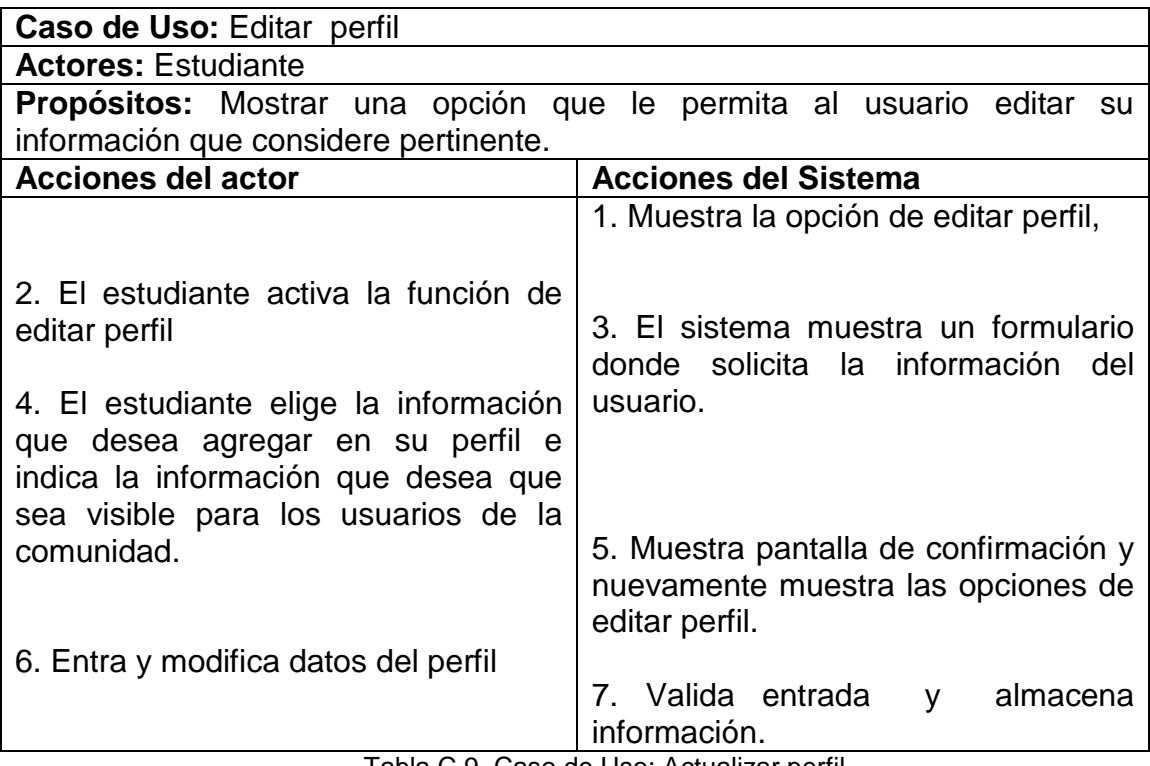

Tabla C.9. Caso de Uso: Actualizar perfil

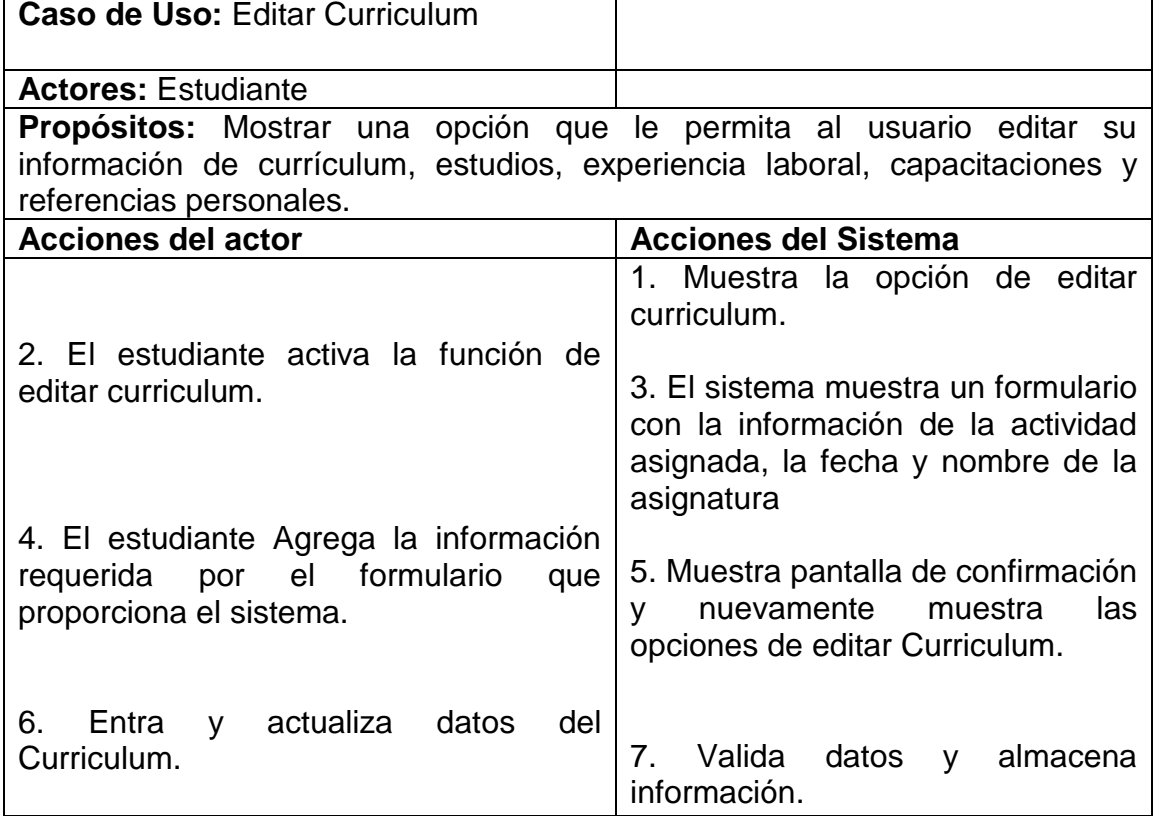

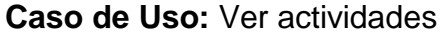

**Actores:** Estudiante

**Propósitos:** Mostrar actividades académicas asignadas a los estudiantes

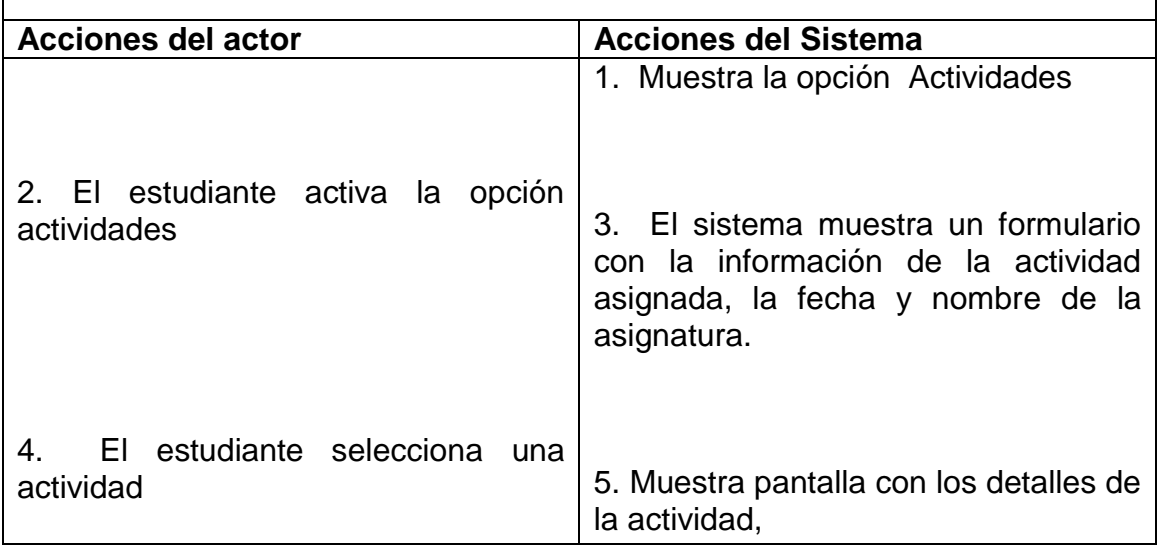

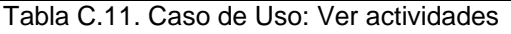

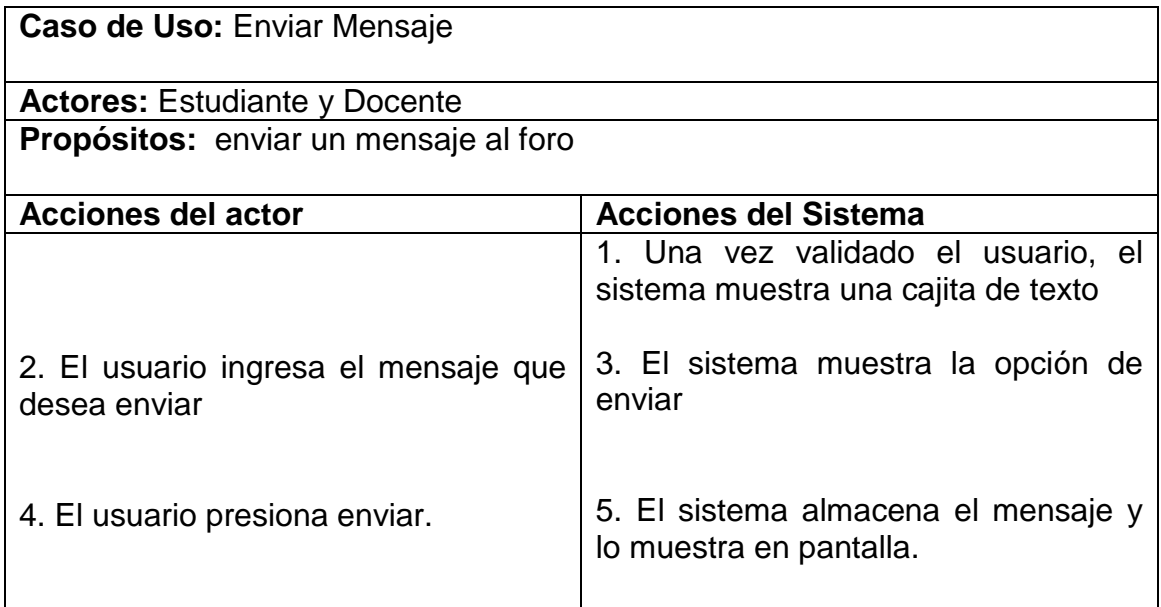

Tabla C.12. Caso de Uso: Enviar mensajes
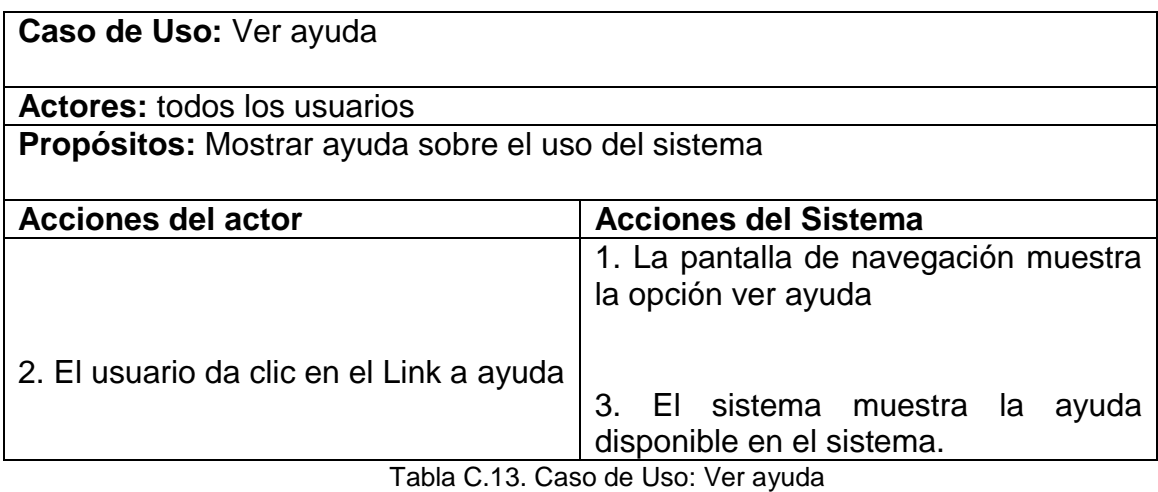

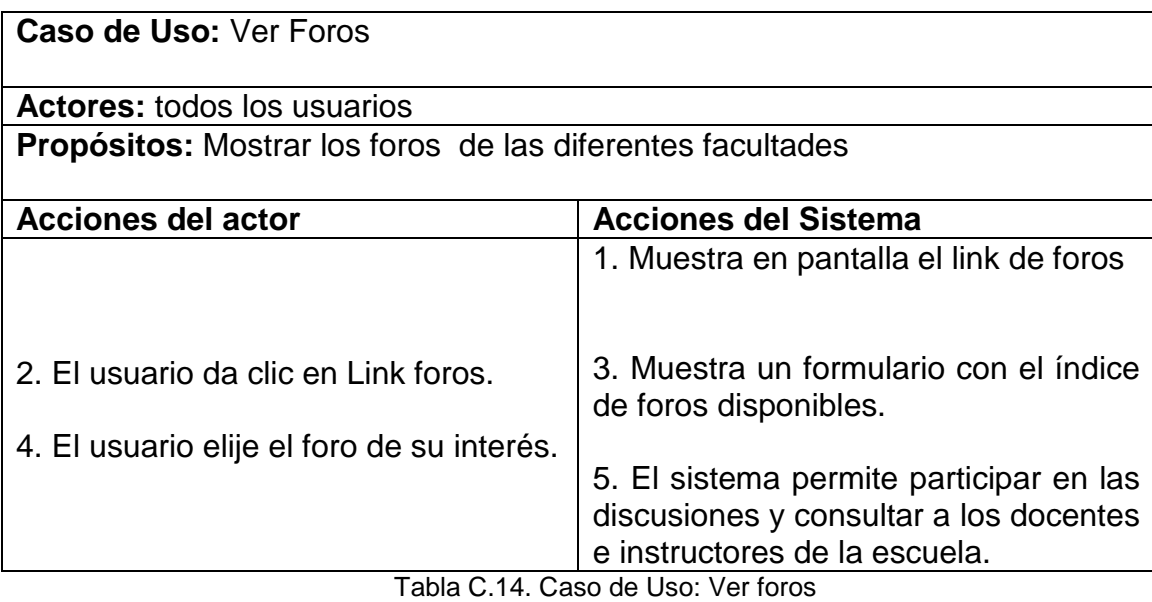

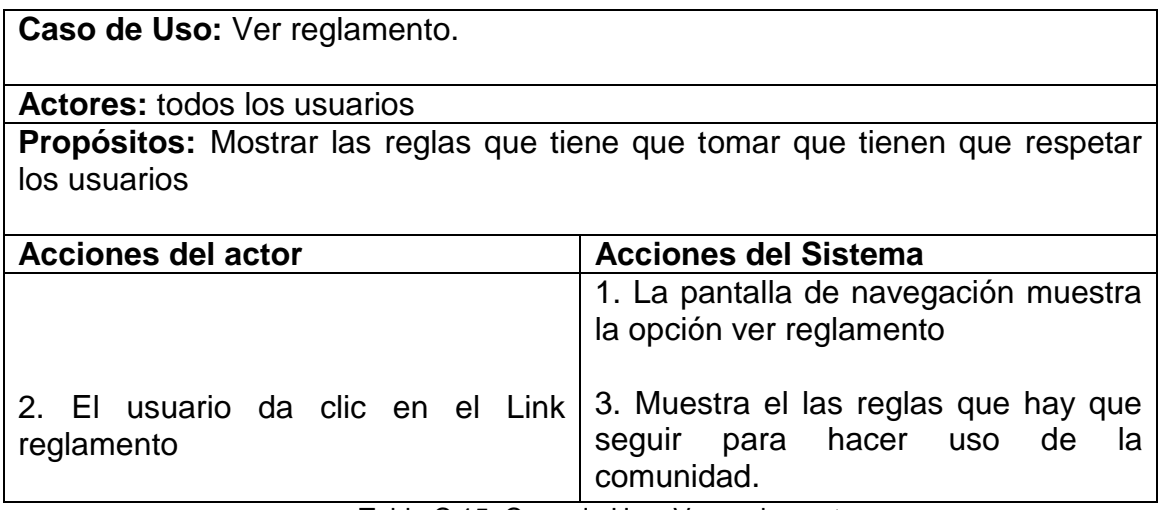

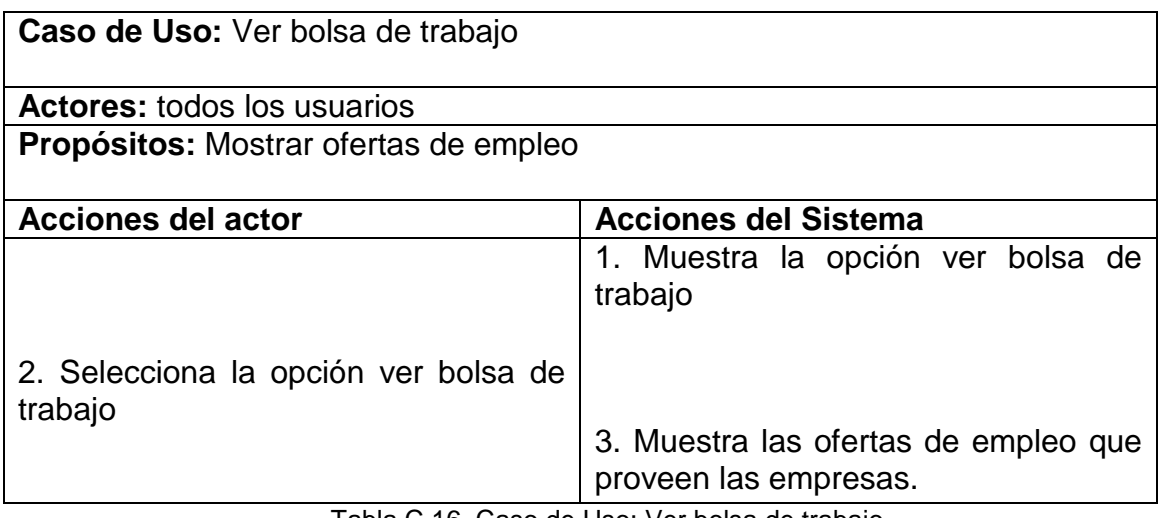

Tabla C.16. Caso de Uso: Ver bolsa de trabajo

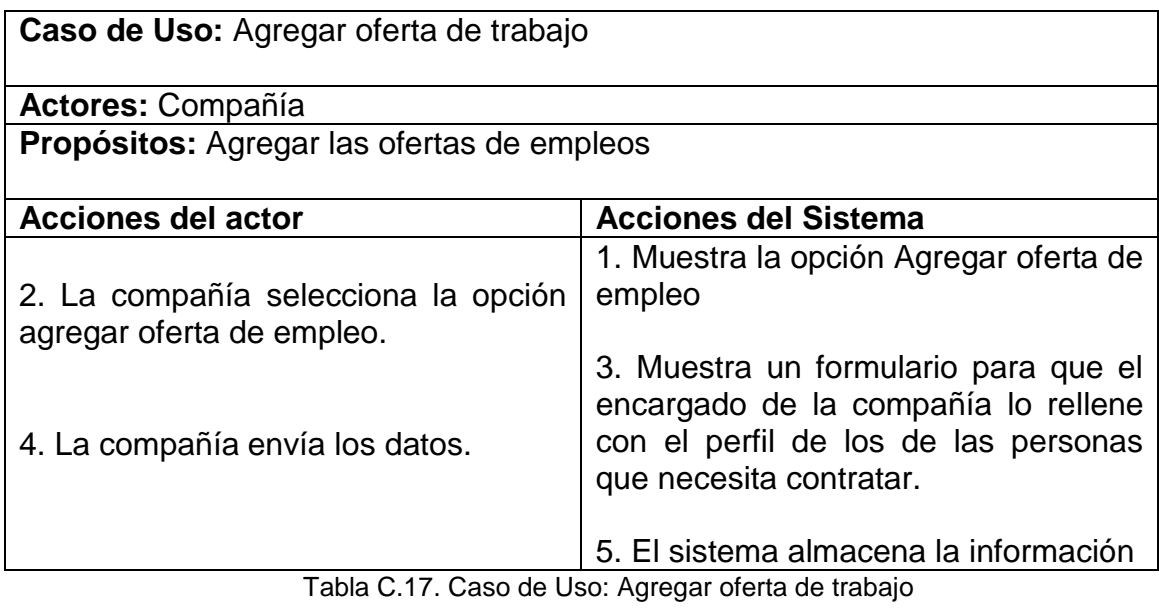

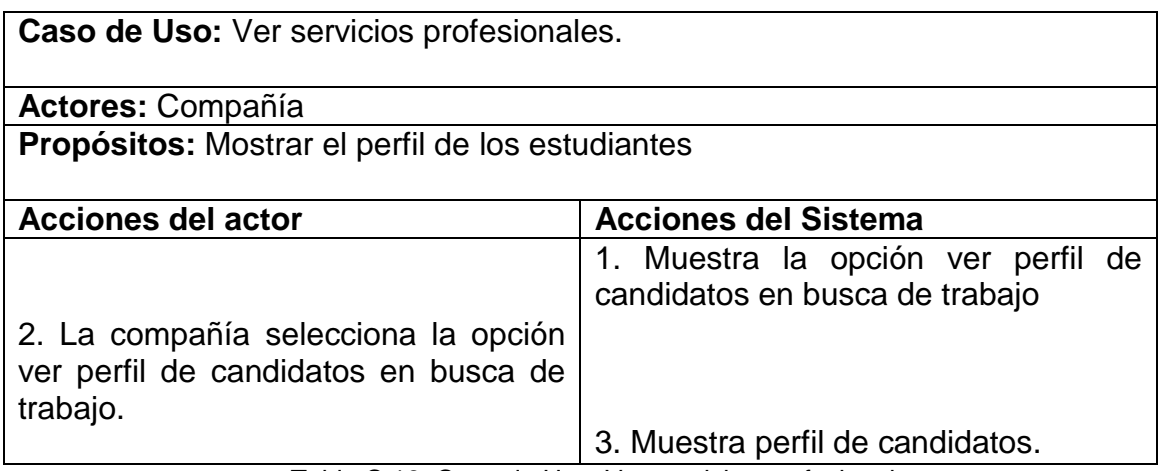

Tabla C.18. Caso de Uso: Ver servicios profesionales

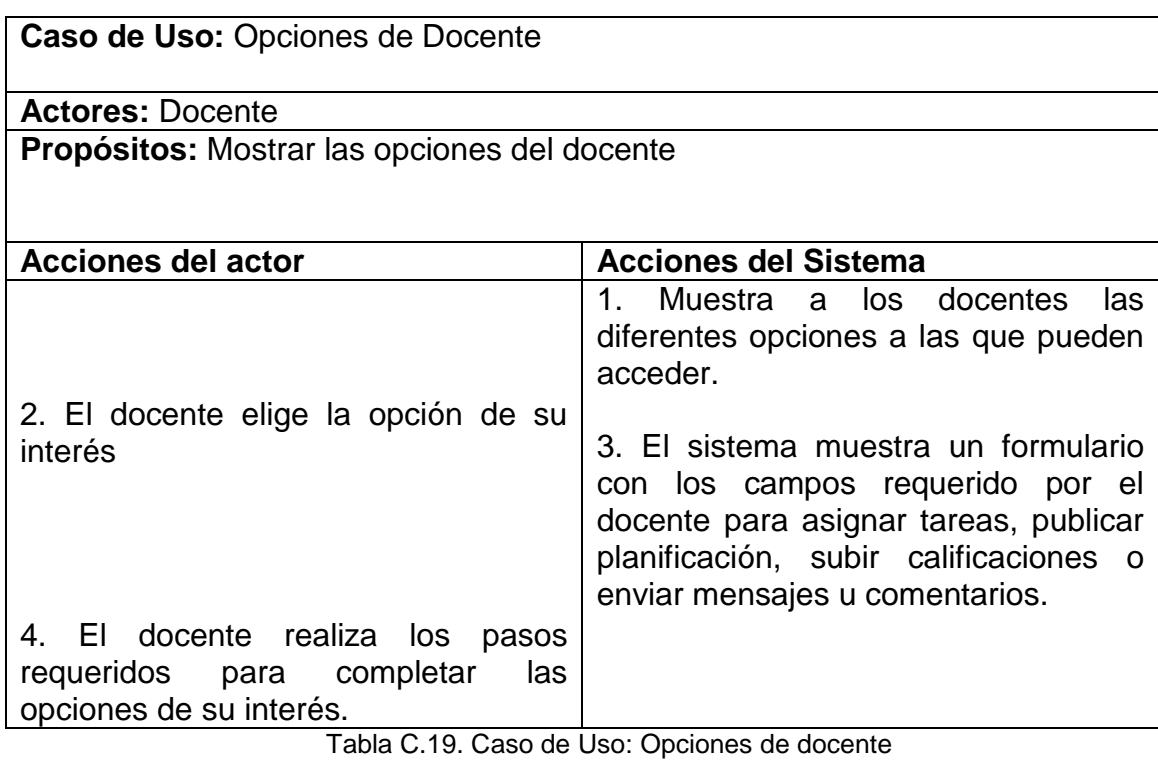

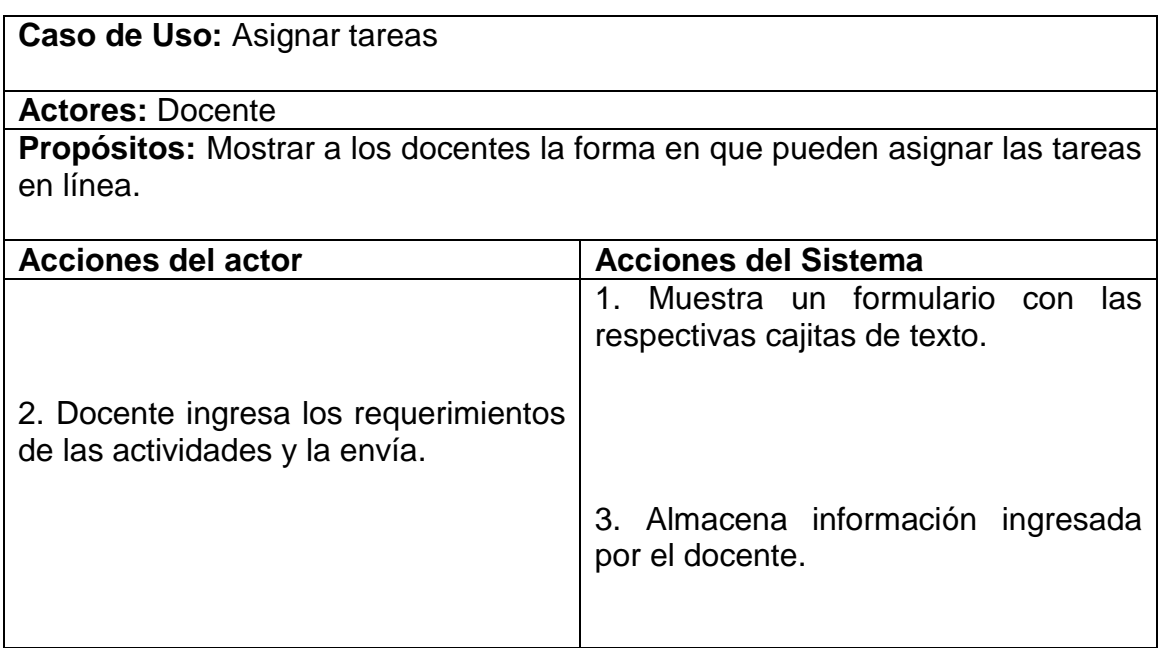

Tabla C.20. Caso de Uso: Asignar tareas

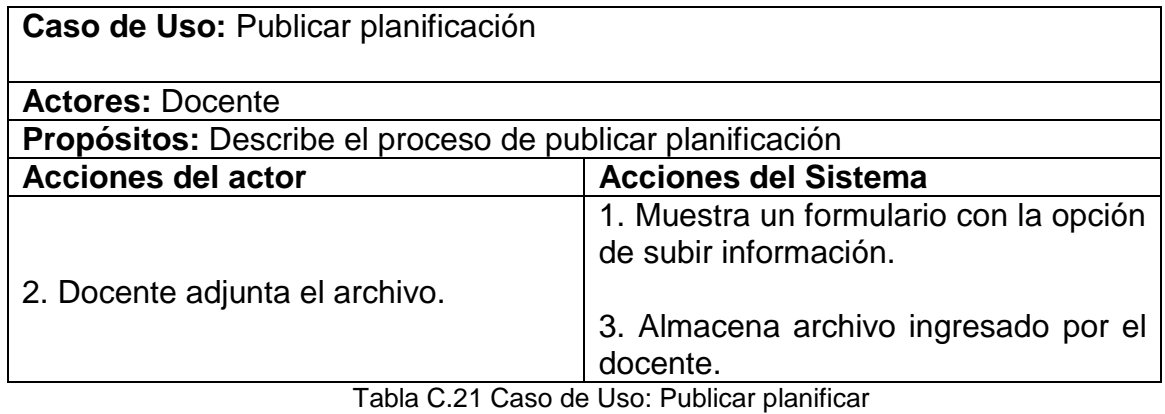

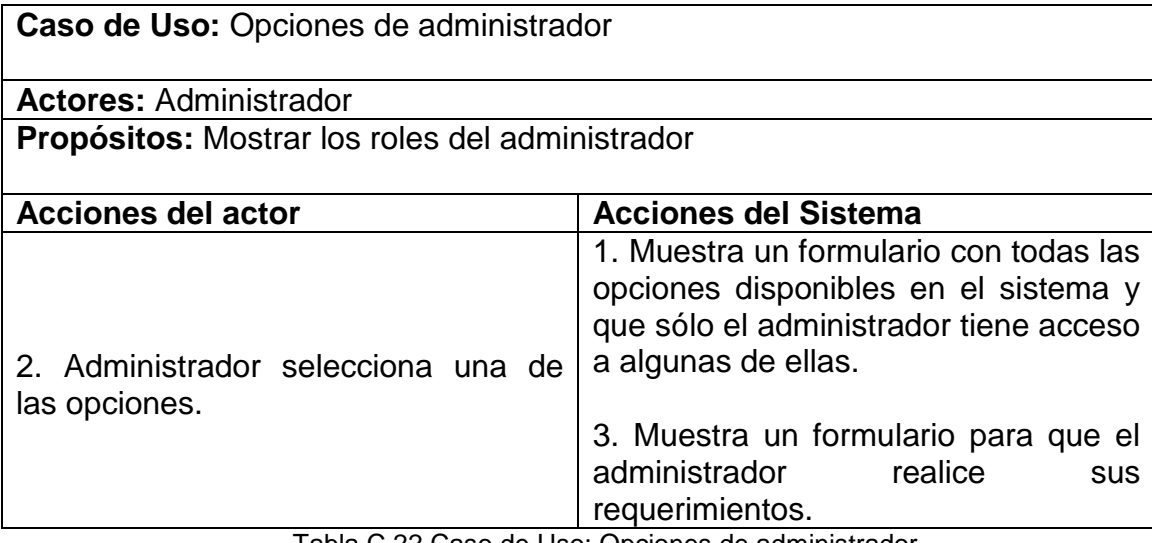

Tabla C.22 Caso de Uso: Opciones de administrador

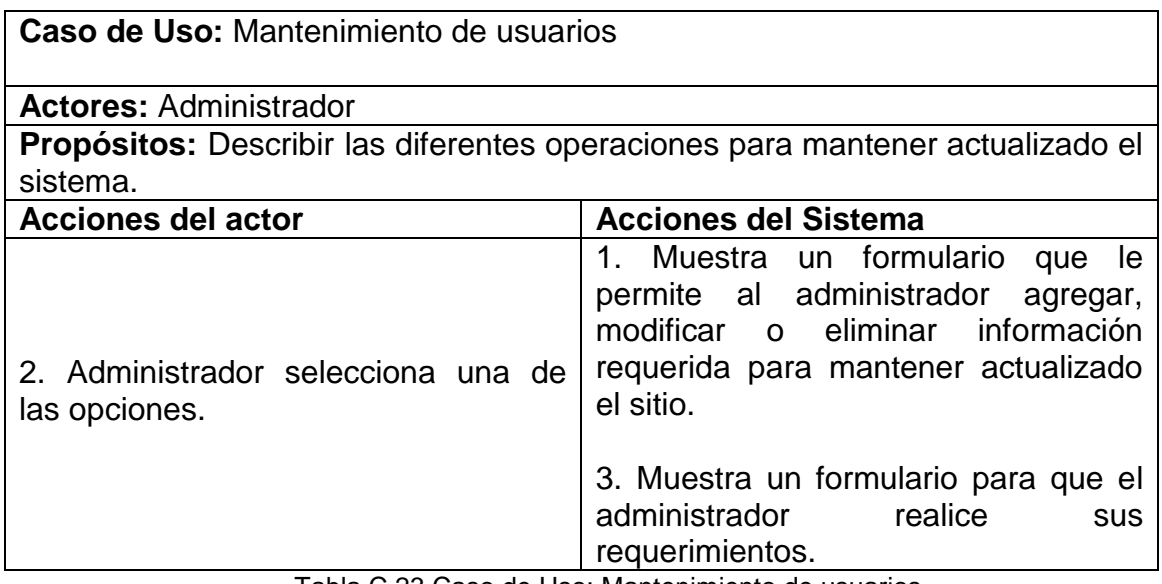

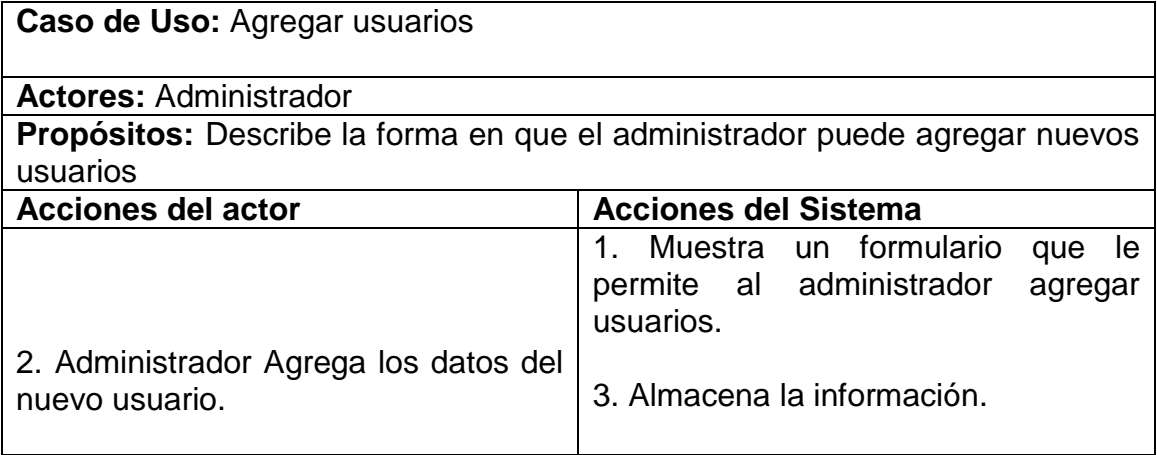

Tabla C.24 Caso de Uso: Agregar usuarios

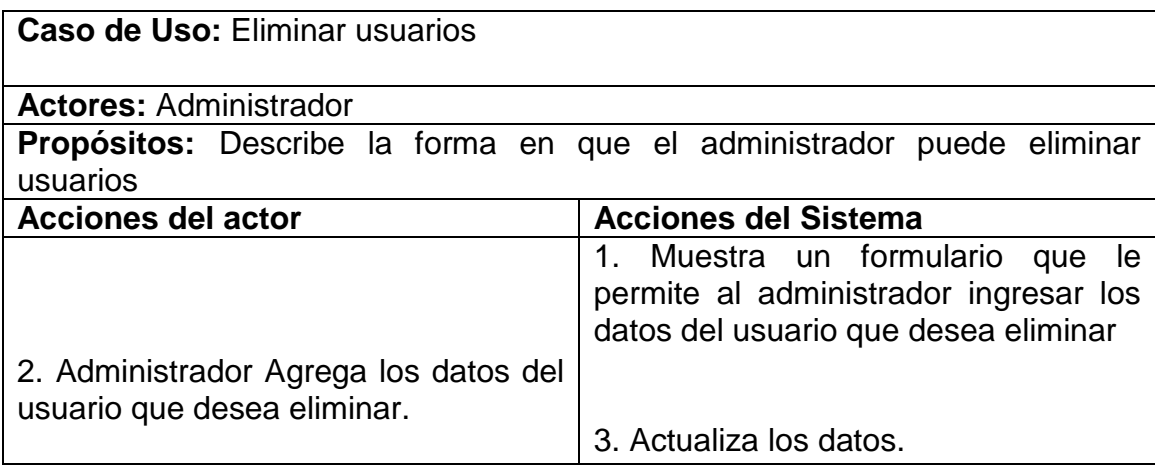

Tabla C.25 Caso de Uso: Eliminar usuarios

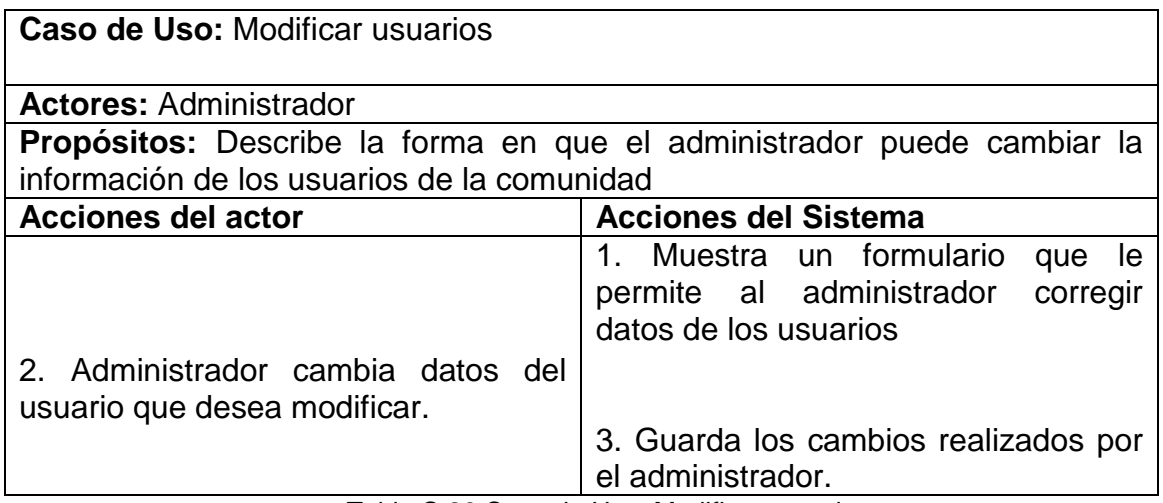

Tabla C.26 Caso de Uso: Modificar usuarios

Anexo D

Diagramas de secuencia

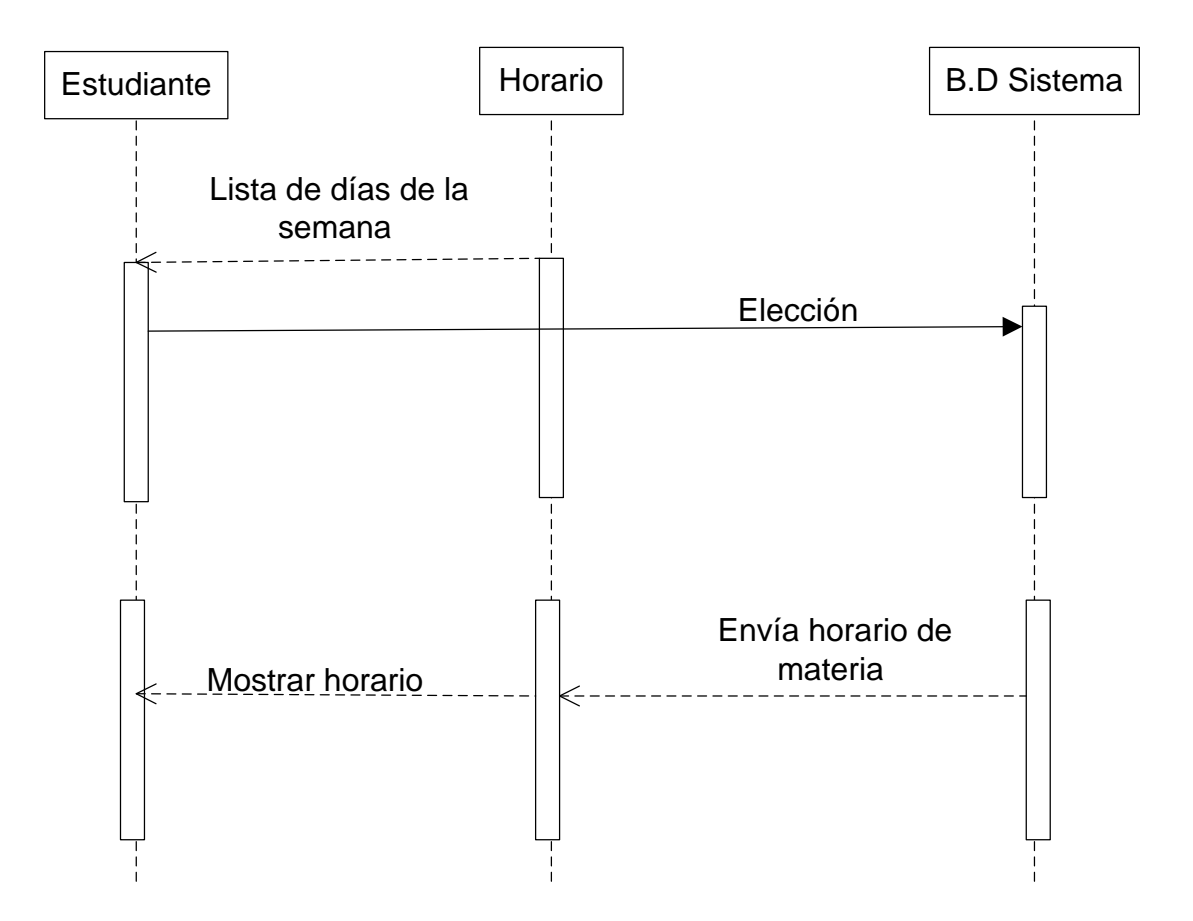

Imagen D.1. Diagrama de secuencia 2: Ver horario

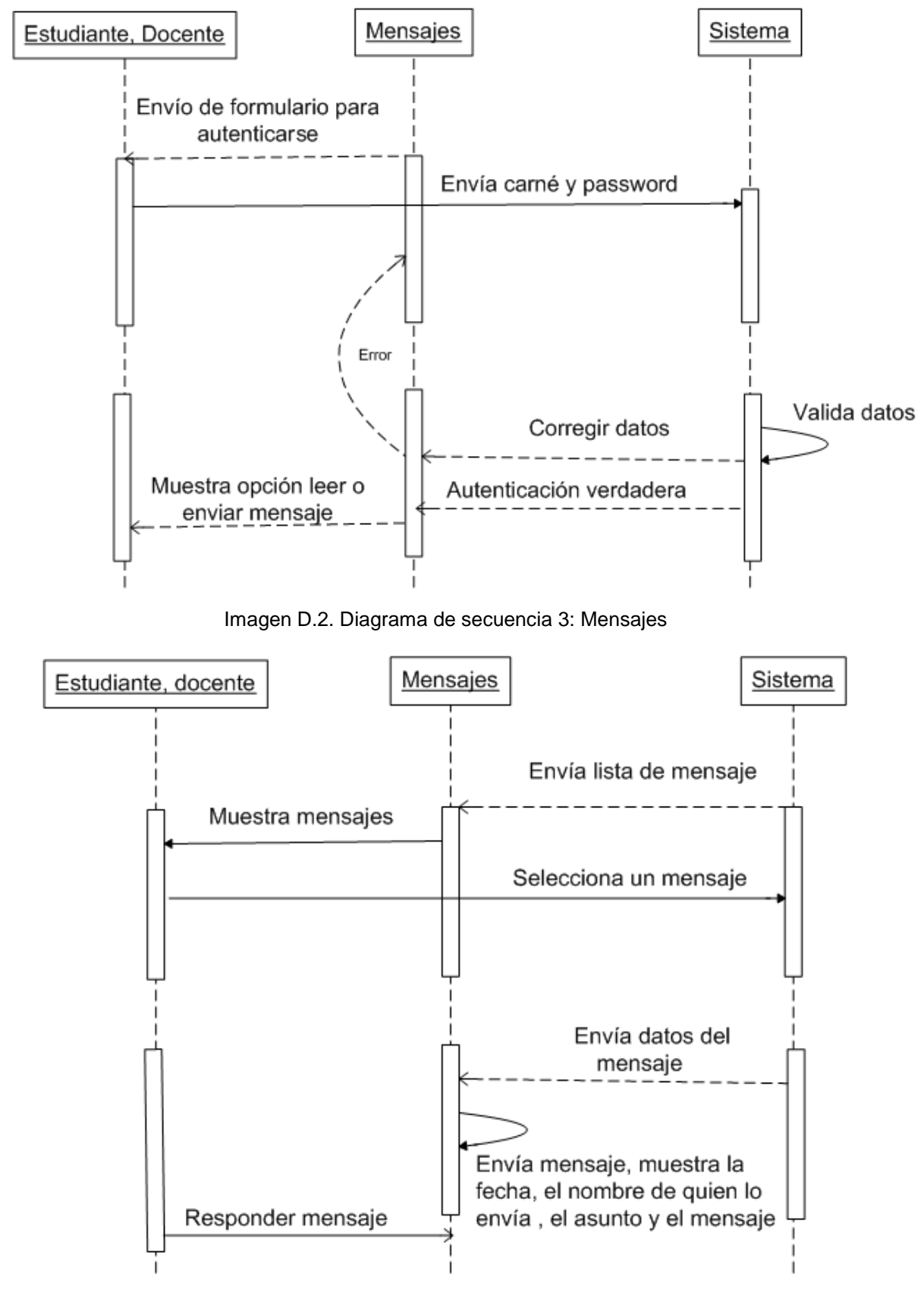

Imagen D.3. Diagrama de secuencia 4: Leer mensaje

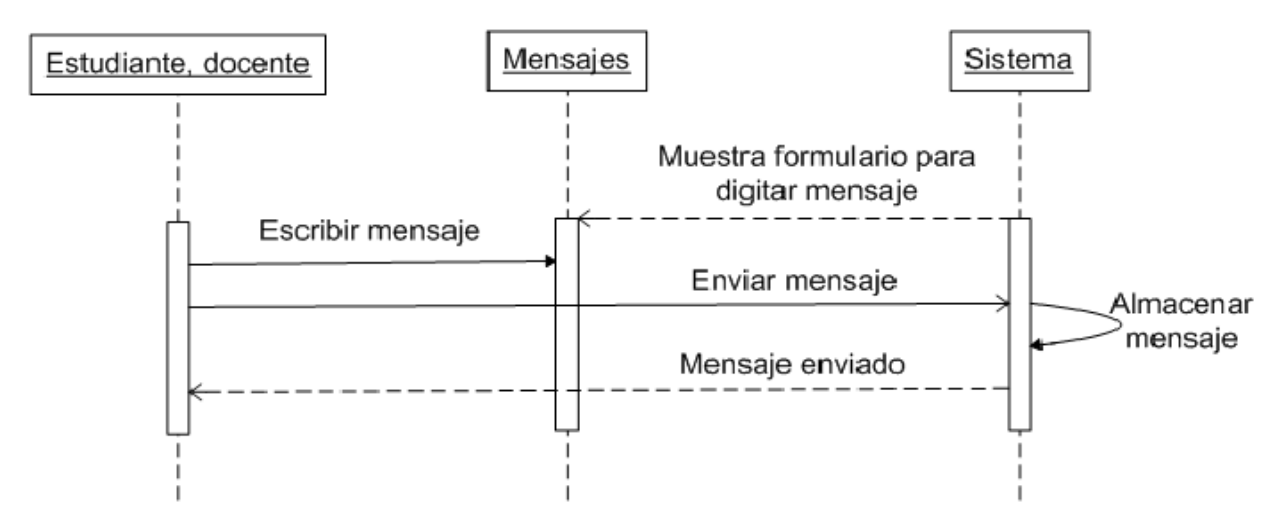

Imagen D.4. Diagrama de secuencia 5: Enviar mensaje

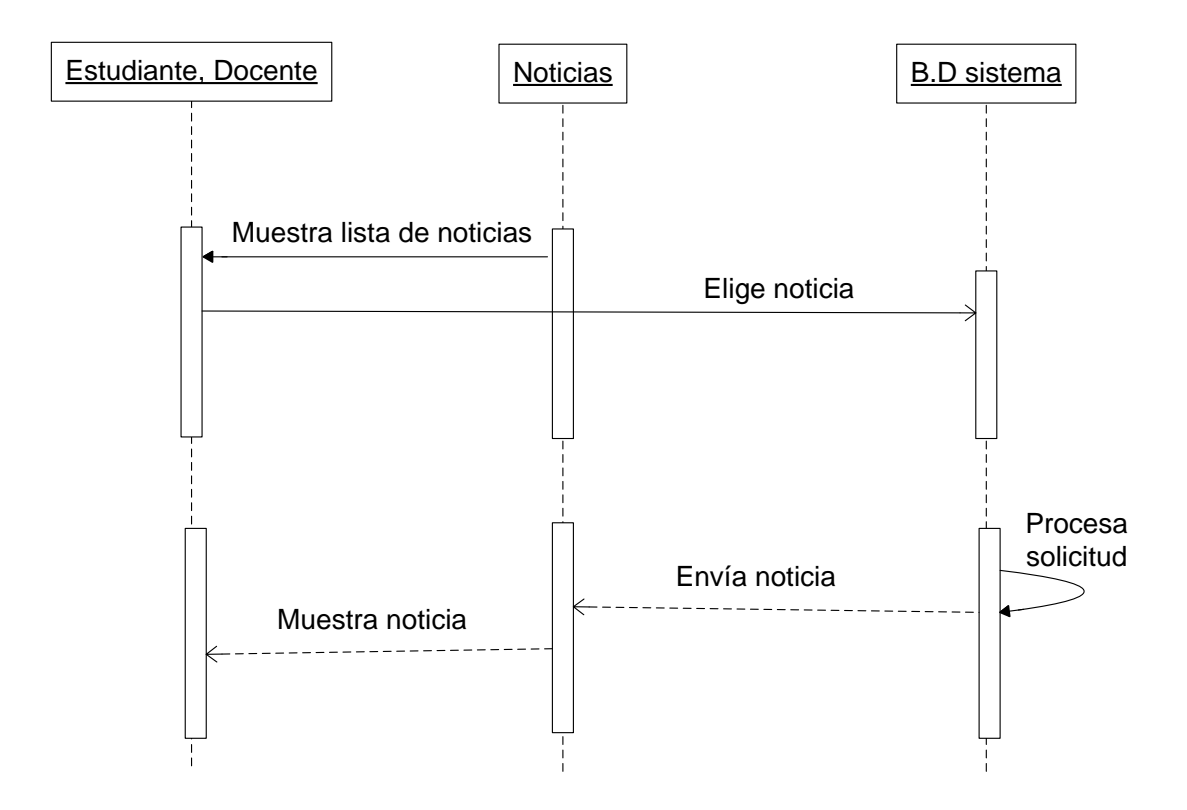

Imagen D.5. Diagrama de secuencia 6: Consultar noticias y eventos

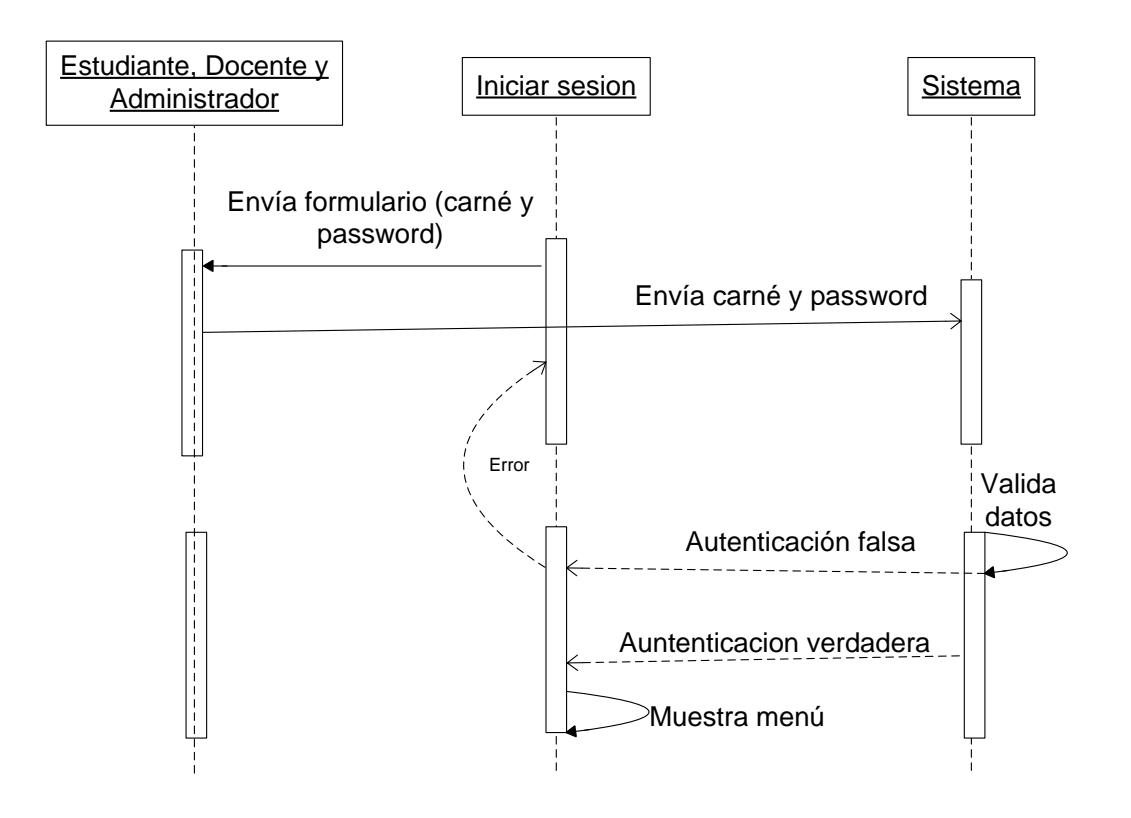

Imagen D.6. Diagrama de secuencia 7: Iniciar sesión

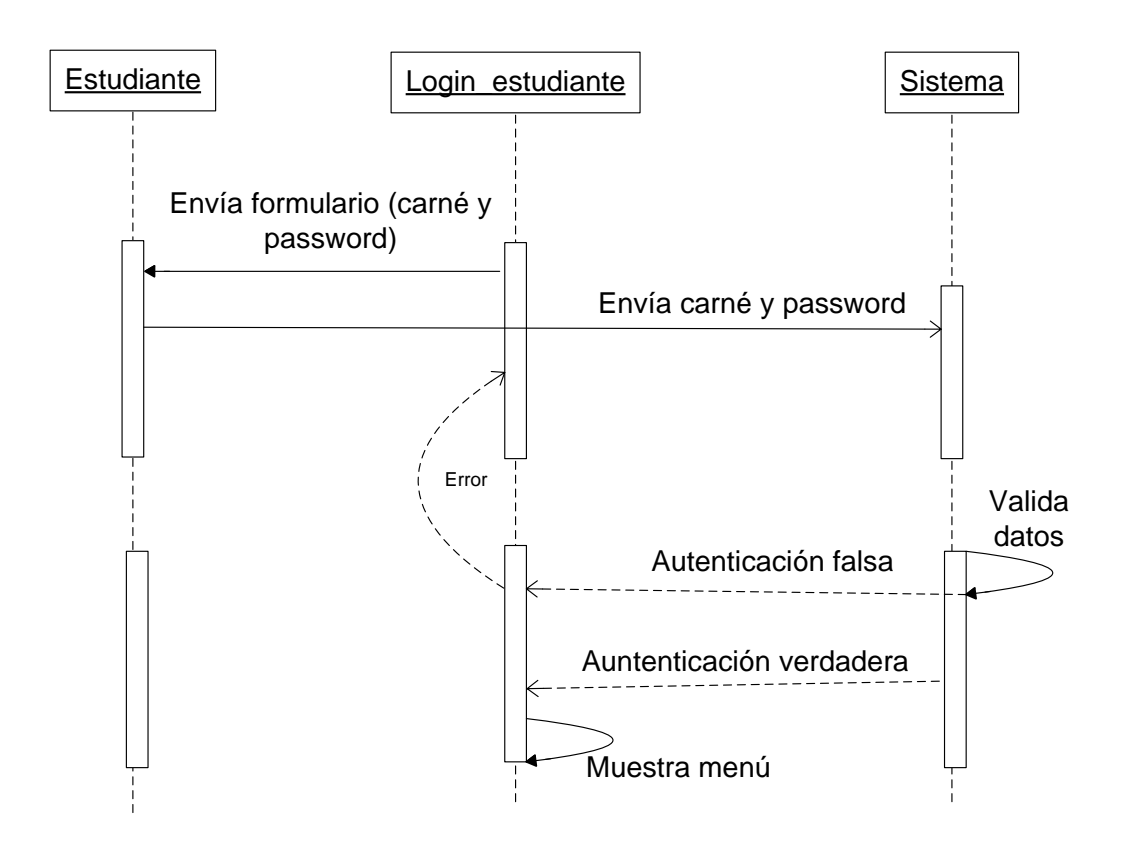

Imagen D.7. Diagrama de secuencia 8: Login estudiante

Anexo E

Encuesta

## UNIVERSIDAD DON BOSCO FACULTAD DE INGENIERIA ESCUELA DE COMPUTACIÓN

ENCUESTA ENFOCADA A ESTUDIANTES DE LA UDB.

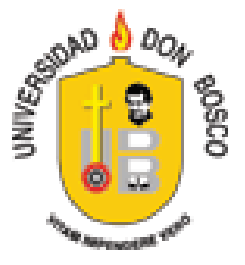

La presente encuesta se ha diseñado con la finalidad de obtener su opinión con respecto a la necesidad de incorporar una comunidad en línea para la Universidad Don Bosco, orientada al sistema de foros de discusión.

1. ¿Estaría de acuerdo usted en que se implementara una comunidad estudiantil en línea en la universidad?  $SI \Box$  NO $\Box$ 

 $Si$  su respuesta es no, por que

2. ¿Que ventajas cree usted que traería la implementación de una comunidad en línea, que le permita a los estudiantes y maestros de la universidad aclarar dudas, hacer comentarios o tratar tópicos de interés académico de una forma libre y de forma centralizada?

Ahorro de tiempo  $\Box$  Seguridad  $\Box$  Eficiencia  $\Box$  Ninguna  $\Box$ 

3. Al implementarse un sistema o foro en línea de la Universidad ¿haría uso de el?

## $SI \square$  $NO<sub>0</sub>$

4. ¿Que grado de confianza depositaria usted al hacer uso del foro en línea?

Mucha confianza  $\Box$  Poca confianza  $\Box$  No tendría confianza en el foro  $\Box$ 

5. ¿Considera usted que al implementarse este nuevo sistema en la universidad, se beneficiaria a toda la población estudiantil o sólo una parte?

Toda la población estudiantil  $\square$  Una parte de la población  $\square$ 

- 6. ¿Alguna vez ha participado en algún foro en Internet?
	- $NO<sub>0</sub>$  $SI \square$
- 7. ¿Considera que la universidad tiene la capacidad y base técnica para poder implementar y mantener una comunidad en línea?
	- $SI \Box$  NO $\Box$

Gracias por su colaboración

Esta encuesta se aplicó a 50 estudiantes de la Universidad Don Bosco, con el objetivo de conocer los requerimientos para implementar una comunidad en línea enfocada a los foros de discusión.

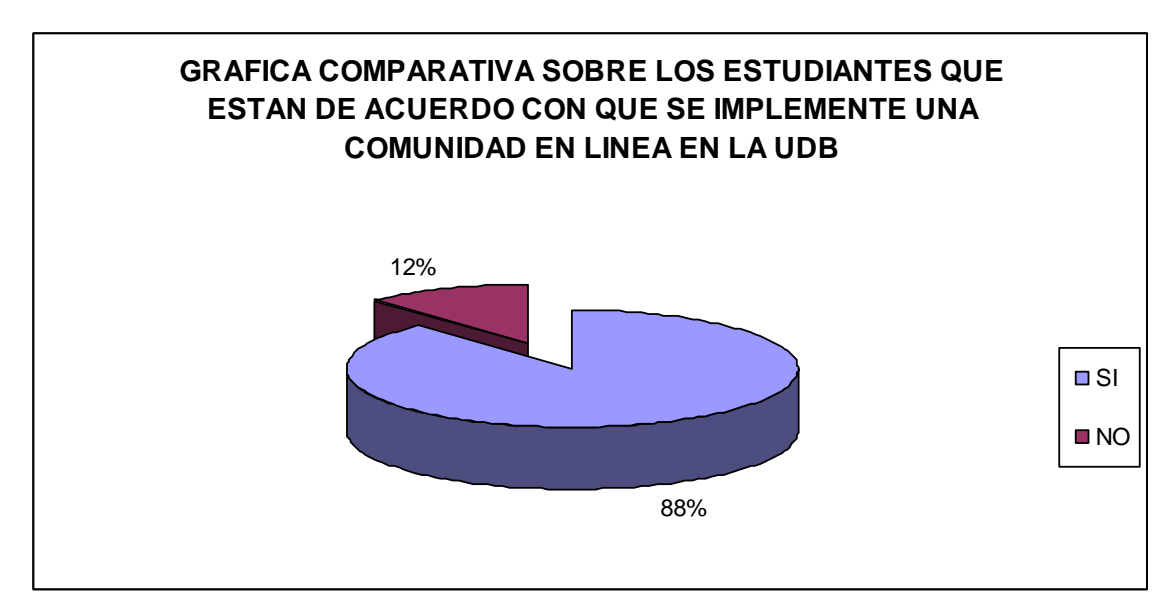

Gráfica E.1.

Lectura de indicadores: Según la información obtenida 88% de los estudiantes encuestados manifestaron que están de acuerdo con que se desarrolle una comunidad en línea, solamente el 12% no está de acuerdo, la existencia de una comunidad en línea es una de las demandas que últimamente tienen los estudiantes universitarios debido al gran avance que ha tenido el Internet.

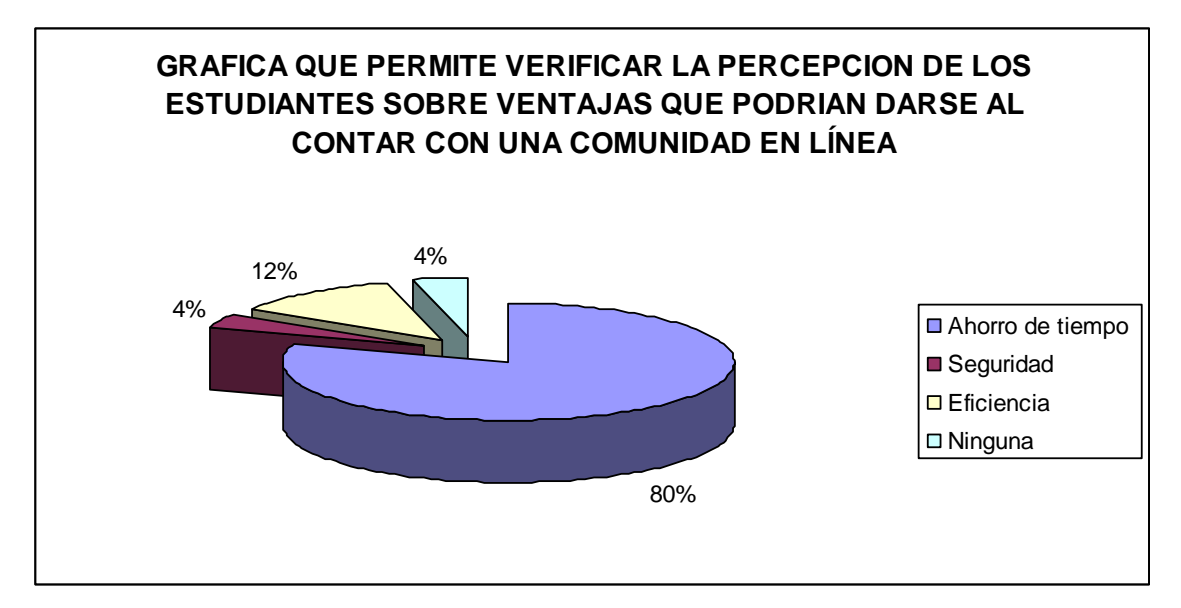

Gráfica E.2.

Lectura de indicadores: según los resultados de la encuesta, la creación de una comunidad en línea para la UDB traería como principal beneficio Ahorro de tiempo según la opinión del 80% de los encuestados, mientras que el 12% de los encuestados consideran que seria un sistema eficiente y un 4% considera que seria un sistema seguro debido a la existencia de delincuentes informáticos no se puede confiar al 100% en este tipo de aplicaciones. Por otro lado hay un 4% de los encuestados que opinan que la existencia de una comunidad en línea en la UDB no tendría ninguna ventaja ya que son estudiantes que consideran que el Internet ayuda pero que también distrae.

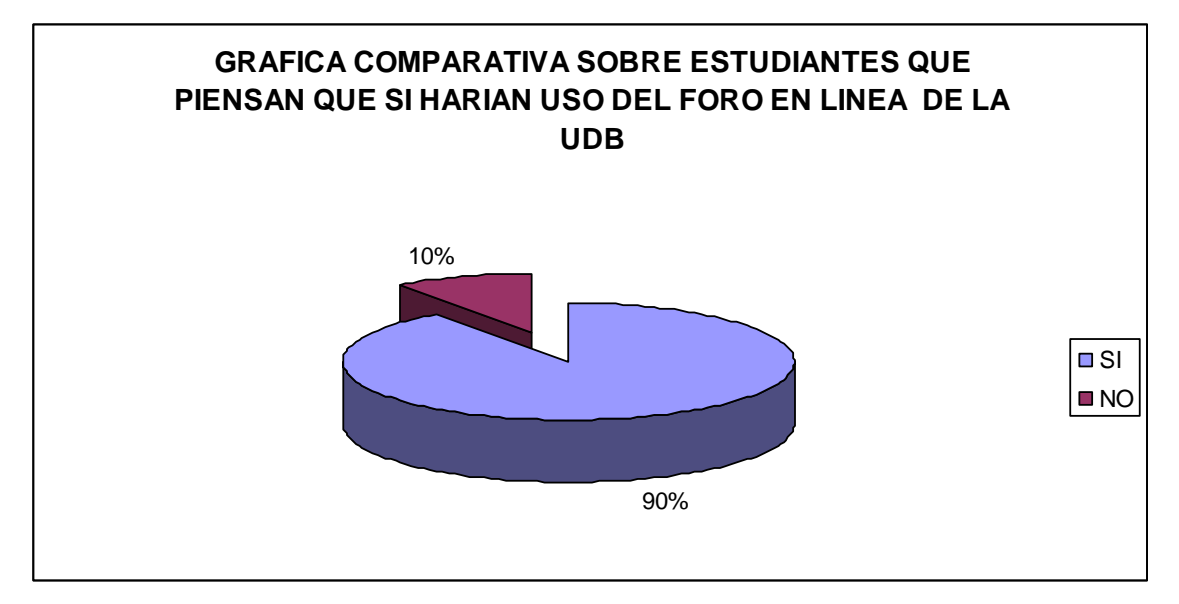

Gráfica E.3.

Lectura de indicadores: a los estudiantes que se les preguntó si harían uso del foro de la UDB, solamente el 10% no muestran interés en participar en dichos foros pero el 90% piensan que si formarán parte del foro de la comunidad UDB.

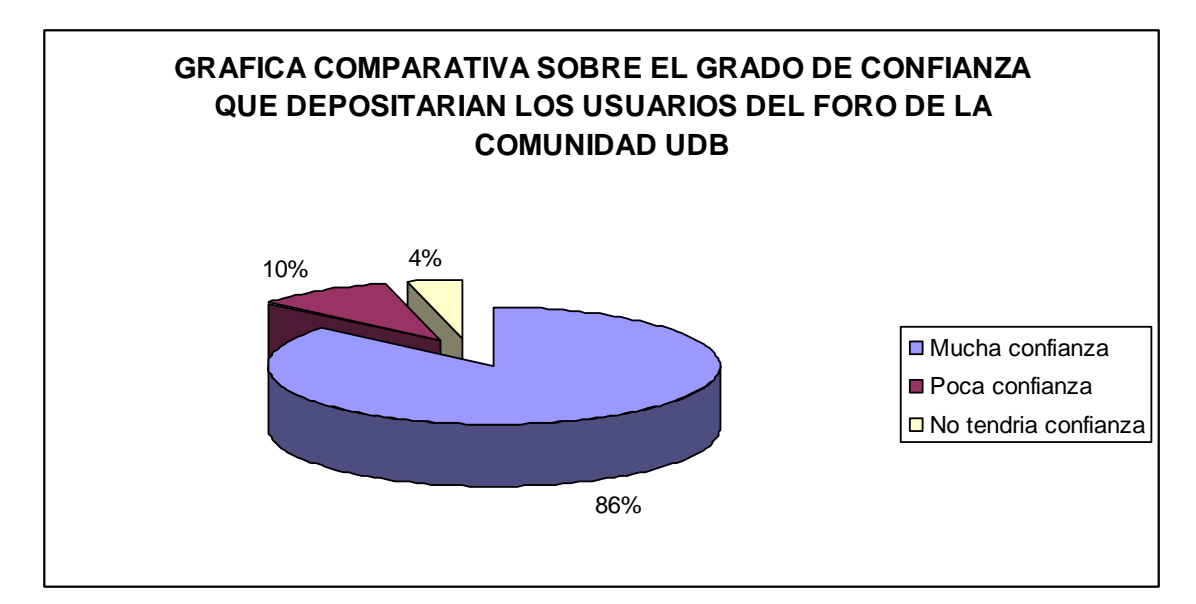

Gráfica E.4.

Lectura de indicadores: La gráfica anterior muestra que el 86% de los encuestados si tendrían confianza en hacer uso del foro de la comunidad UDB, mientras que el 10% consideran que tendrían poca confianza debido a que los sistemas informáticos siempre tienen amenazas y así personas no autorizadas pueden sacar información de los usuarios registrados, debido a esto hay un 4% de los encuestados que opinan que no tienen confianza en este tipo de sitios en Internet.

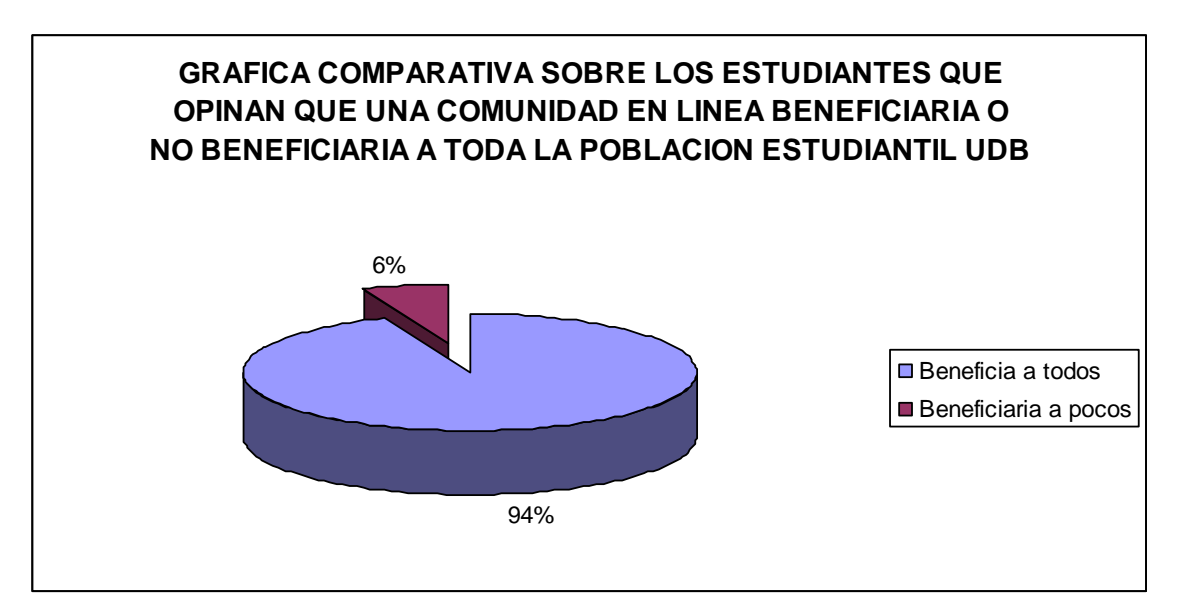

Gráfica E.5.

Lectura de indicadores: La gráfica anterior muestra que 94% de los encuestados consideran que la implementación de una comunidad en línea en la UDB beneficiaria a toda la población estudiantil, ya que por el hecho de ser miembros de la universidad tienen derecho de pertenecer a la comunidad en línea UDB, por otro lado hay un 6% que piensan que los beneficiados por la comunidad serian pocos debido a que no todos tienen acceso a Internet desde su casa.

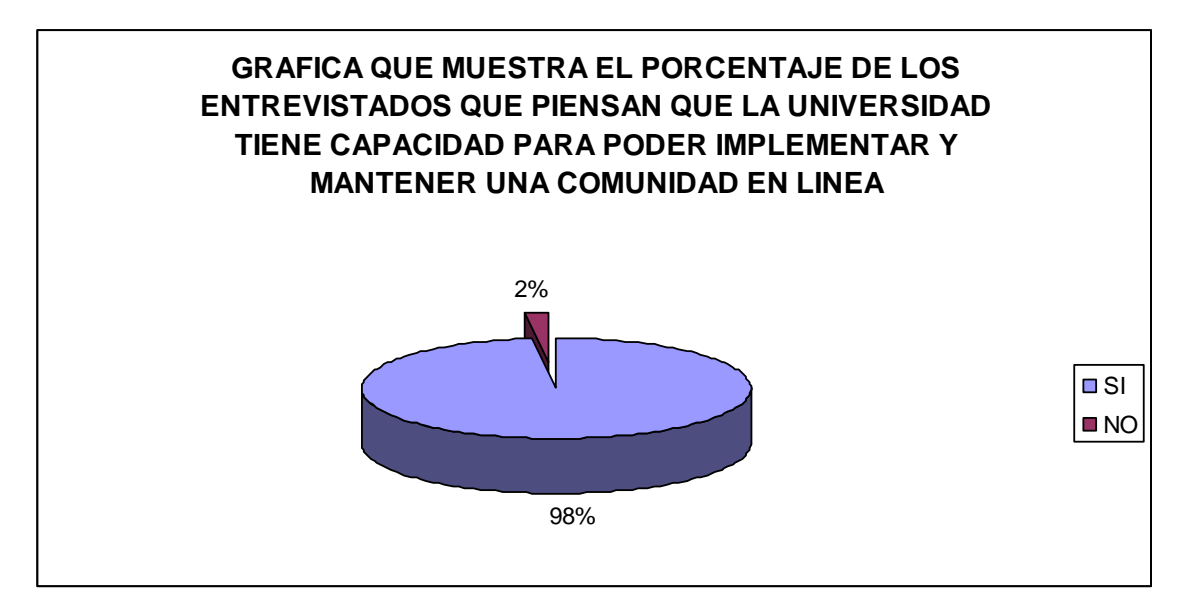

Gráfica E.6.

Lectura de indicadores: al observar que el 98% de los encuestados piensan que la universidad tiene la capacidad de implementar y mantener una comunidad en línea, se puede concluir que la universidad debe aprovechar los recursos tecnológicos que tiene para satisfacer las necesidades de los miembros pertenecientes a la UDB. Por otro lado hay un pequeño porcentaje de 2% que considera que la universidad no tiene la capacidad de mantener una comunidad, por lo que se puede concluir que es factible para la Universidad implementar un sistema de este tipo.